# **PCB Routing Guidelines for Signal Integrityand Power Integrity**

Presentation by Chris Heard

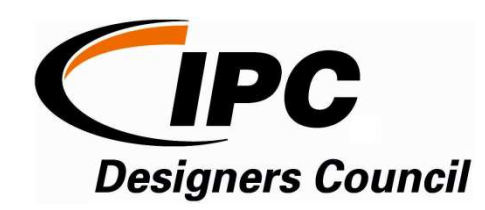

Orange County chapter meeting

November 18, 2015

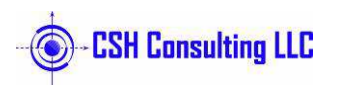

**www.cshconsulting.net**

**chris.heard100@gmail.com. 603-494-9277**

# **Agenda**

- $\bullet$ **Insertion Loss 101**
- $\bullet$ **PCB Design Guidelines For SI**
- $\bullet$ **Simulation Examples and Tools**
- $\bullet$ **Power Integrity Examples**

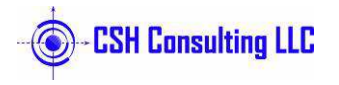

# **Insertion Loss 101**

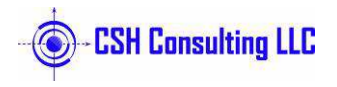

#### **What is Insertion Loss?**

# Insertion loss is the <u>loss</u> of signal amplitude resulting from the insertion of a device in a transmission line and is expressed in decibels (dB)

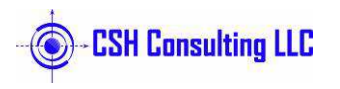

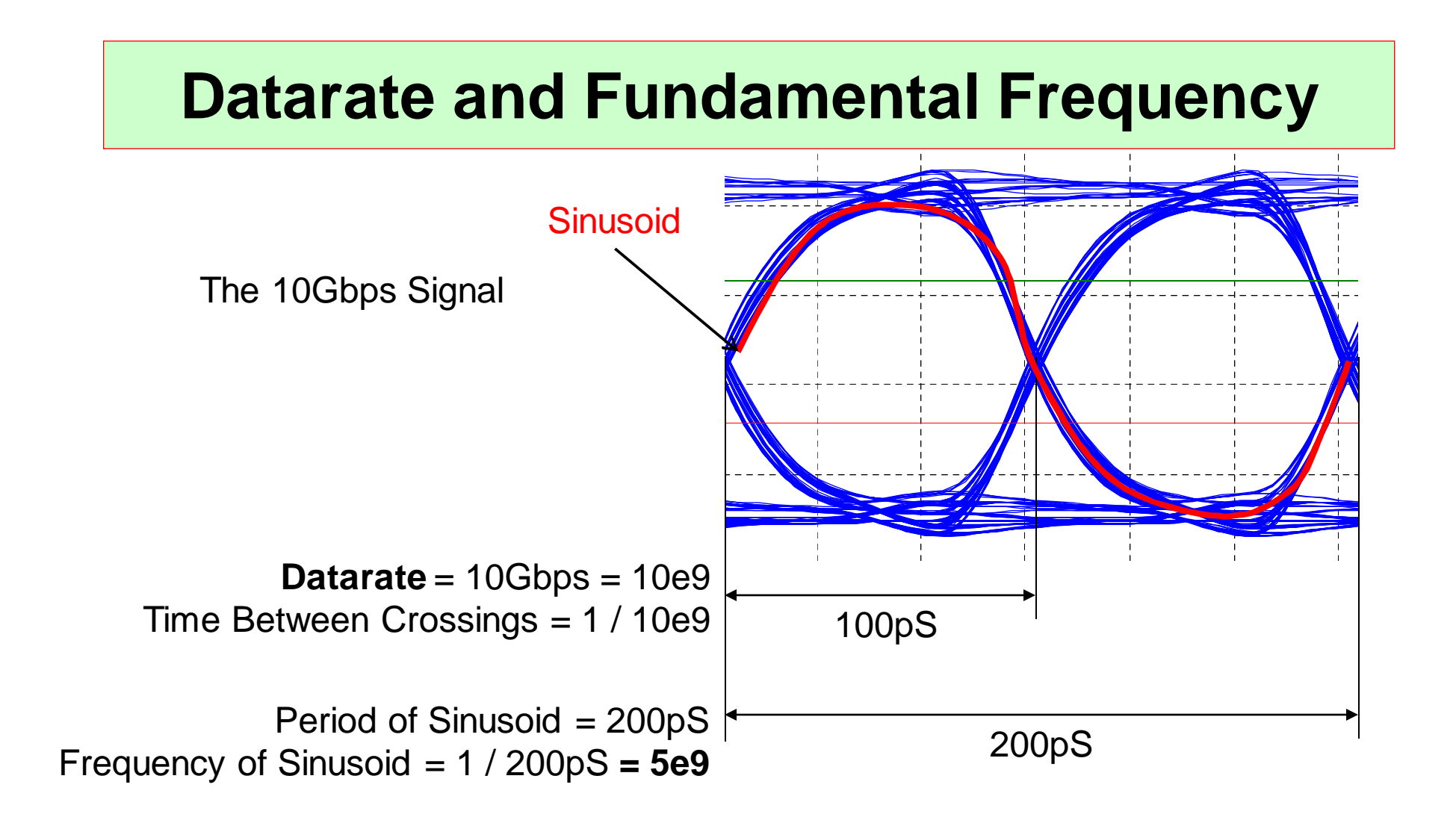

The "**Fundamental Frequency**" = 5e9 = 5GHz**Also called the "Nyquist Frequency"**

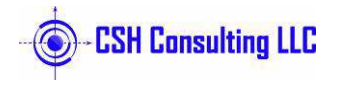

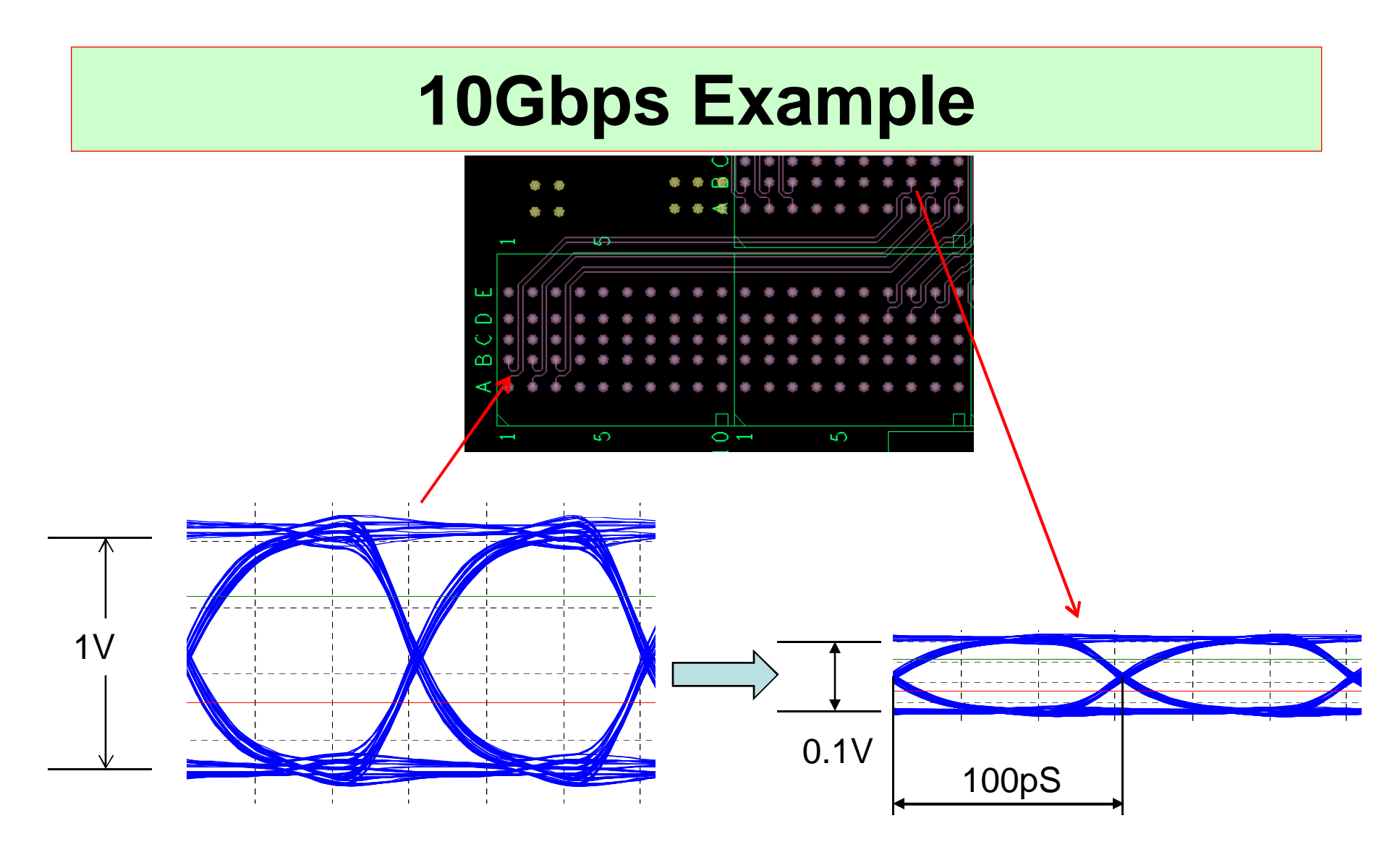

How much insertion loss does this path have?20  $*$  log (0.1 / 1.0) = -20dB of Insertion Loss (at 5GHz)

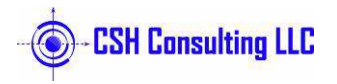

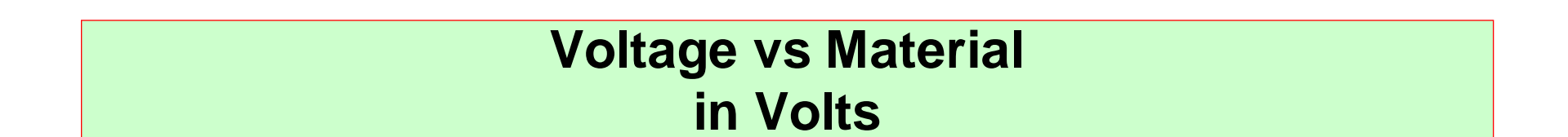

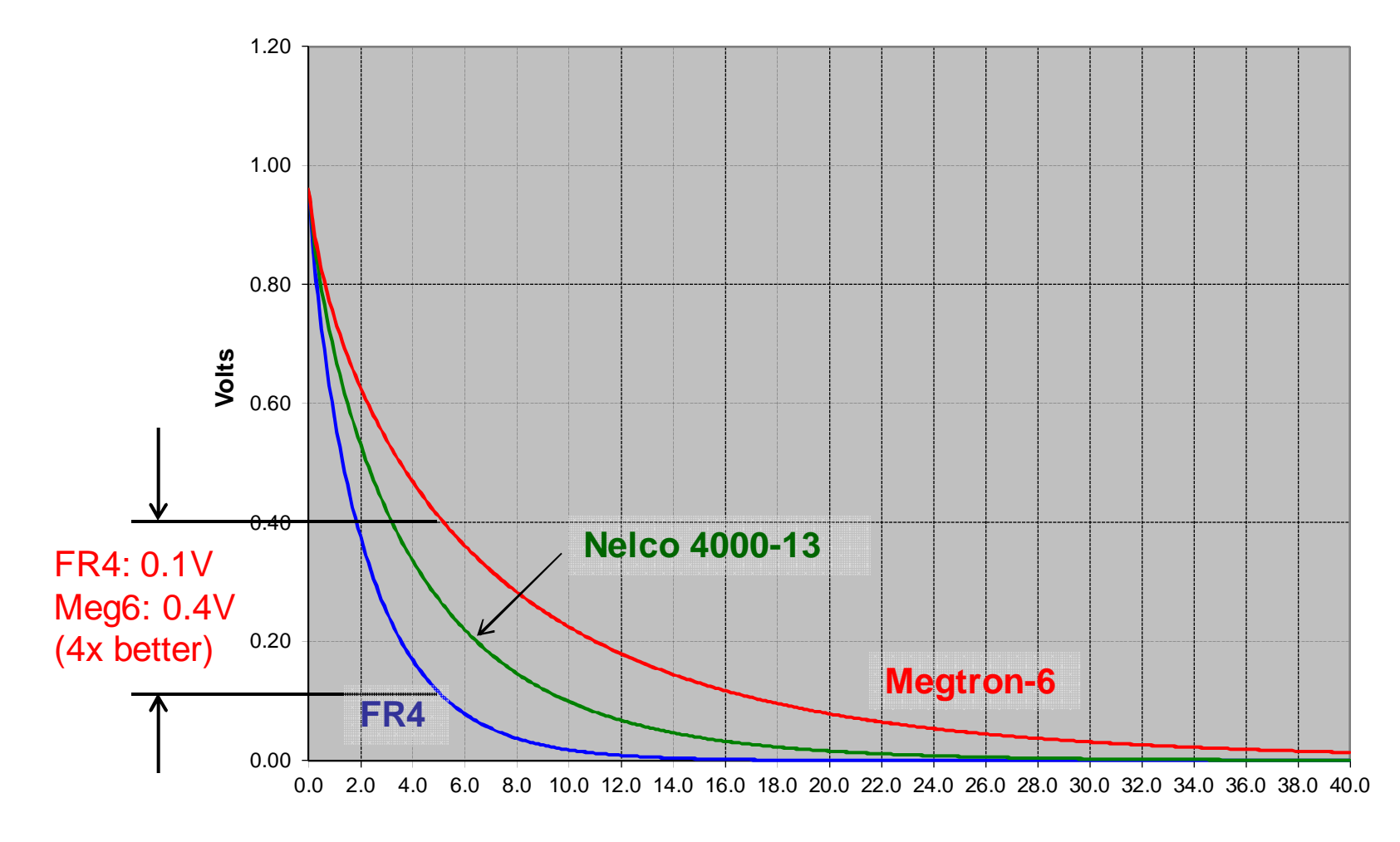

**Frequency (GHz)**

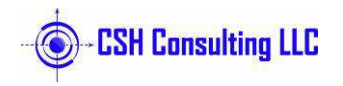

 $\frac{1}{7}$  7

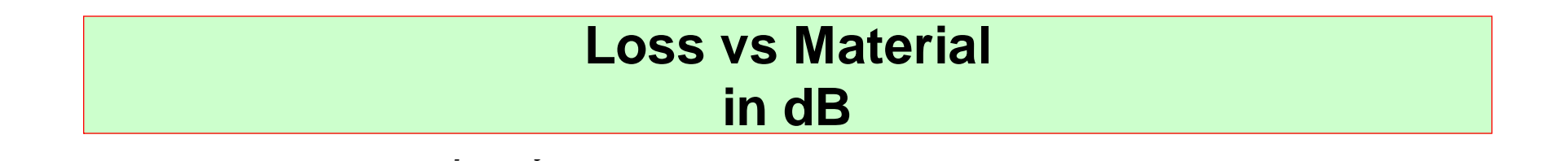

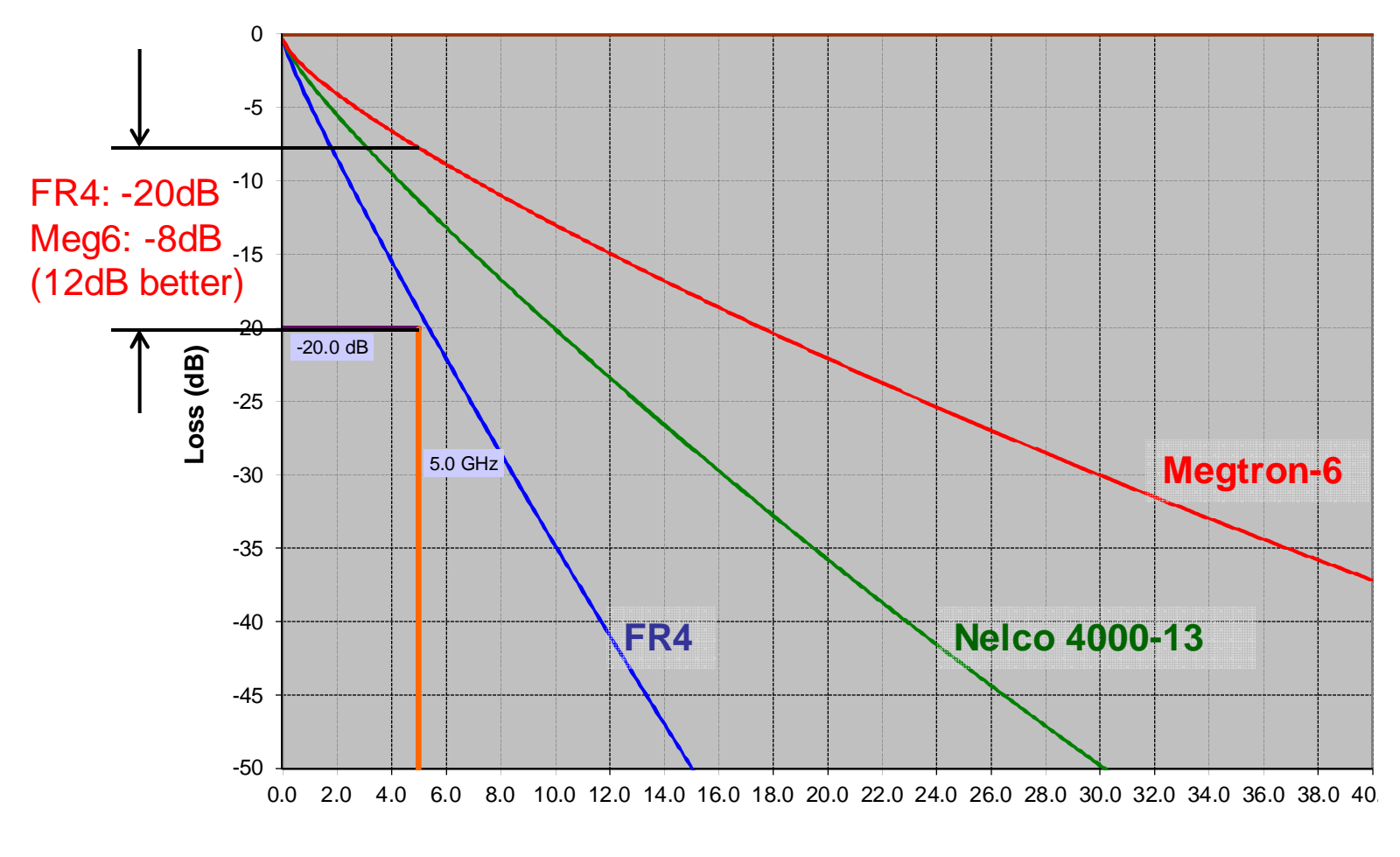

**Frequency (GHz)**

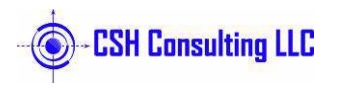

**www.cshconsulting.net**

**chris.heard100@gmail.com. 603-494-9277**

## **PCB Design Guidelines For SI**

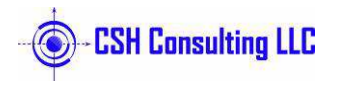

#### **Routing Through Antipads**

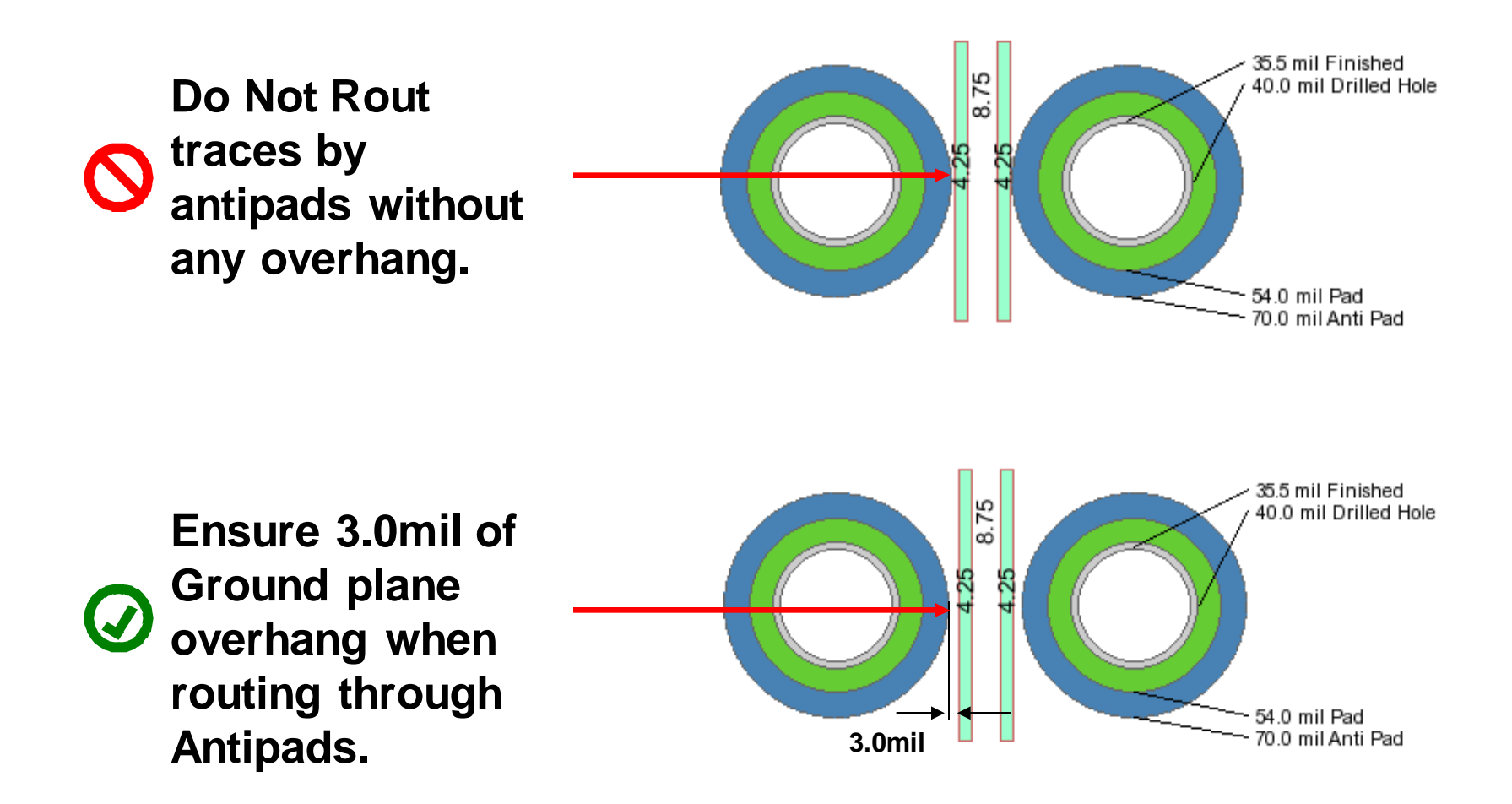

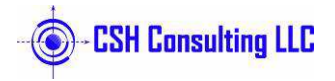

## **Joining Antipads: 1**

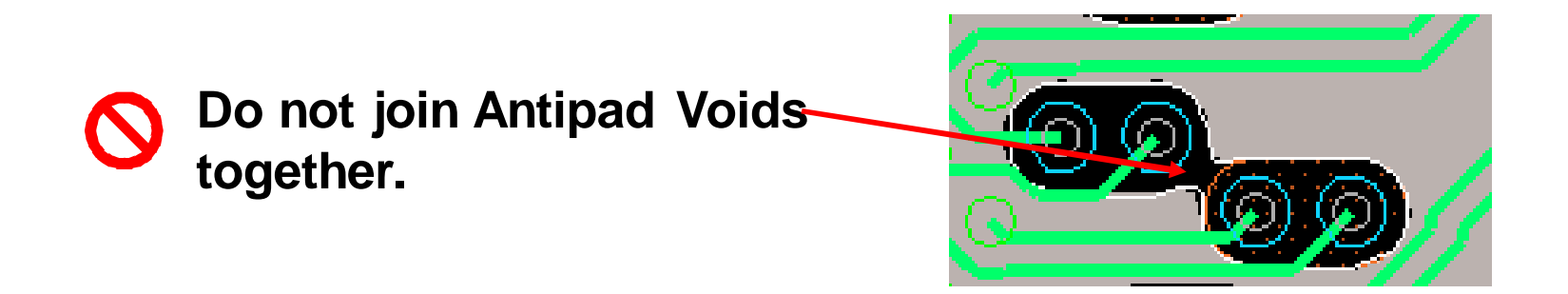

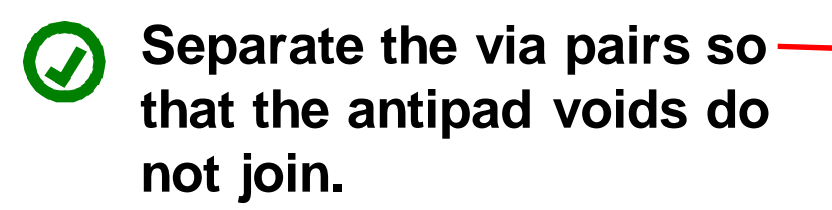

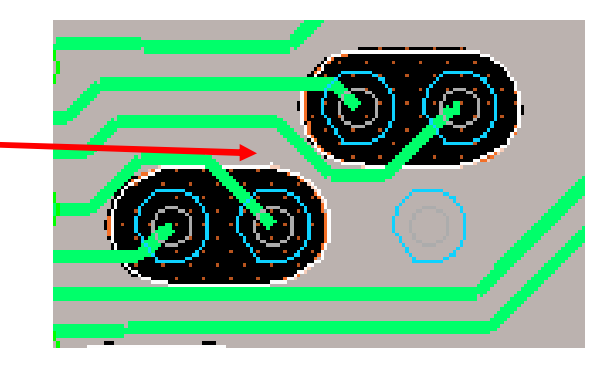

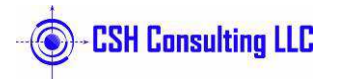

#### **Joining Antipads: 2IPASS Connector**

**In this case the space between P and N signals is larger than the space to the next pair. This will increase crosstalk between pairs.**

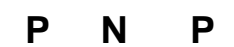

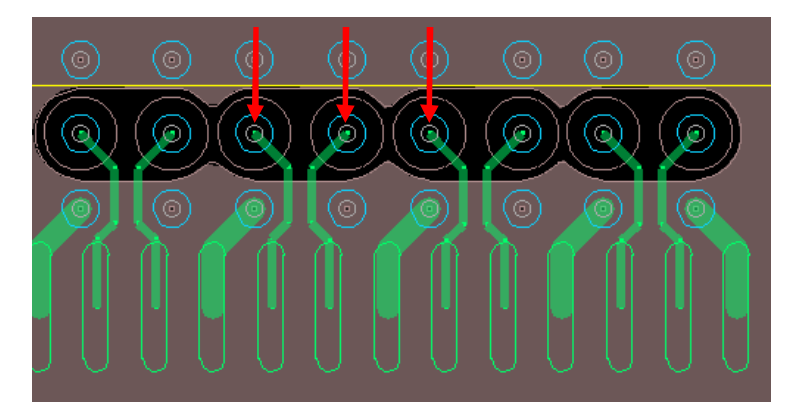

**Arrange pins in a G-S-S-G format. Use the ground pins to achieve isolation between diff pairs.**

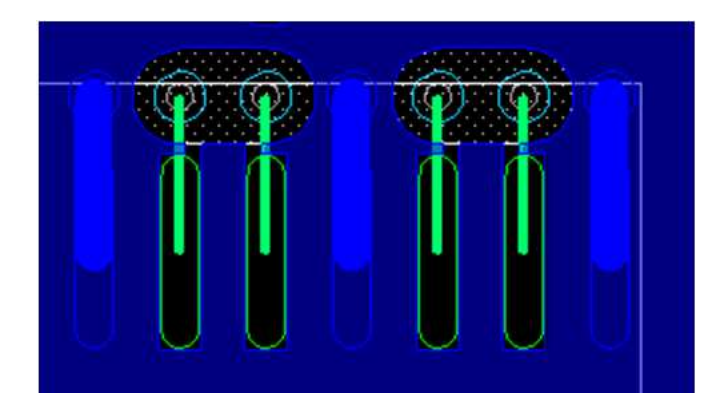

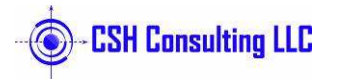

#### **Antipads too Close**

**Antipads too close**  $\mathbf O$  **causing no ground plane for diff pair.**

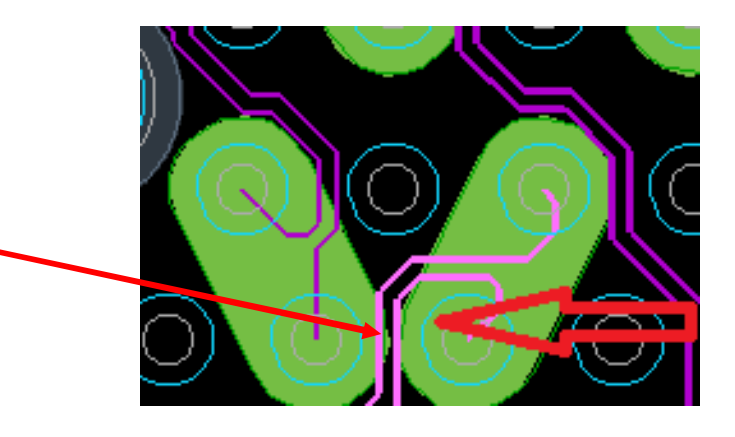

**Reduced size of antipad**  $\bigcirc$ **allows for adequate ground plane overhang**

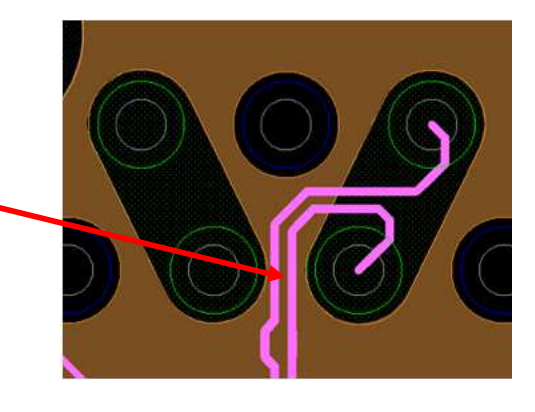

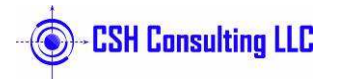

#### **Skew Compensation: 1**

**This method of**  $\mathbf O$ **increasing length causes crosstalk and impedance issues for any signal over 500MHz**

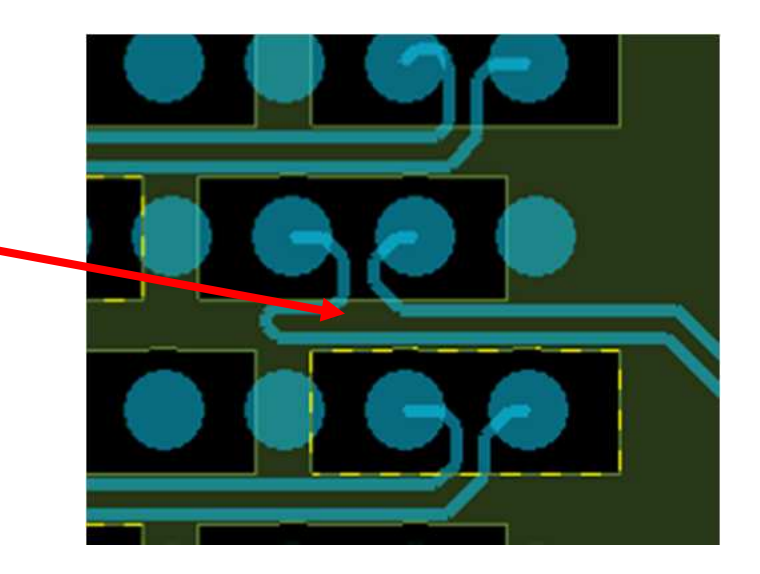

**Lengthen Trace**  $\bigcirc$  **within the antipad region as shown.**

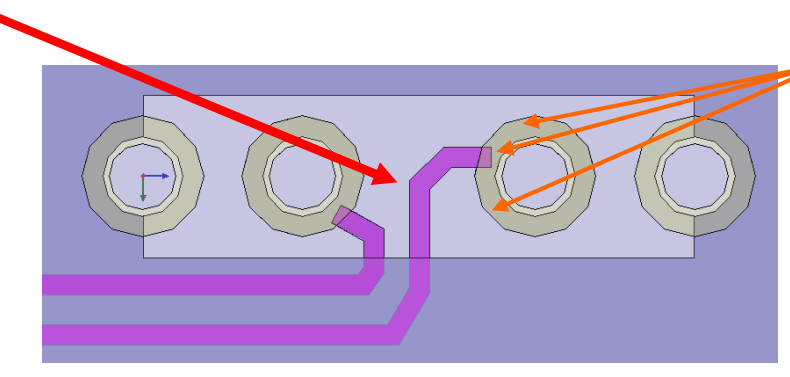

Trace can connect to pad at these locations. Keep lengthened trace within the antipad opening.

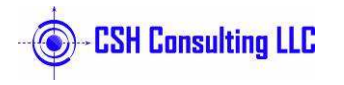

<sup>14</sup>

## **Skew Compensation: 2**

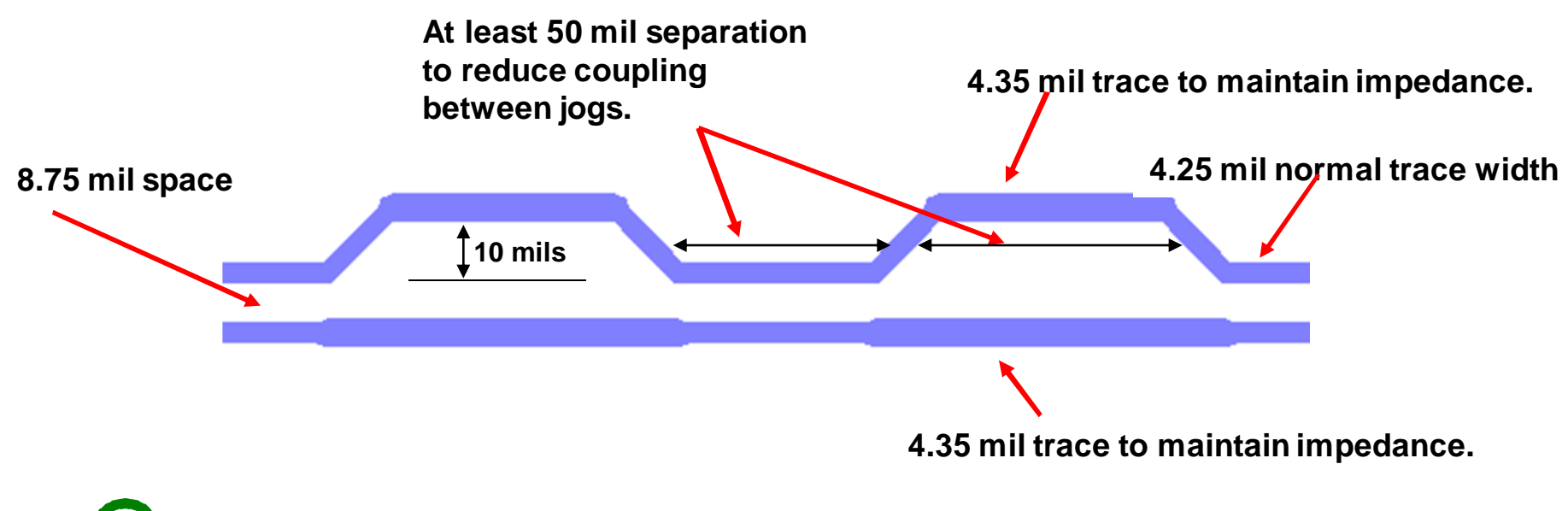

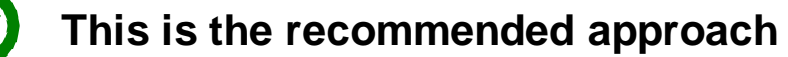

**The wider trace widths need to be calculated with a field solver for each application.**

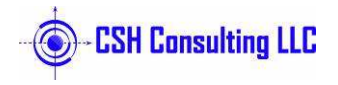

#### **Transition Vias Without Grounds**

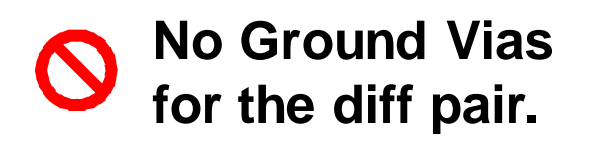

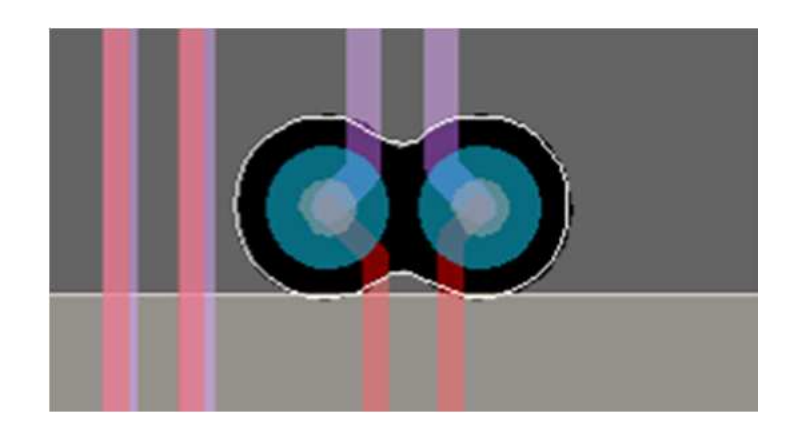

**Ground vias added**  $\bm{\omega}$  **as described in prelayout simulation results.**

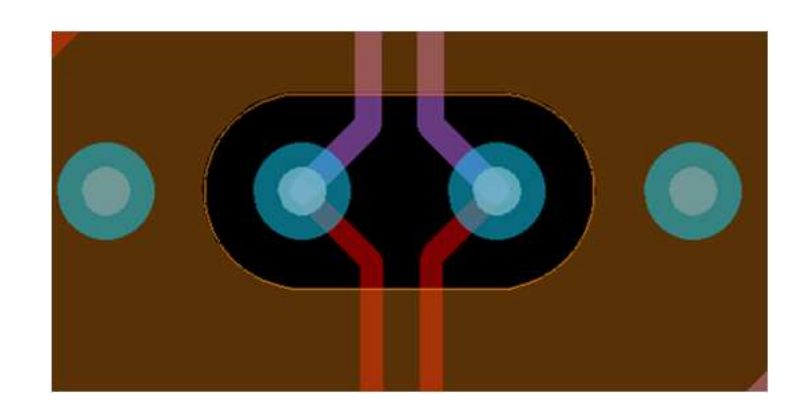

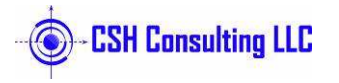

#### **Transition Vias: Proper Design**

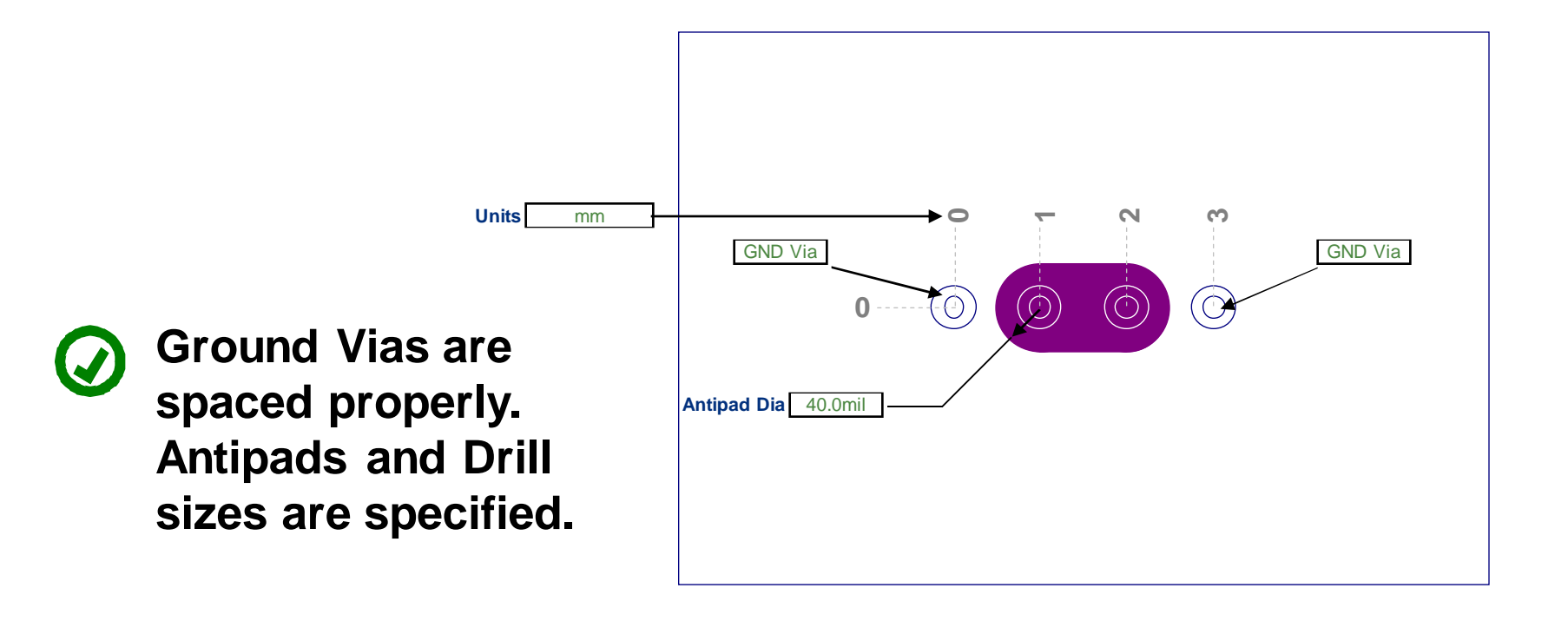

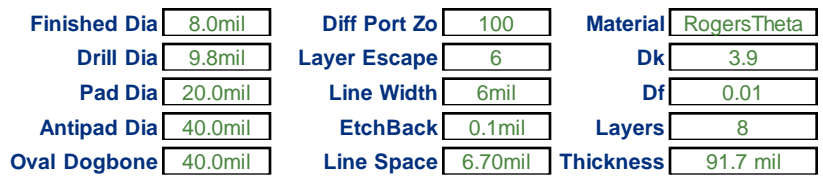

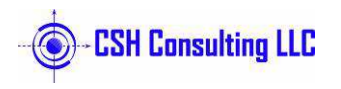

## **Drill Size Versus Finished Size**

**Pad Stack Drill Diameter shows the Finished Diameter.**

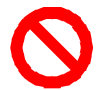

**Fab Drawing attempts to correct the problem by stating what drill size to use**

⊕

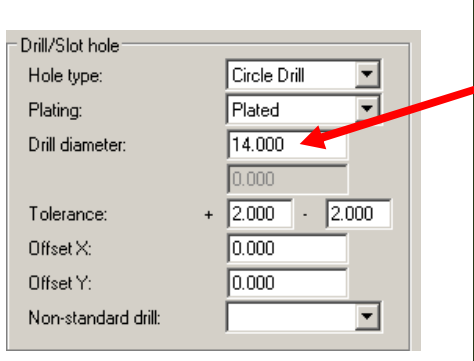

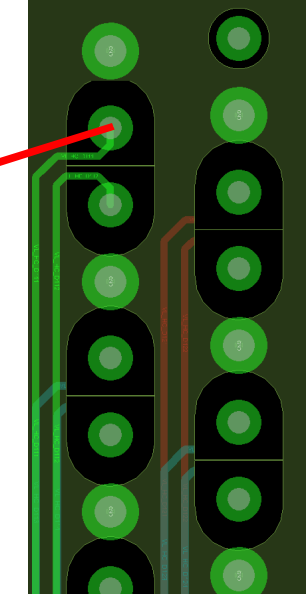

**Signal Integrity Tools import the Drill Size from the Padstack, making simulation results look better than they actually are.**

20.0

**Drill size in PCB Design Padstack should match Drill size desired. It's not OK to allow the PCB Fabricator to pick a drill size.**

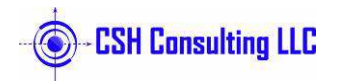

#### **Specify Drill Size for Transition Vias and AC Caps**

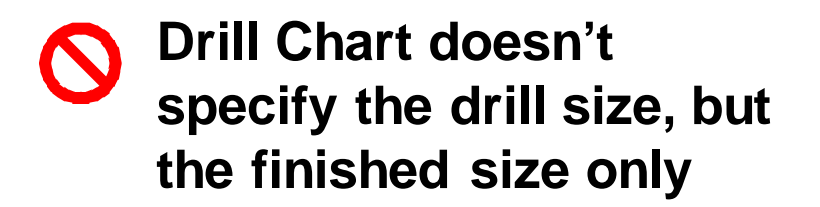

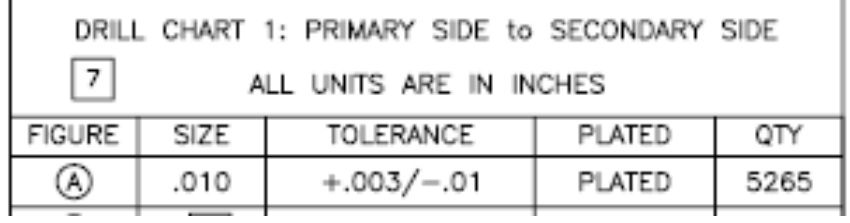

**Drill size matches actual drill availability. Tolerance allows to be plated shut. Note 12 calls out the drill size.**

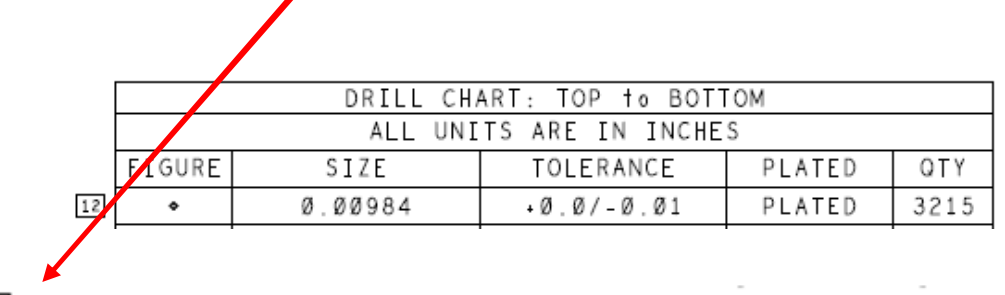

12 ALL HOLES DIAMETERS INDICATED ARE FINISHED SIZE WITH THE EXCEPTION OF THE 0.0098" SIZE. THE 0.0098" SIZE HOLE REFERS TO THE DRILL DIAMETER.

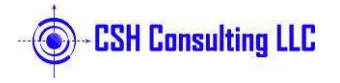

#### **Reliefs Under AC Caps**

**Add a relief under AC Capacitors on the adjacent ground plane to increase impedance for 0402 Caps on 1mm pitch**

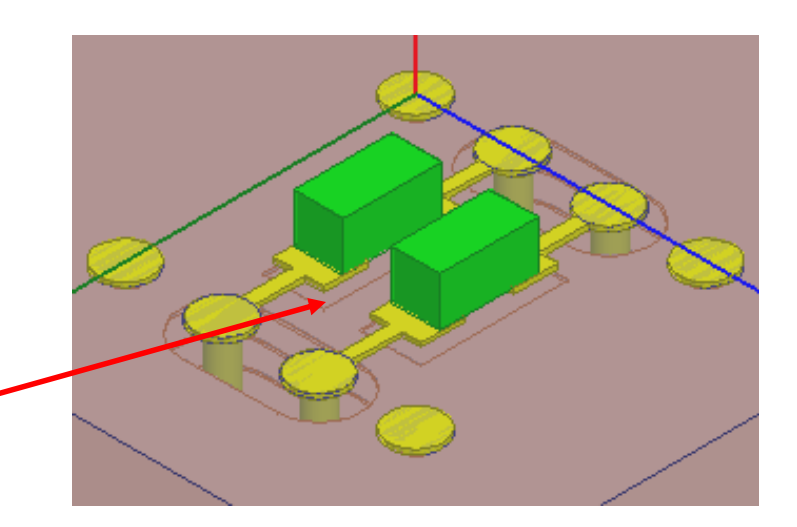

**Relief can be individual rectangles or a full rectangle encompassing both capacitors.** 

**Either way it must be simulated and verified. It is stackup and material dependent!**

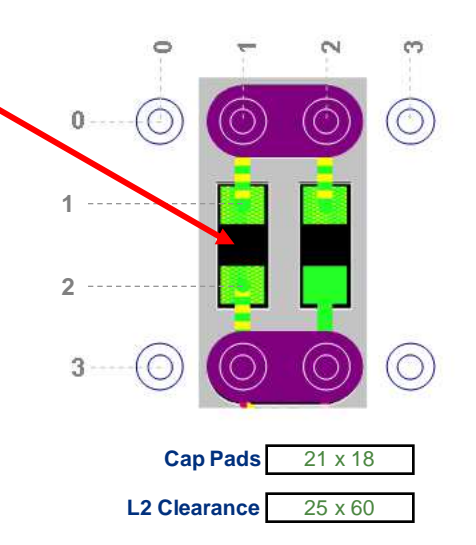

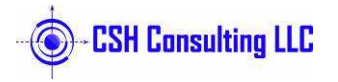

#### **SMT Pad Transitions**

**No Ground Vias for the diff pair. No clearance under pads.**

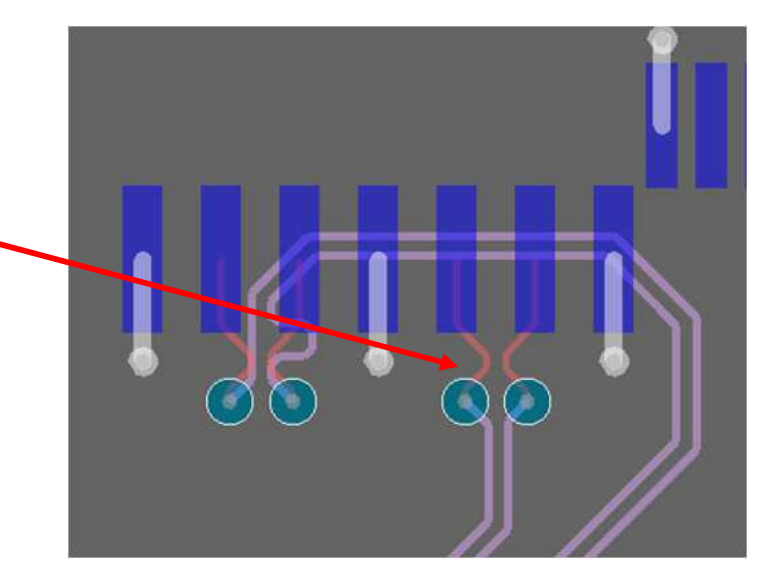

**Ground vias added as described in pre-layout simulation results.**

**Clearance under pads on adjacent plane layer only, increase impedance for a better match to 100ohms**

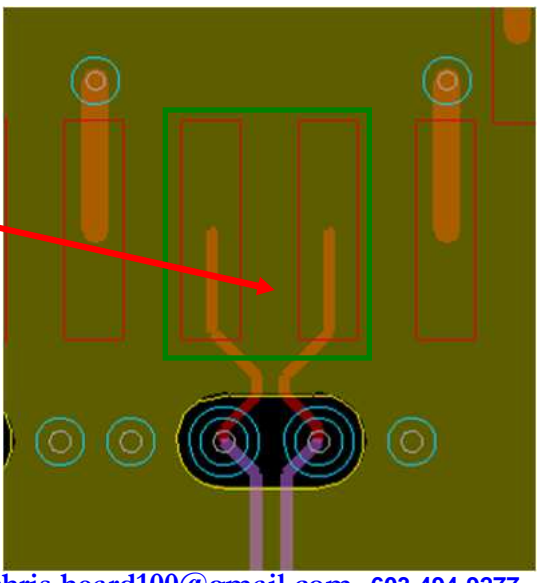

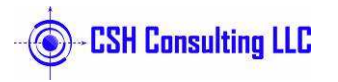

 $\bigcirc$ 

#### **Thermal Reliefs on Press Fit Connectors**

**Do Not use Thermal Reliefs on Press Fit Connectors.**

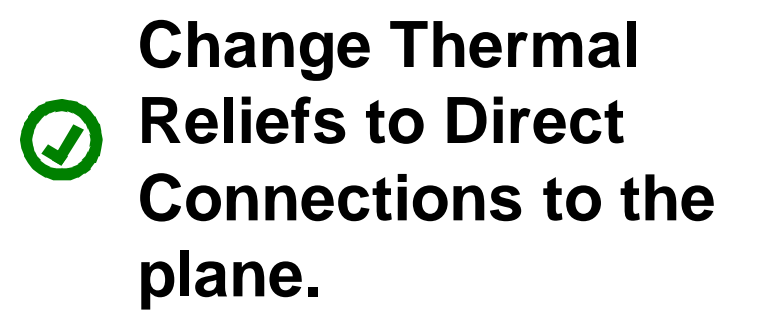

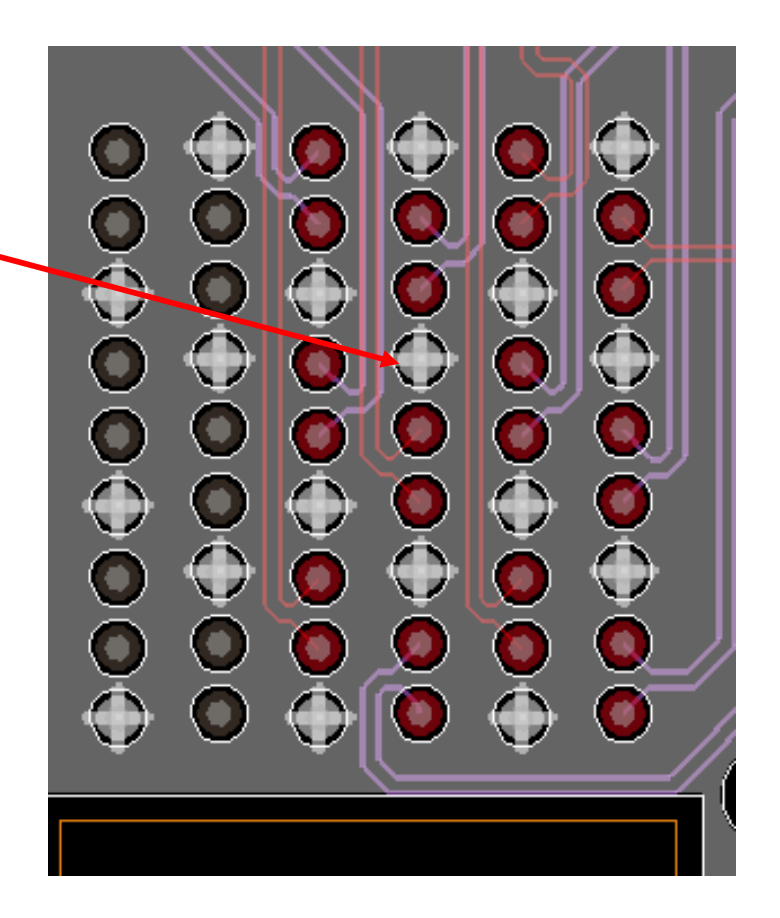

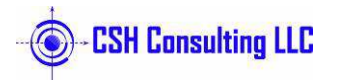

**Rectangular or Oval Antipads on High Speed Connectors**

**Do Not use simple round**  $\bigcirc$  antipads on high speed **connectors** 

**(Example: AirMax)**

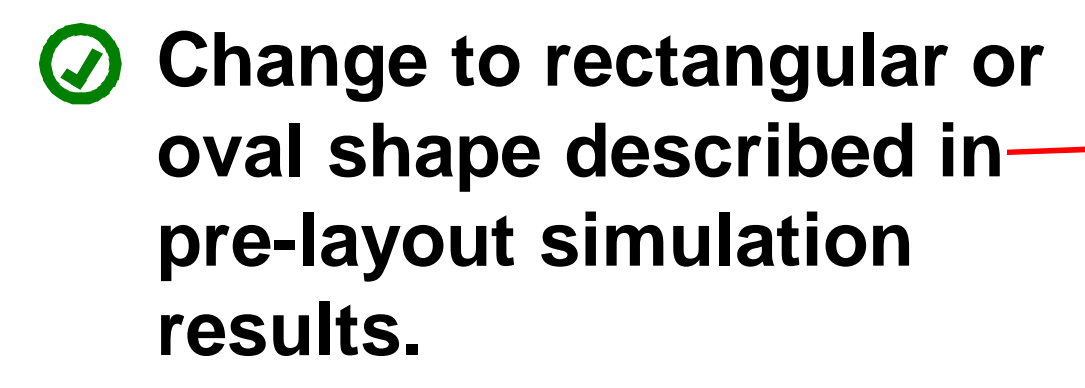

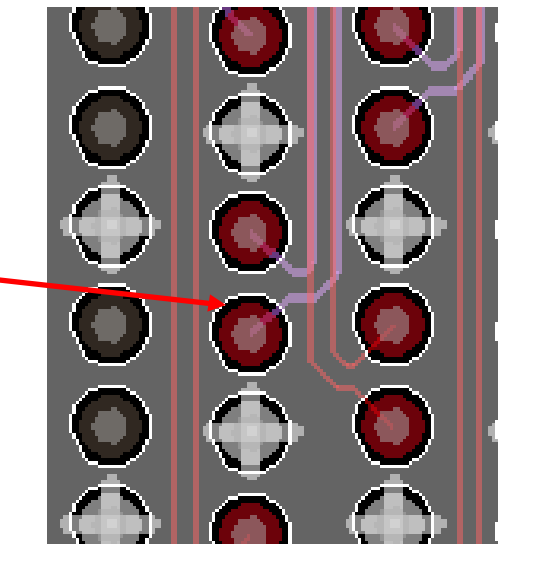

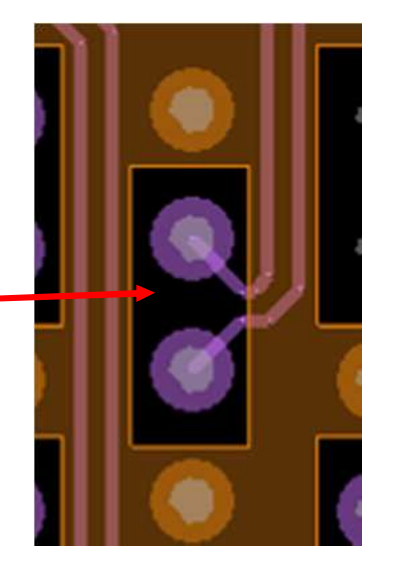

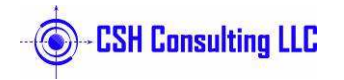

#### **Routing Over Ground Plane Edges**

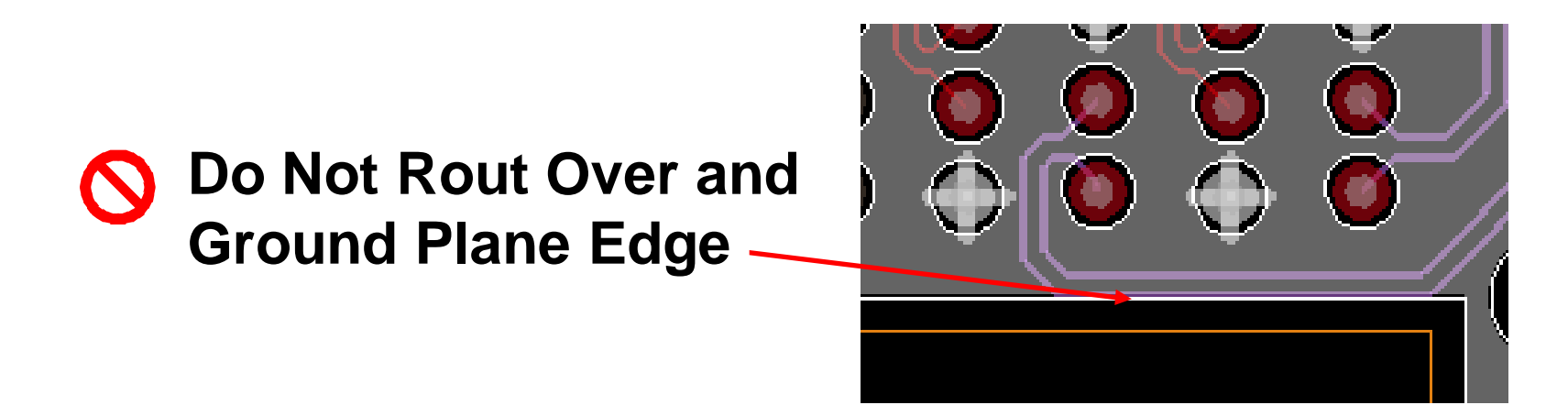

**Move the etch away from the ground plane edge or increase the size of the ground plane edge. Diff pair should be >30mil (8H) from edge of plane.**

**H=Distance from Signal Layer to reference plane layer**

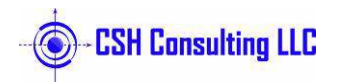

# **Diff Pairs Not Centered in Routing ChannelsDiff pairs running over antipad edges Diff pair centered in the channel.**

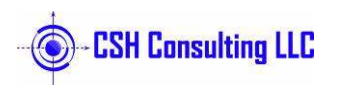

#### **Diff Pairs Spaced Too Close**

**6-9-6 diff pair spaced 10mils apart. Needs 25-30mils of spacing (4H).**

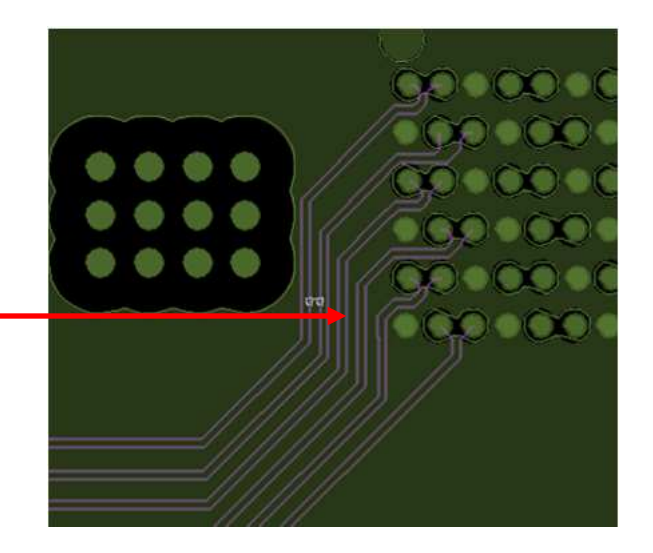

#### $\odot$  Diff pairs spaced by **30mils**

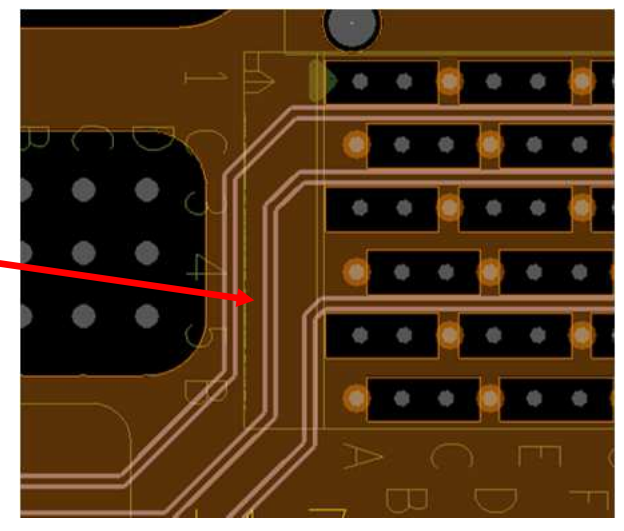

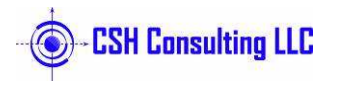

#### **Take Advantage of "Unused" Ground Planes**

**Move diff pairs up to adjacent channel to avoid Q** the nearby Tx pair and to **make use of a better ground reference.**

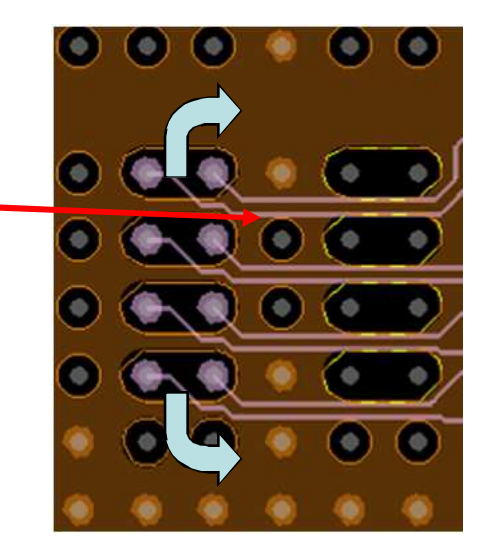

**Diff pairs moved away from nearby oval antipads to minimize coupling to other BGA signal pads.**

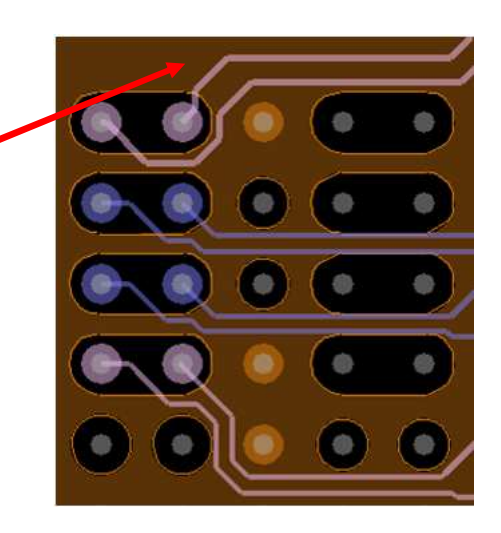

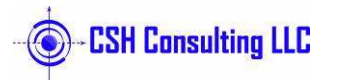

#### **Diff Pair Spacing on Top and Bottom Layers**

**Microstrip surface pairs are 12mil between P and N. Diff pairs are spaced 16mil apart. This causes lots of crosstalk.**

> **They need to be 50-75mil apart! (10H)**

**Move diff pairs to inner layers and use closer spacing between P and N (8mil).** 

**Or use 50-75mil spacing between pairs on the surface.**

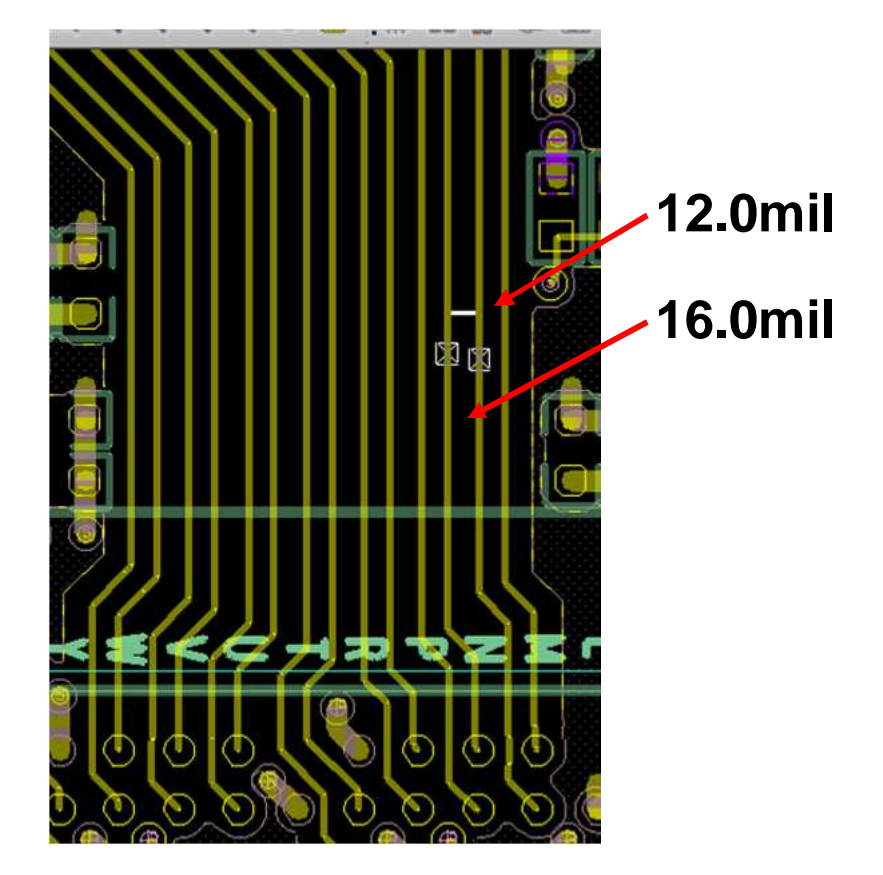

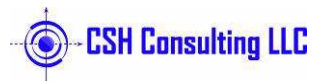

## **Splitting Up Diff Pairs: 1**

**Avoid separating**  $\boldsymbol{\mathcal{O}}$ **diff pairs to get around vias.**

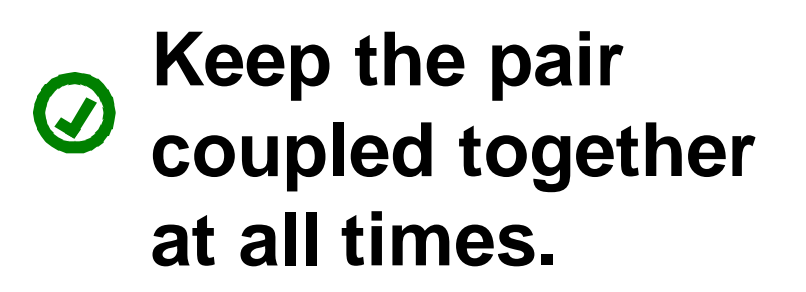

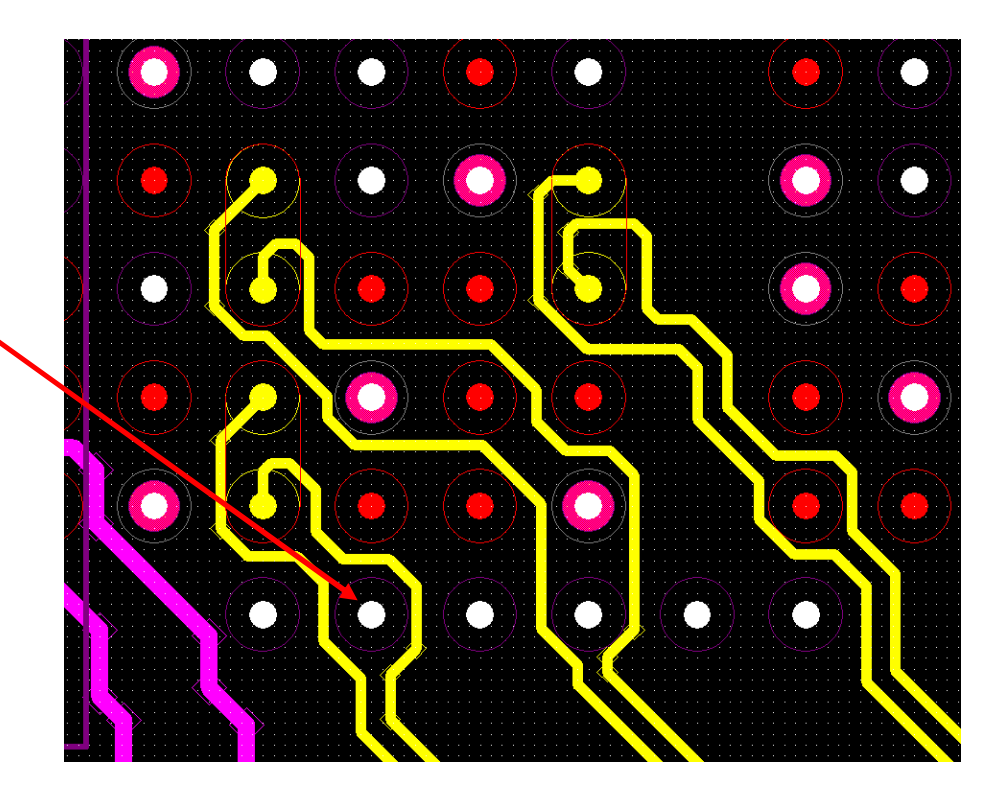

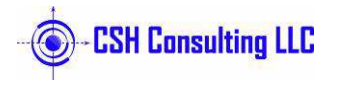

## **Splitting Up Diff Pairs: 2**

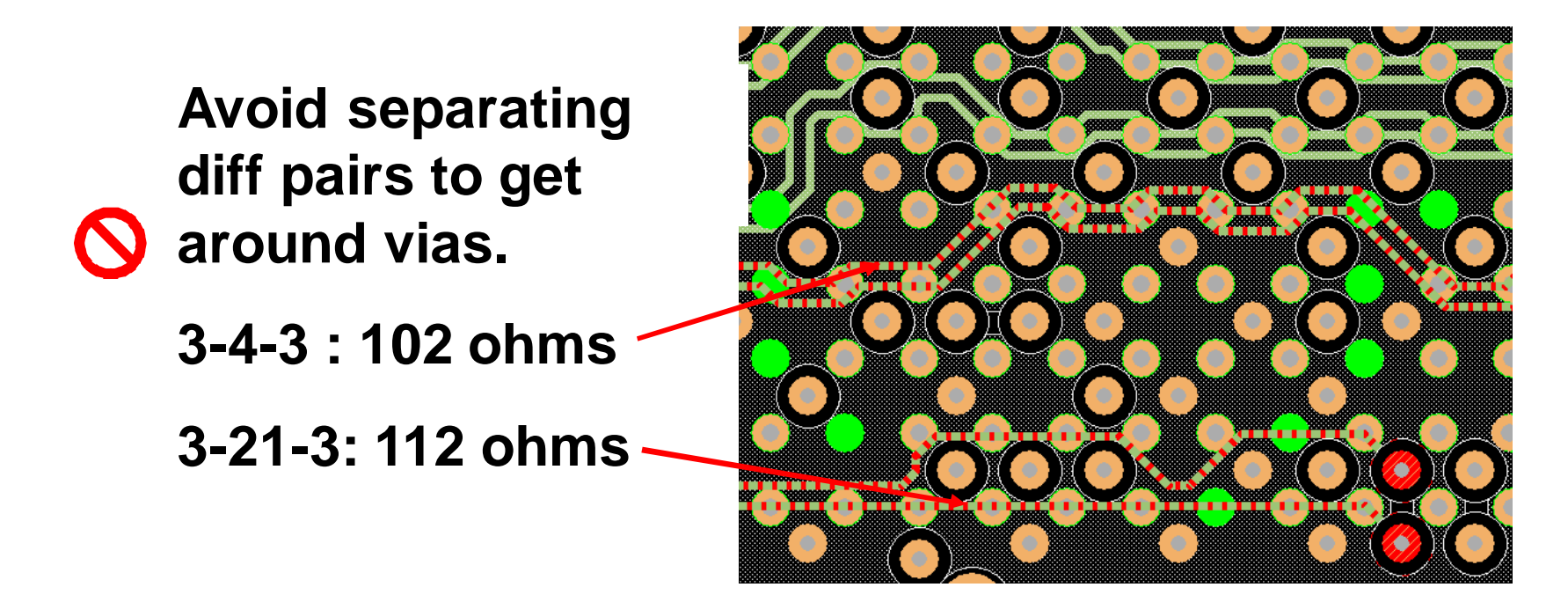

**Keep the pair coupled together at all times. Widen the line in areas where the lines pull apart.**

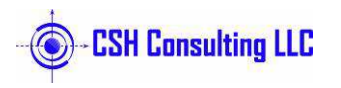

#### **Serpentine Spacing**

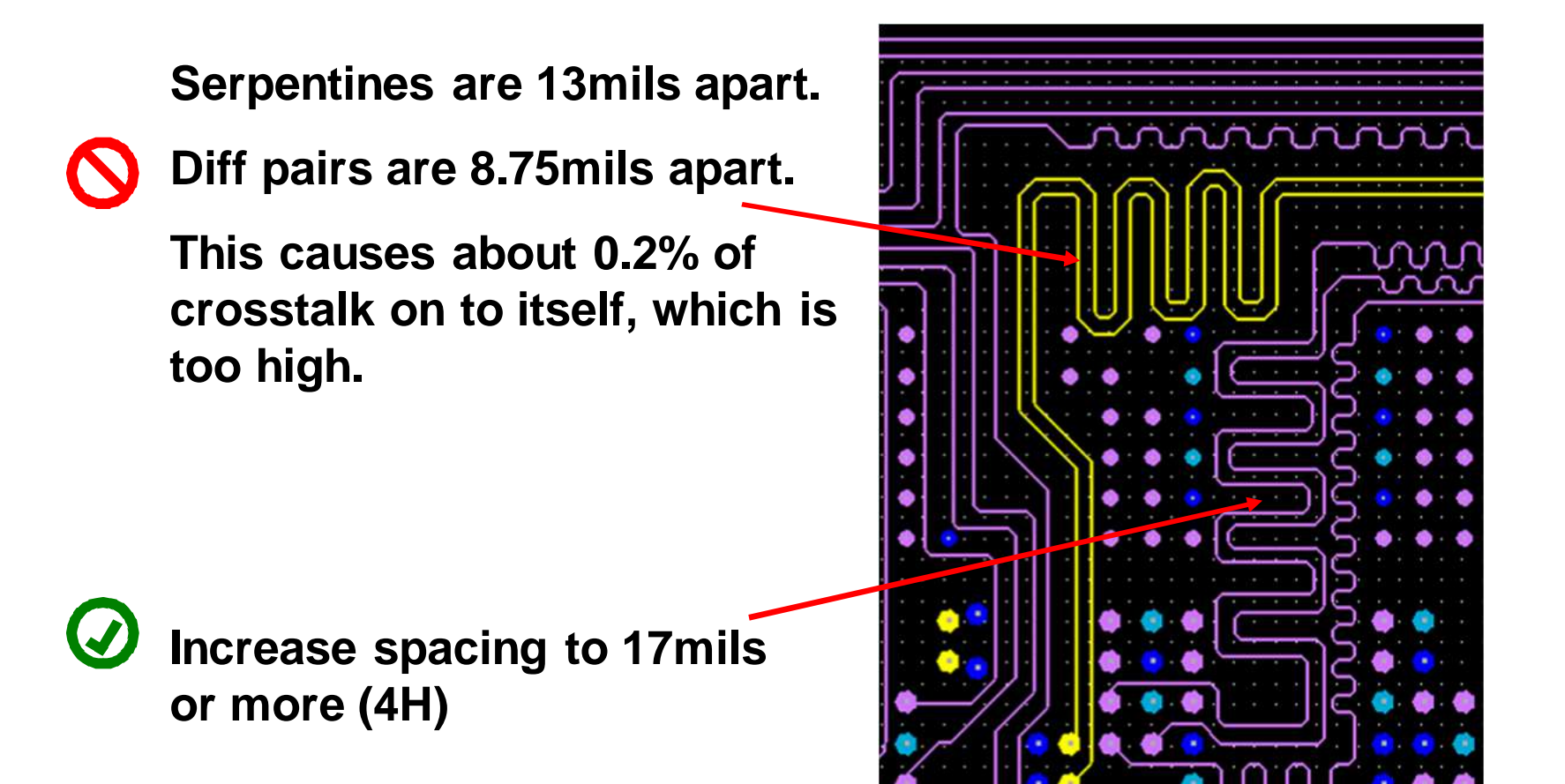

**H=Distance from Signal Layer to reference plane layer**

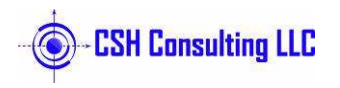

#### **Haphazard Ground Via Locations**

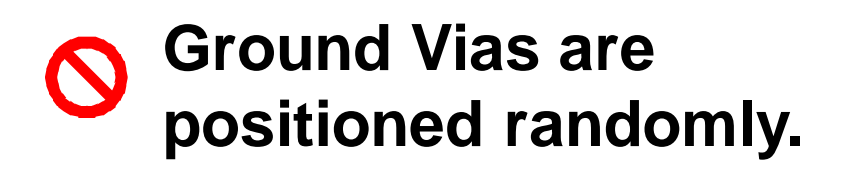

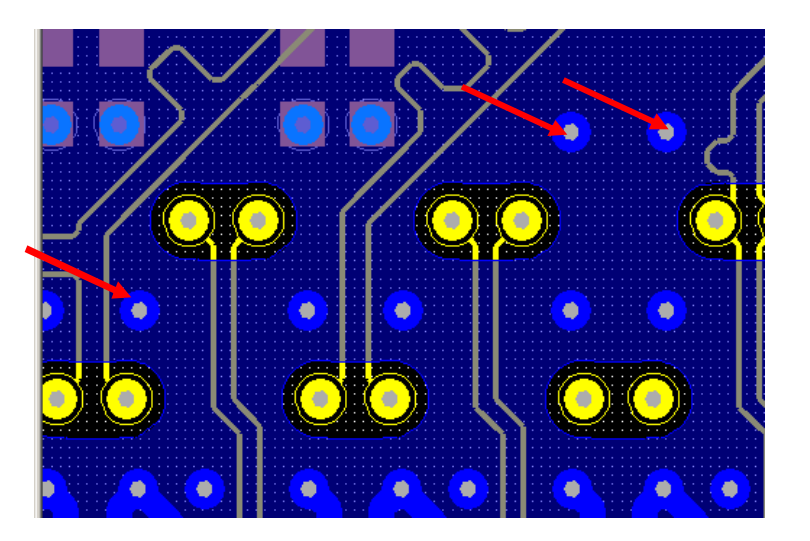

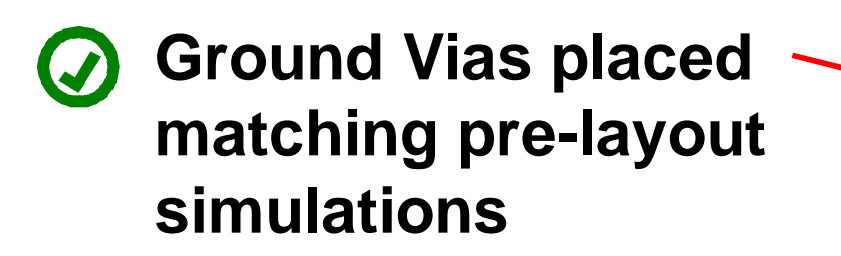

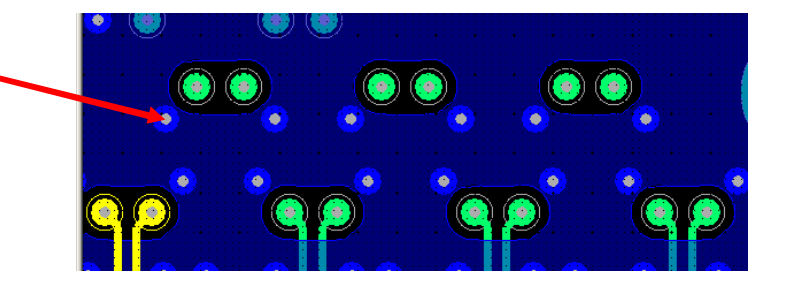

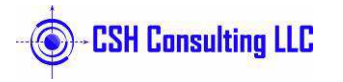

#### **Floating Ground Islands on Signal Layers**

**Gnd Etch added to signal layer and connected only at the ends with vias.** 

> **This is an attempt to lower crosstalk.**

**Remove all Ground Islands on signals layers. By the (v)** time the island is added, the **traces are far enough apart anyway.**

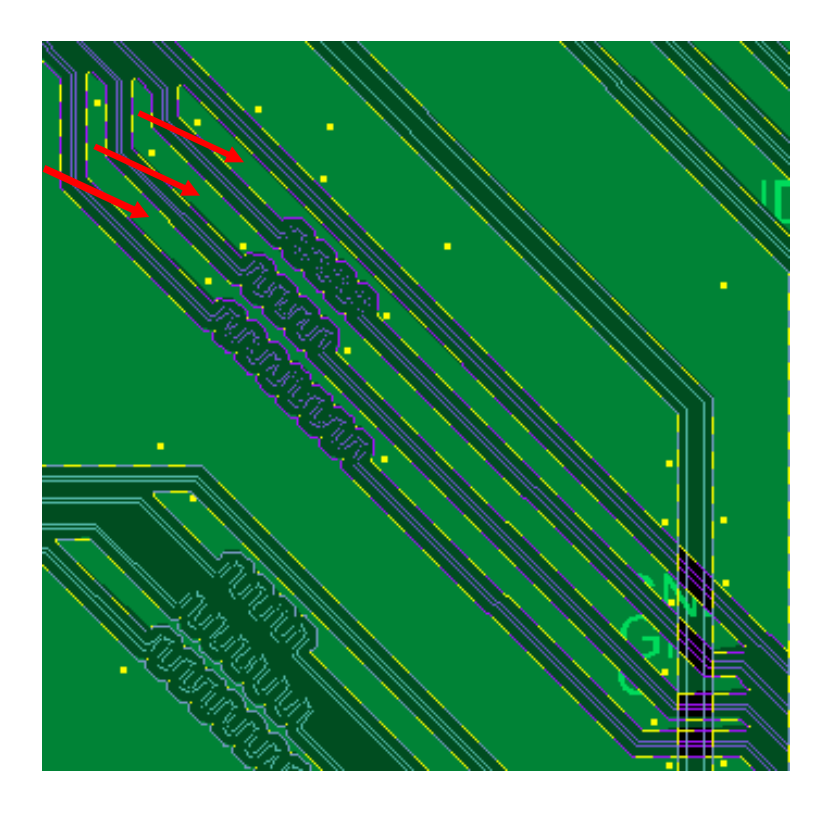

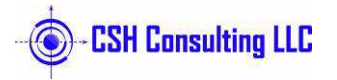

#### **Routing Over Splits: 1**

**Traces crossing over a split in the ground plane on an adjacent layer**

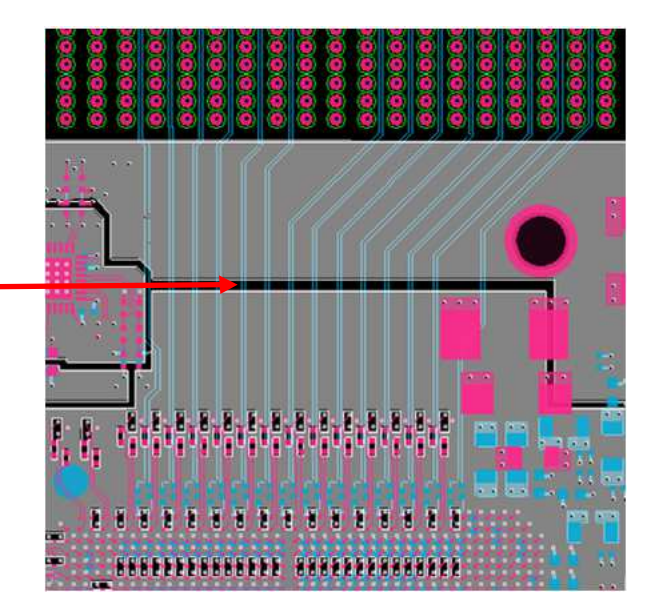

**Remove the split in the ground plane or move the traces to a layer that has a continuous plane.**

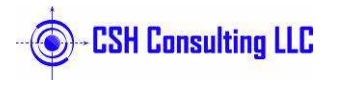

### **Routing Over Splits: 2**

**DQS DDR3 signal runs down the split in the plane shown in red box.**

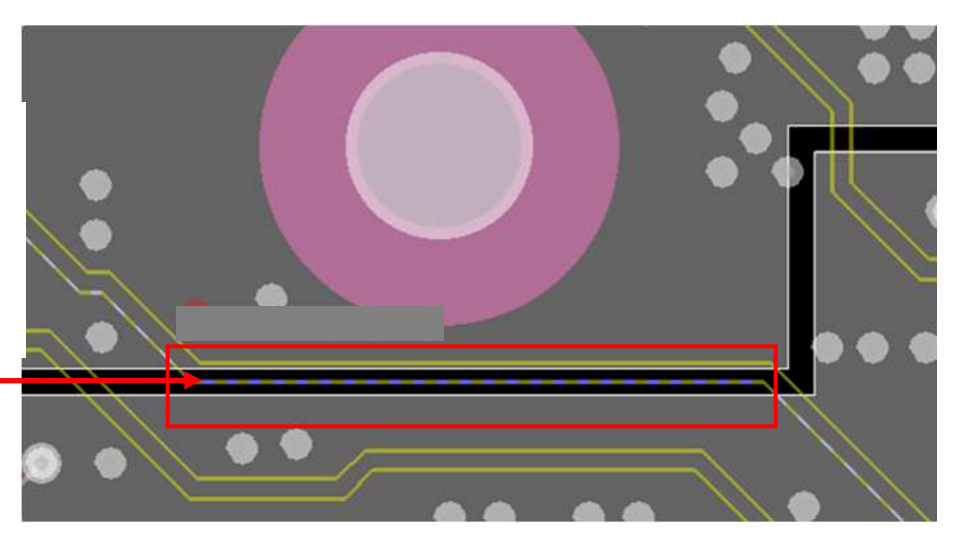

**A** Remove the split in the ground plane or move the **traces to a layer that has a continuous plane.**

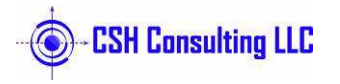

#### **Blind Vias: Antipads Too Large. Example 1**

**Q** DQ signals running over **massive voids on Layer 2 due to blind via connections.**

**Alternate the use of standard through holes with Blind Vias.**

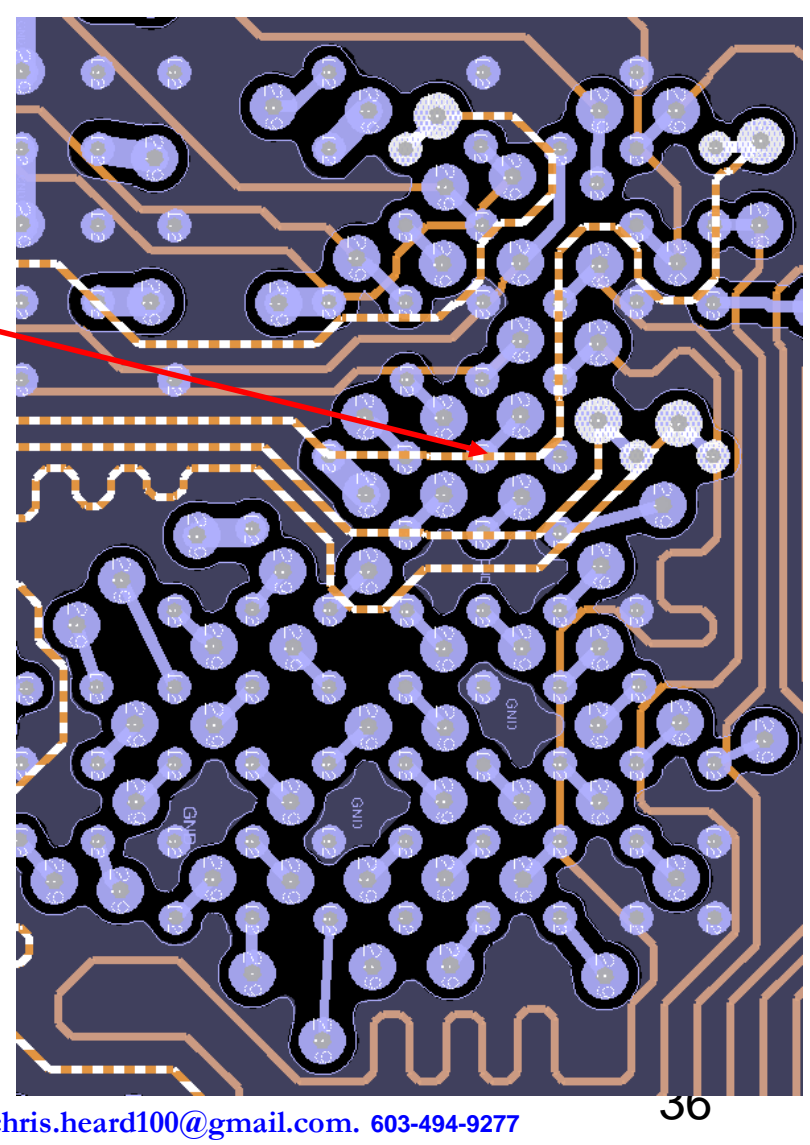

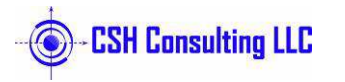
#### **Blind Vias: Antipads Too Large. Example 20.8mm ball pitch**

**Large Joined Voids present on L5, 7,9,12,14,16.** 

**All traces in this area will couple together.**

**Signals on L6,8,10,11,13, 15 all couple together**

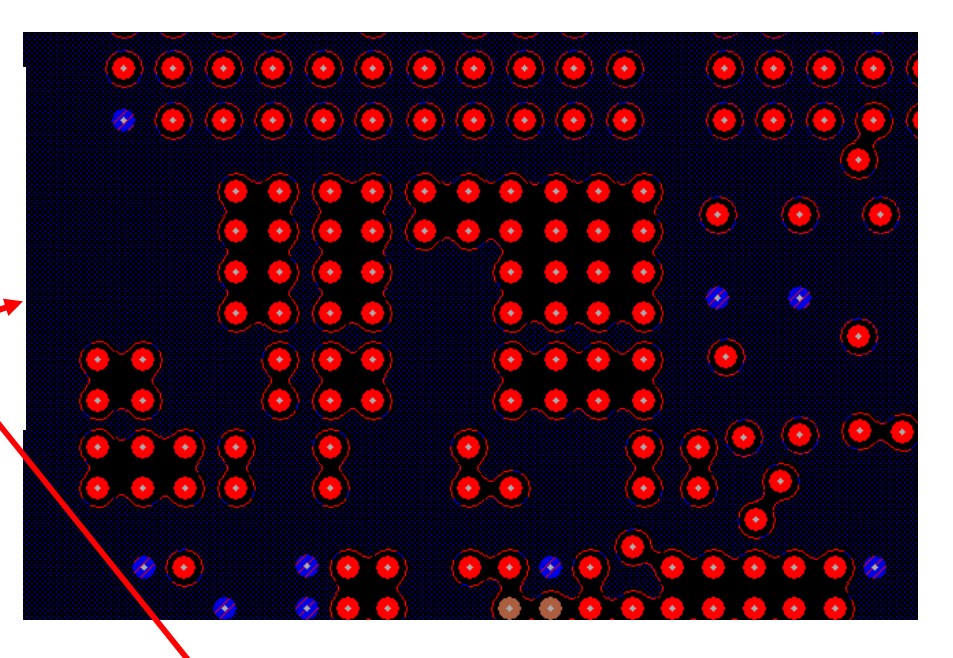

**Alternate the use of standard through holes with Blind Vias.** 

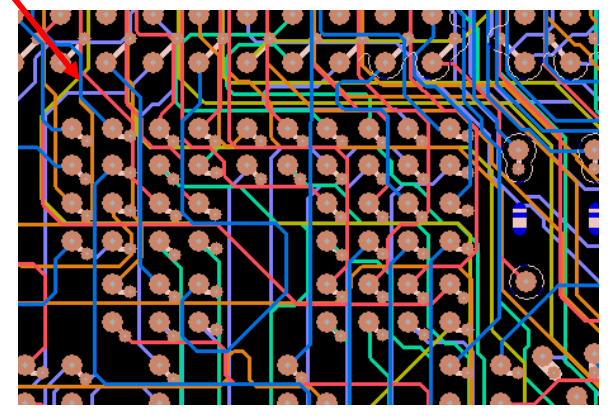

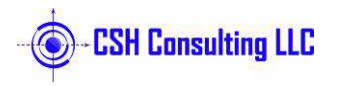

 $\mathbf{\Omega}$ 

#### **Blind Vias: Out of Control Signal Paths**

**Red and Yellow signal paths are not coupled or consistent.**

**Ground Vias provide no isolation between signal vias throughout the board because they are Blind vias from L1-L3**

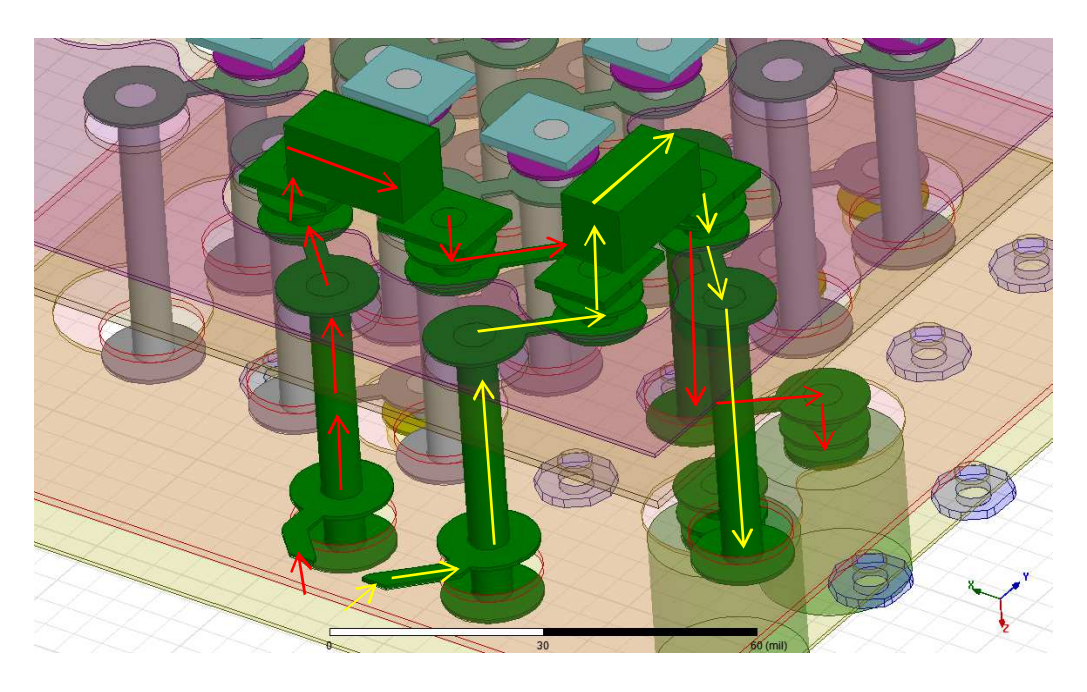

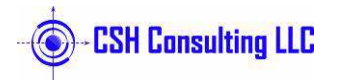

# **Copper Utilization**

**Traces are routed at minimum spacing with tons of copper available on either side.** 

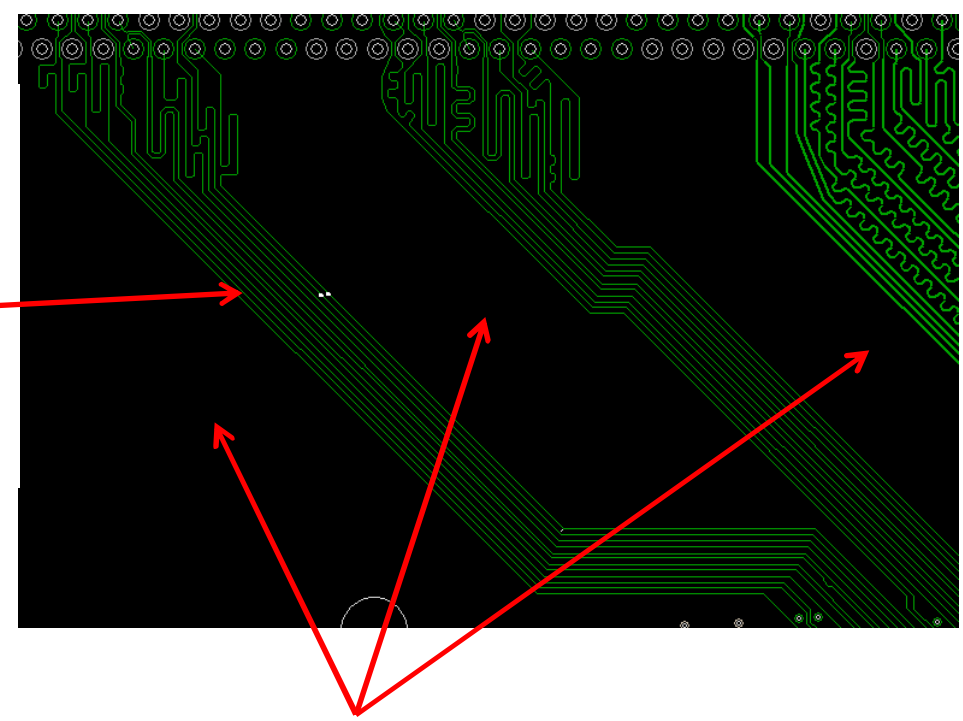

**Use these unused areas**

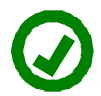

**Spread Traces out to take advantage of the unused copper and reduce crosstalk in the process**

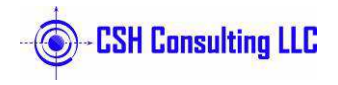

### **Backdrilling at 6Gbps**

#### **Long stubs under connecting layers cause resonance.**

**Backdrill to multiple depths keeping stubs less than 30mils (at 6Gbps)**

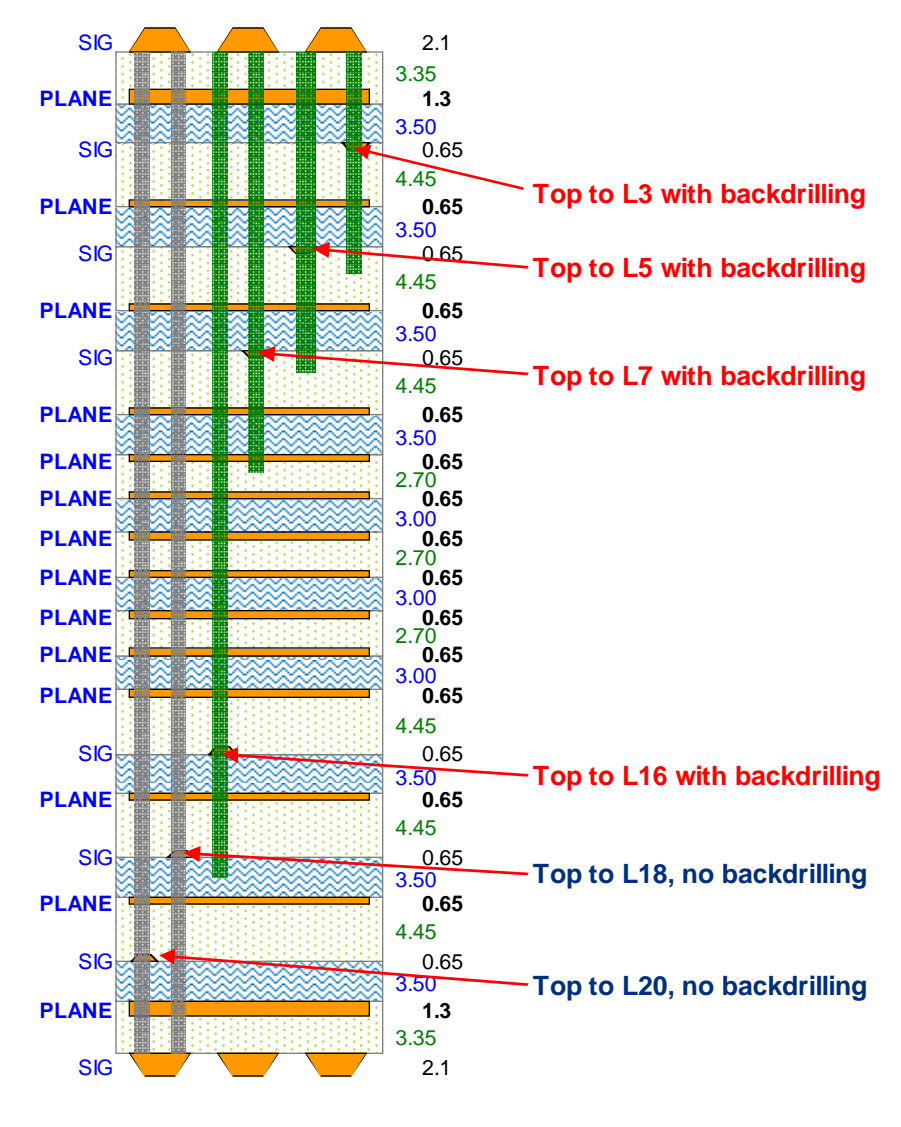

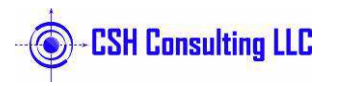

<sup>40</sup>

# **Simulation Examples and Tools**

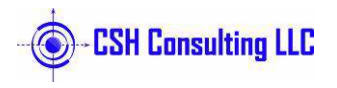

#### **Channel Modeling - Process and Tools**

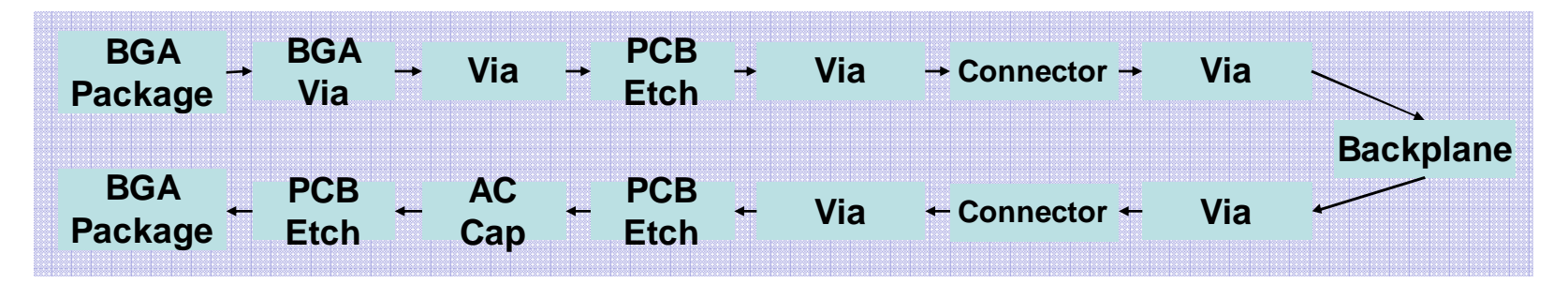

- **Channel Models** created in Hspice Or ADS
	- –S-parameters of connector, footprint, etch
- **Connector Models**

 –Provided by Connector Vendor in Touchstone format.

#### • **PCB Footprints / Via Models**

–Simulated in Ansoft HFSS

- **PCB Etch Models**
	- –De-Embedded S-parameter Model generated in HFSS

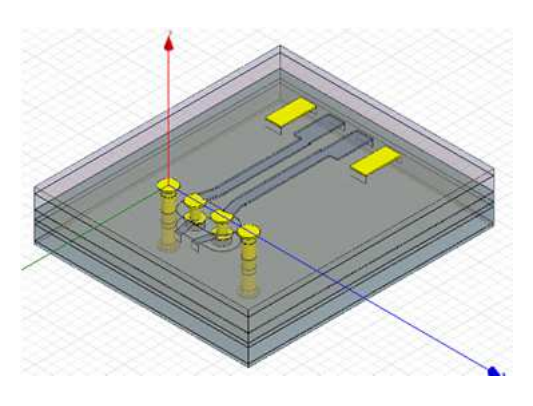

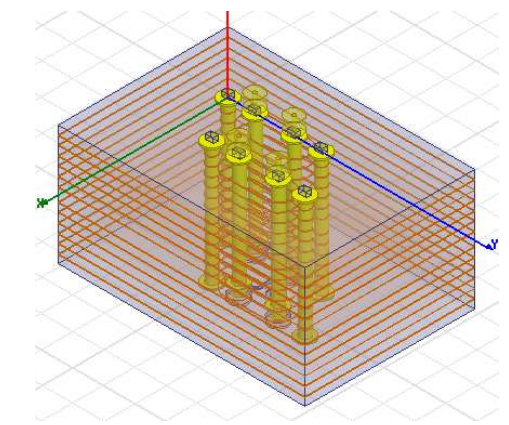

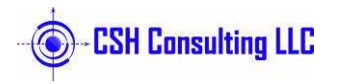

#### **Statistical Eye: 6.25GbpsMeasurement vs. Simulation**

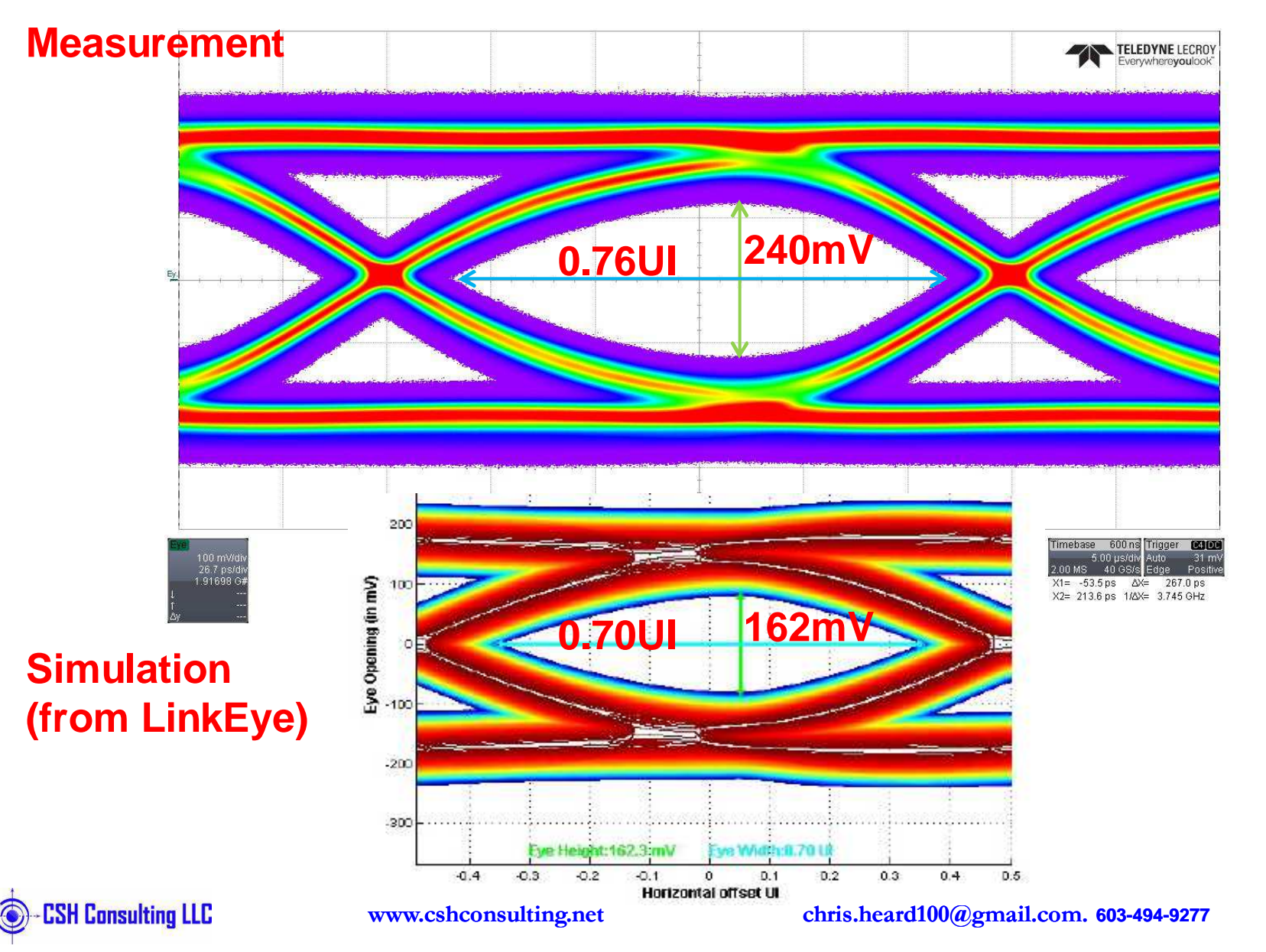

#### **ADS Schematic:1 Million Bit-By-Bit Simulation**

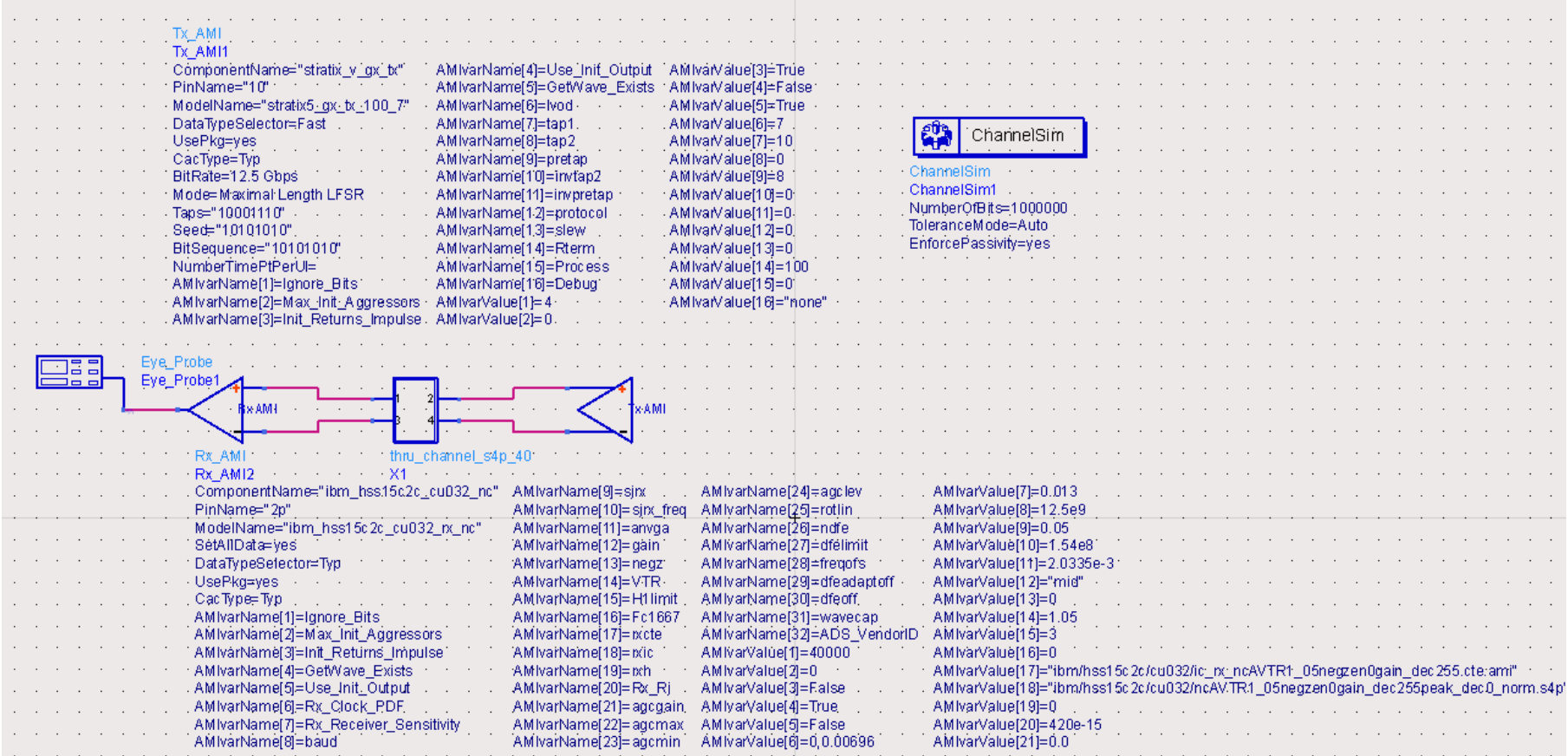

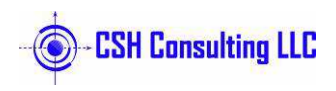

#### **Statistical Eye: 12.5Gbps1 Million Bit-By-Bit Simulation**

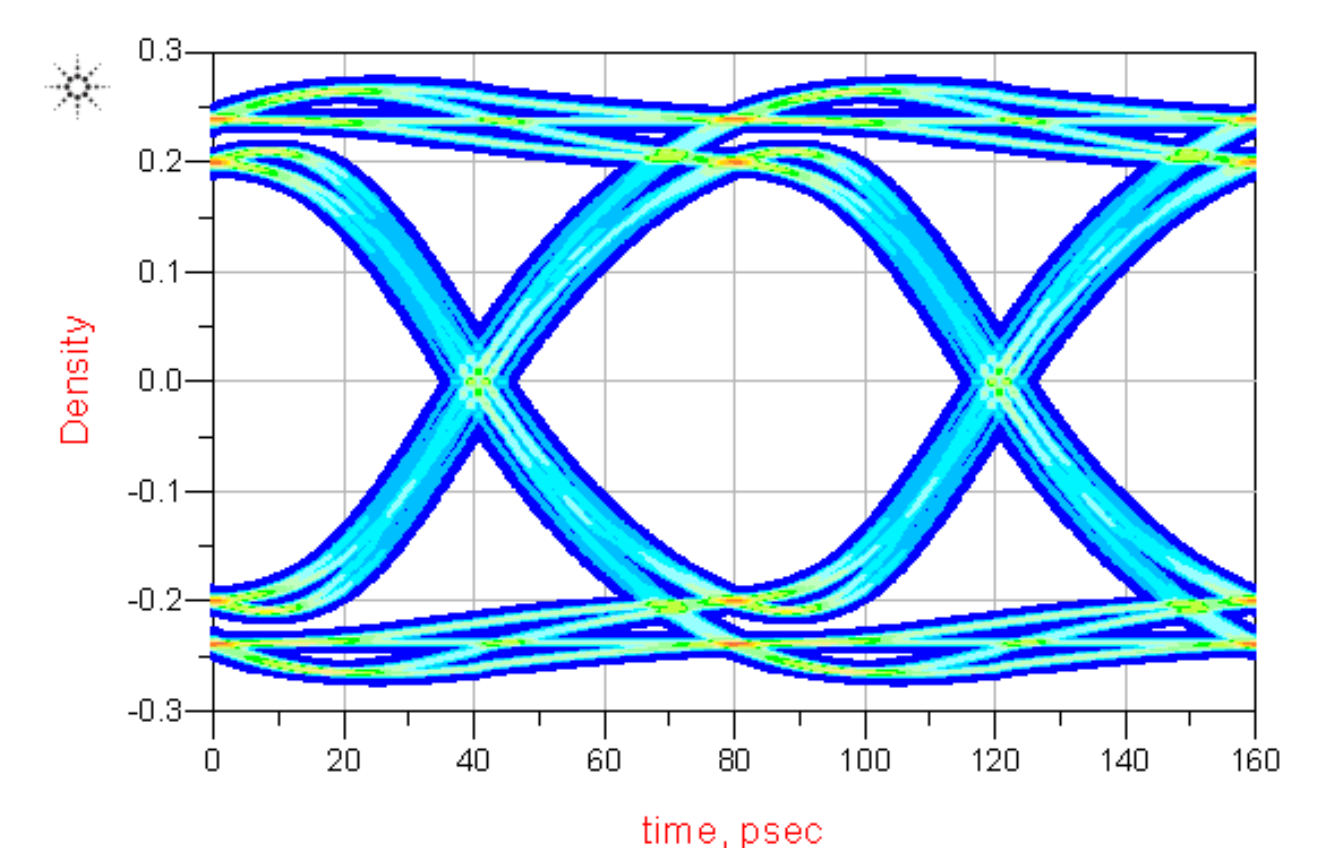

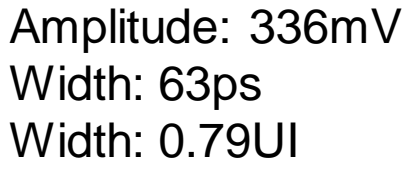

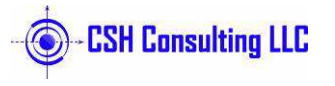

# **Via Model Example: Return Loss Improvements**

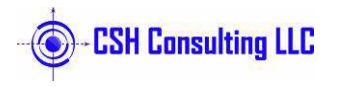

### **Via Model: Transition Via As Designed**

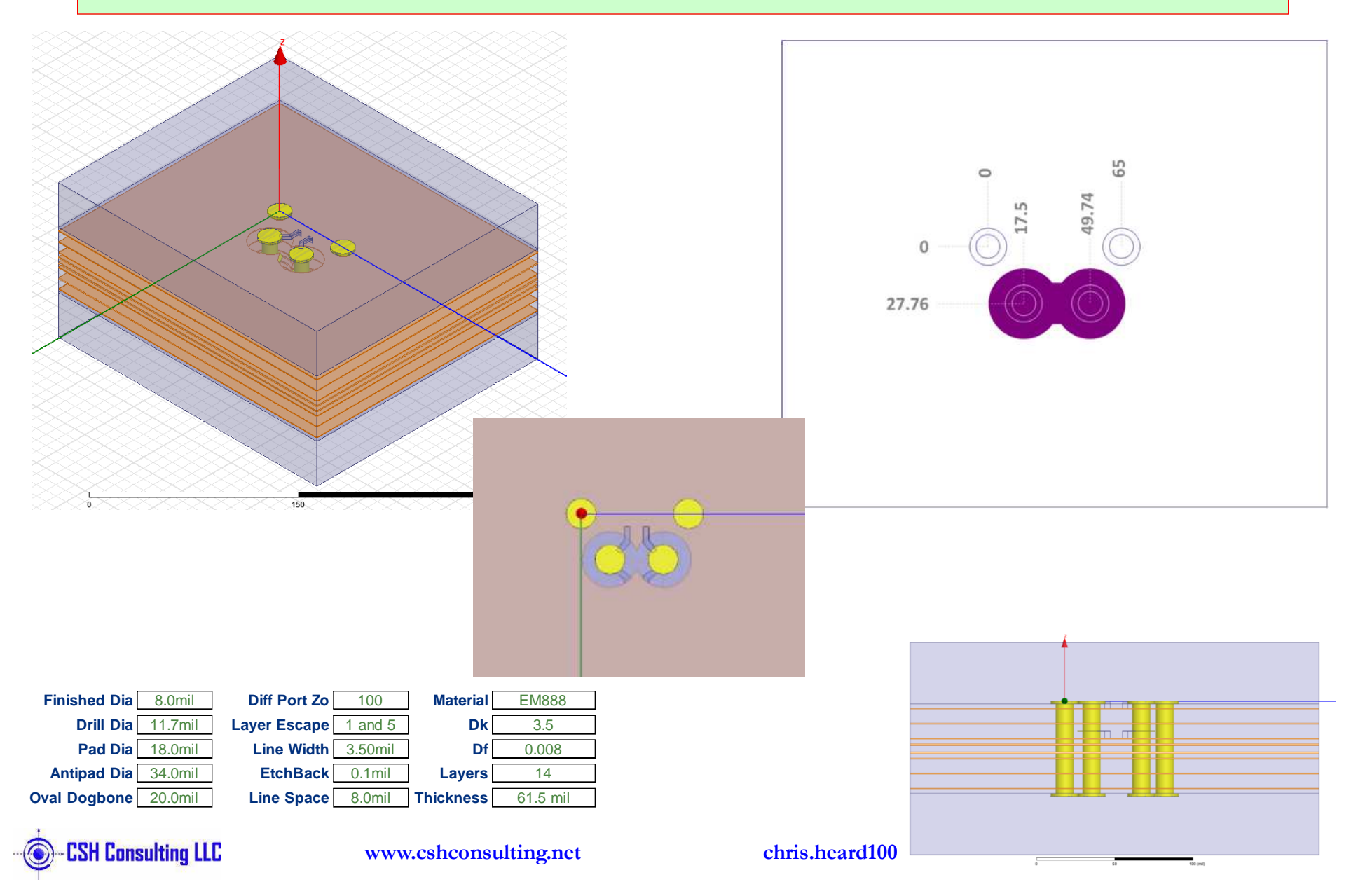

### **Via Model: Transition Via Modified**

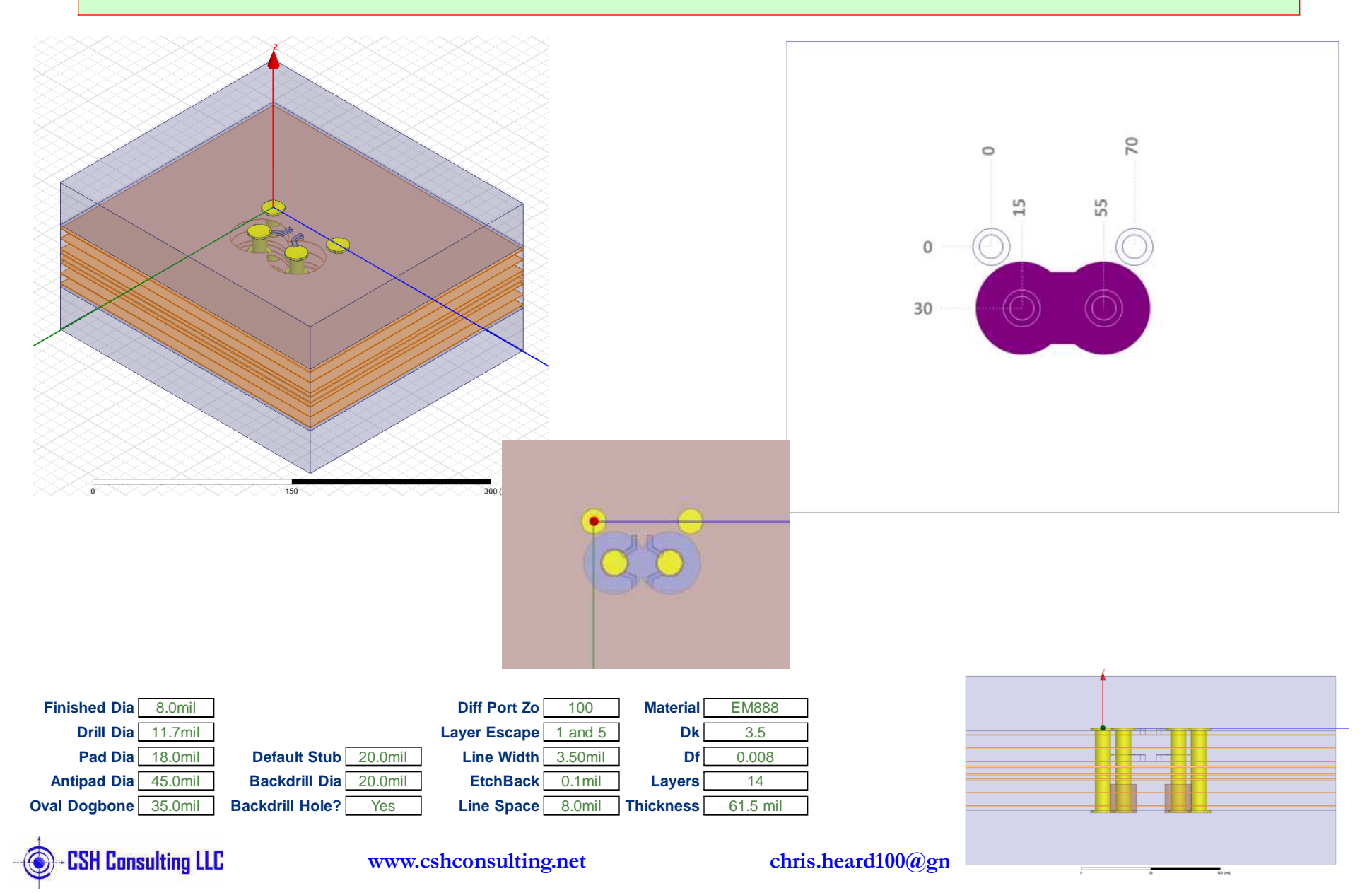

### **IL, RL and TDR: Transition Via As Designed**

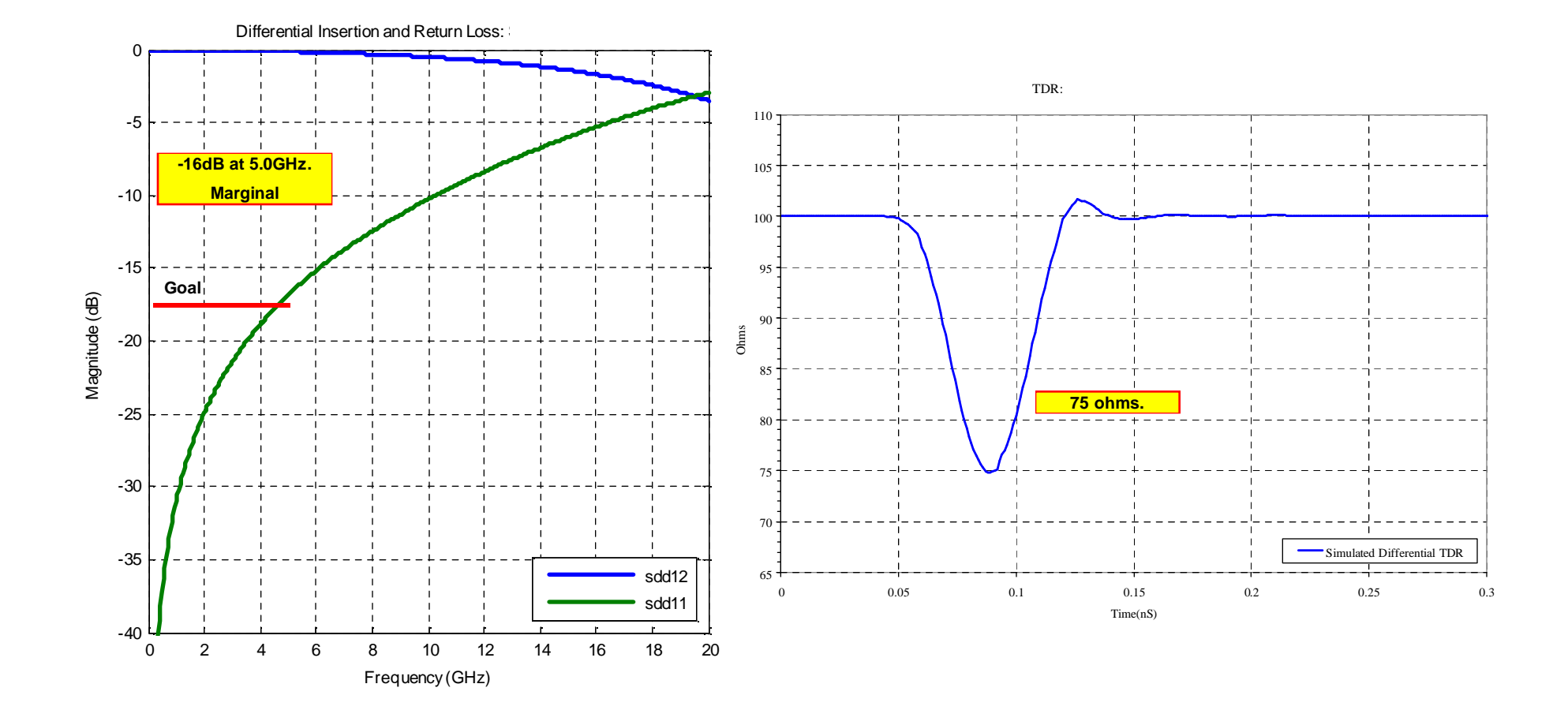

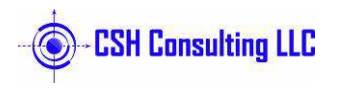

### **IL, RL and TDR: Transition Via Modified**

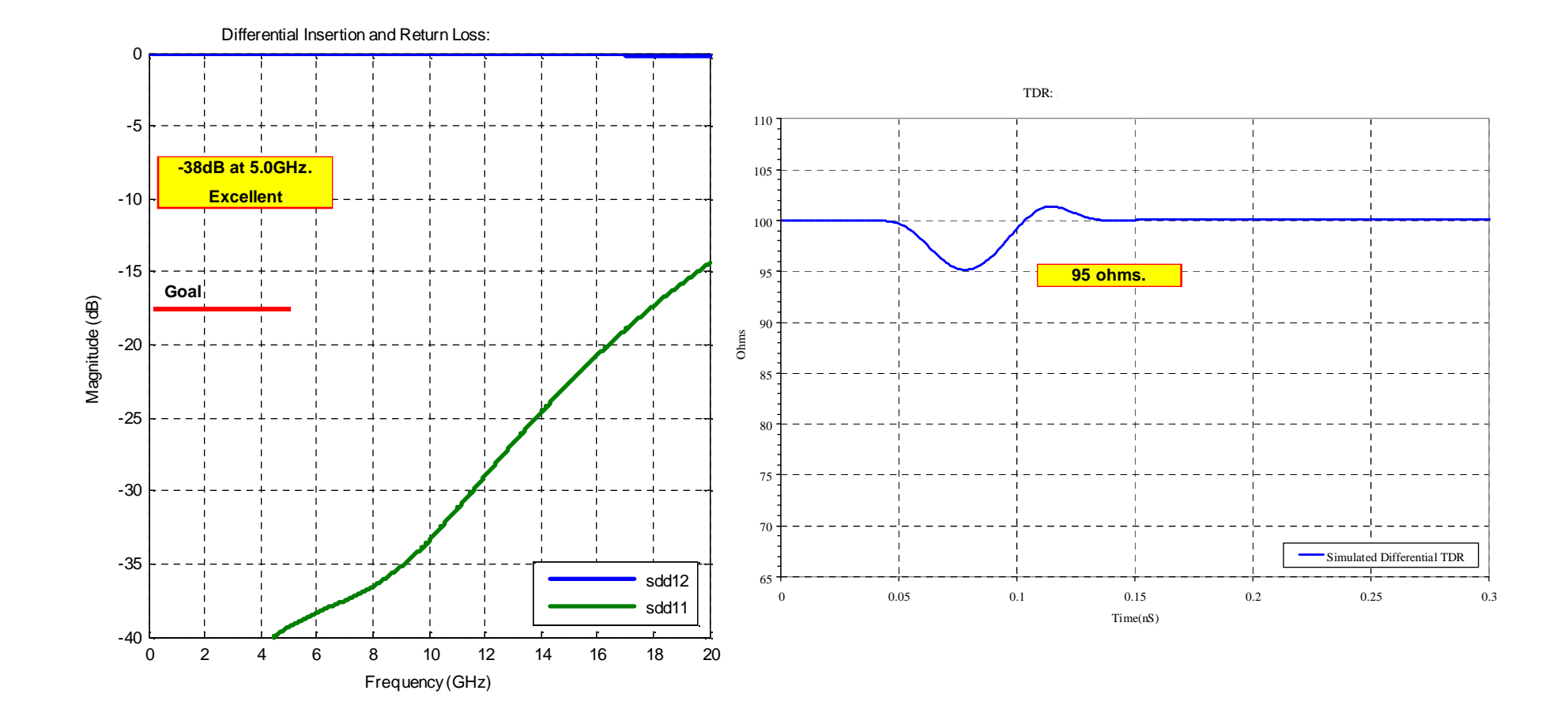

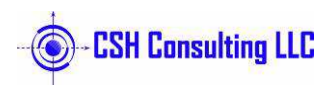

### **Via Model: 0.8mm BGA**

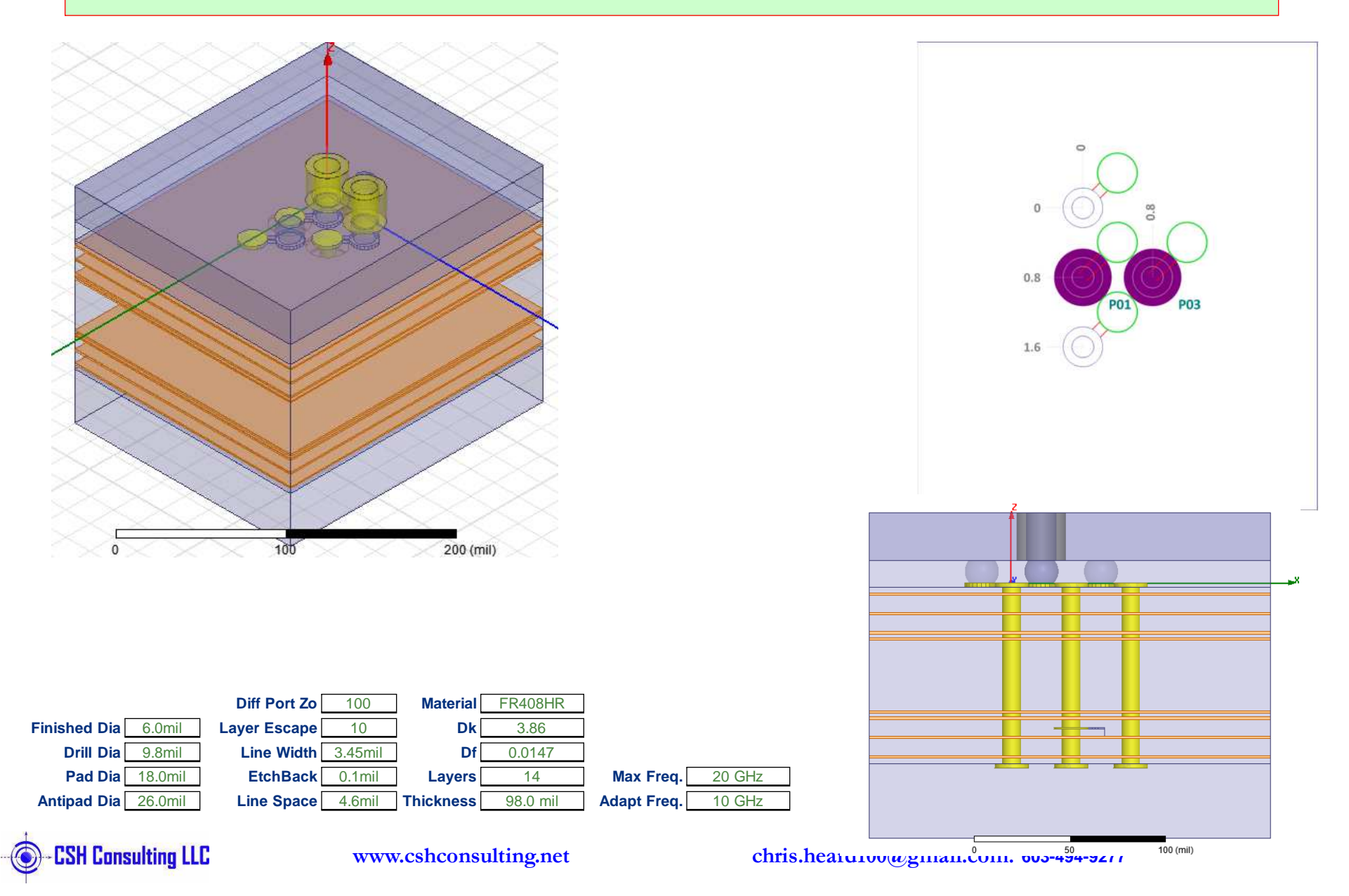

### **Via Model: 0.8mm BGA-R1**

**With 32/30 Antipad and 22mil clearance under BGA Pads**

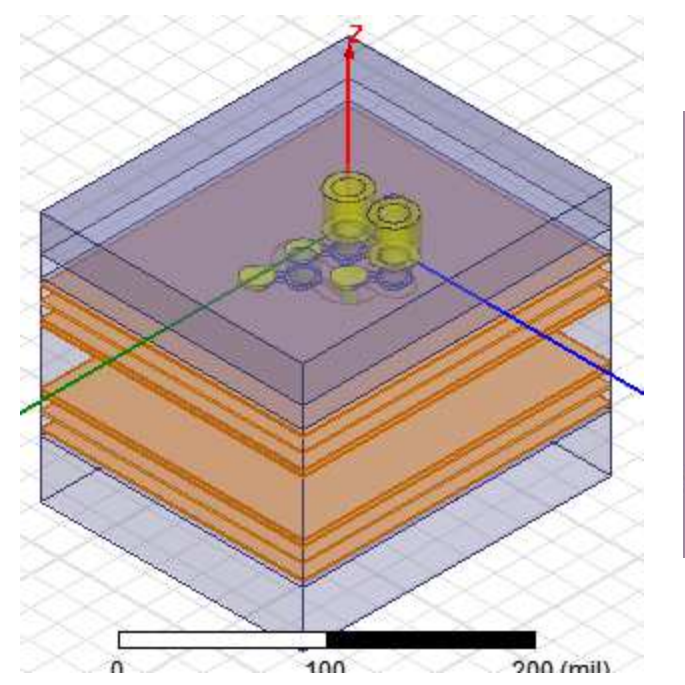

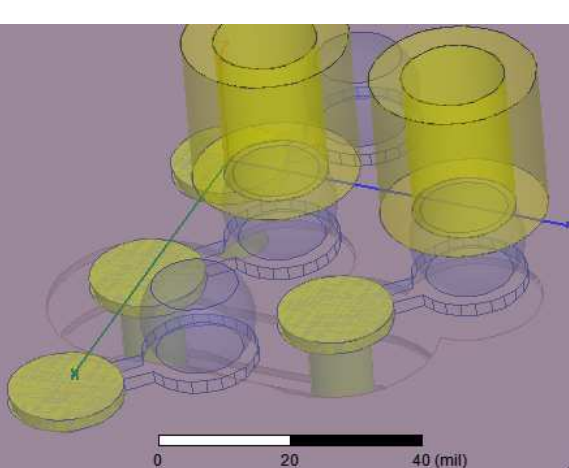

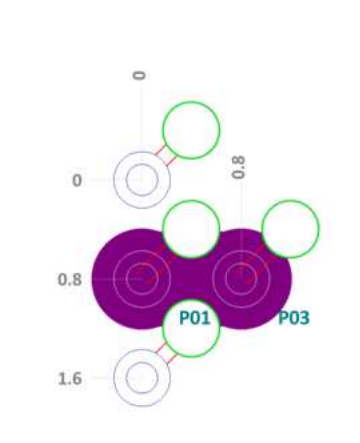

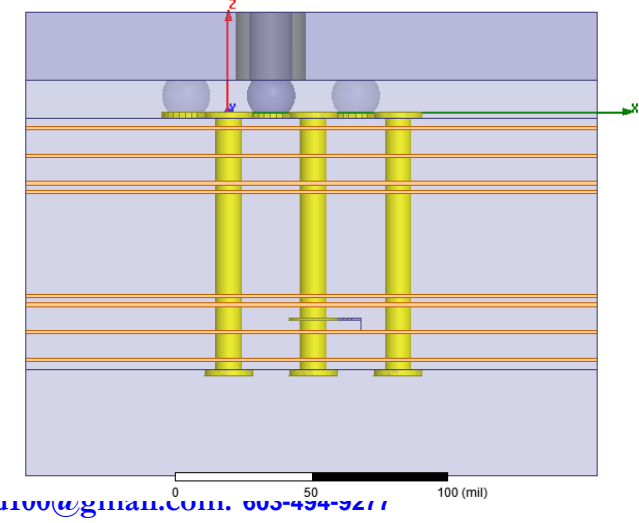

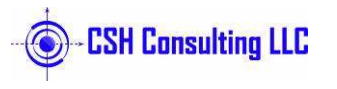

**Oval Dogbone** 30.0mil **Antipad Dia**

**Pad Dia**

**Drill Dia**

**Finished Dia**

32.0mil

**Line Space** 31.5mil

**Line Width** 3.45mil

0.1mil

<sup>10</sup>

<sup>100</sup>

**EtchBack**

**Layer Escape**

**Diff Port Zo**

18.0mil

9.8mil

6.0mil

**www.cshconsulting.net**

98.0 mil

**Adapt Freq.**

**Max Freq.**

10 GHz

20 GHz

<sup>14</sup>

0.0147

3.86

FR408HR

**Thickness**

**Layers**

**Material**

**Df**

**Dk**

chris.hearu100@gman.com. **pos-494-9211** 

### **IL, RL and TDR: 0.8mm BGA**

#### **This is not acceptable performance at 10Gbps**

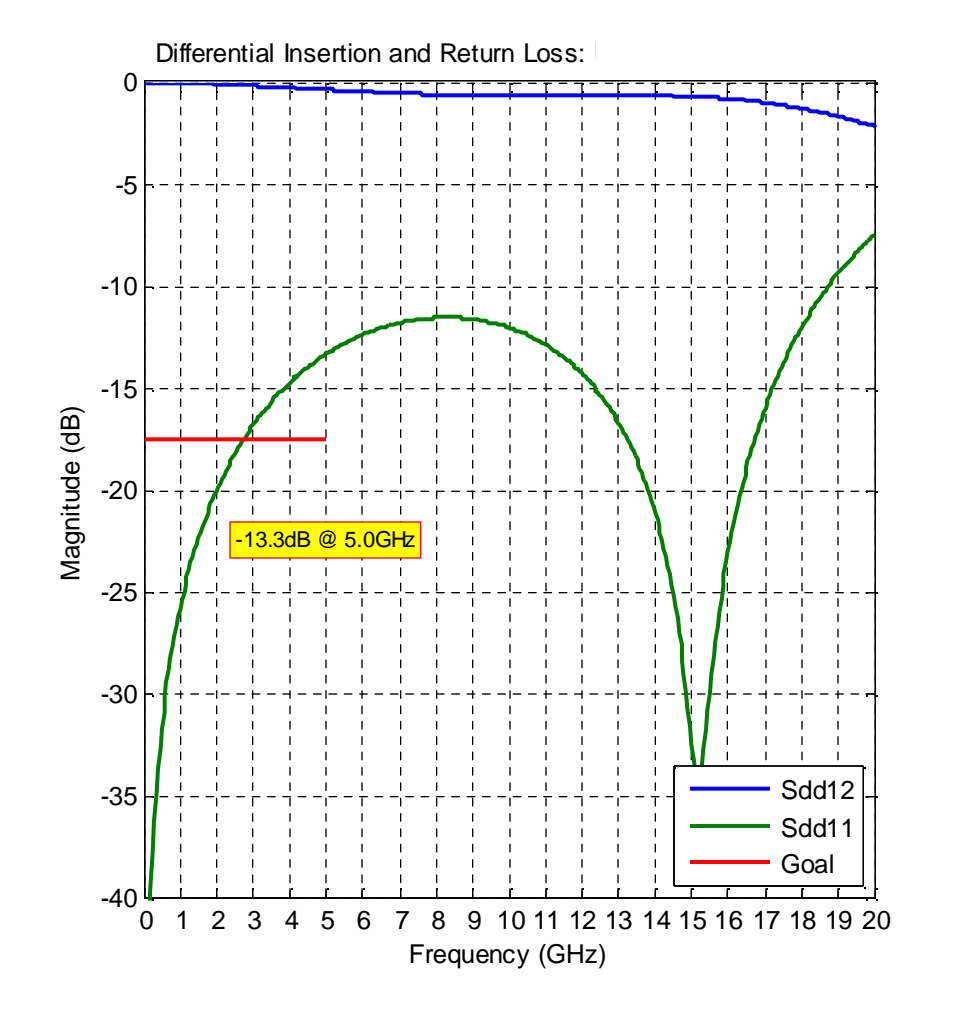

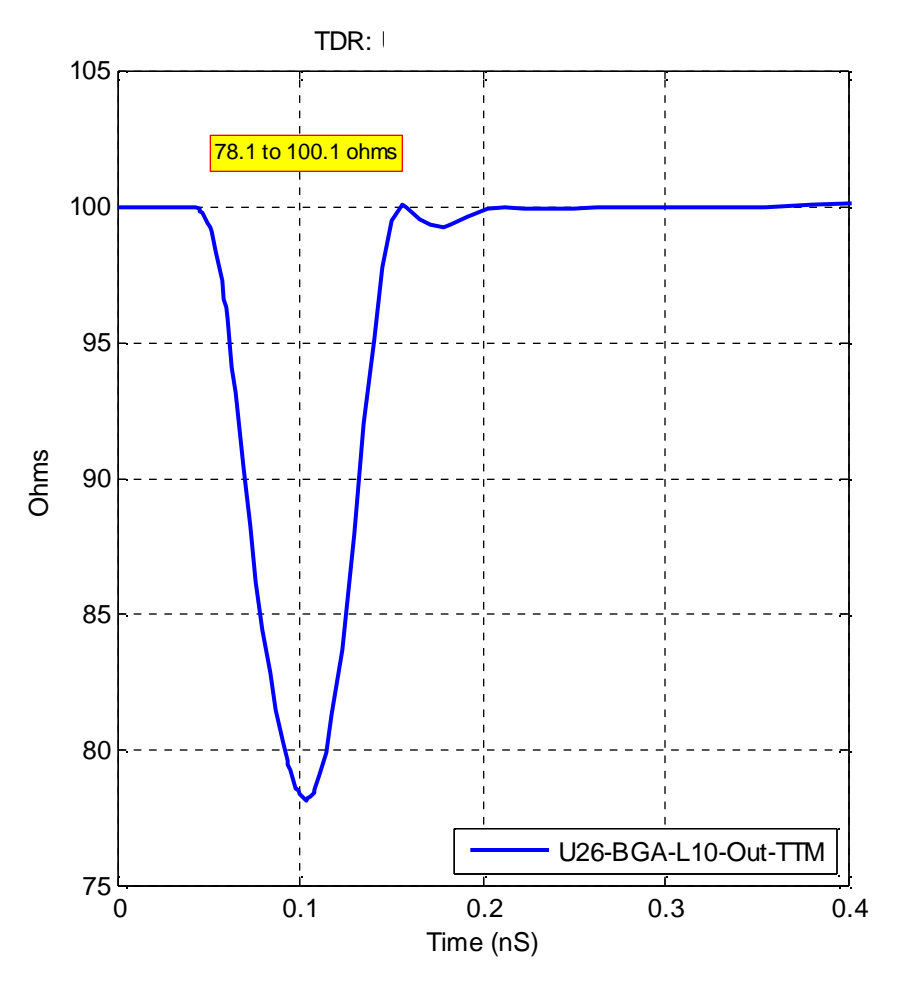

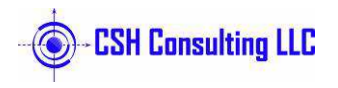

### **IL, RL and TDR: 0.8mm BGA-R1**

**With 32/30 Antipad and 22mil clearance under BGA Pads**

#### **This is acceptable.**

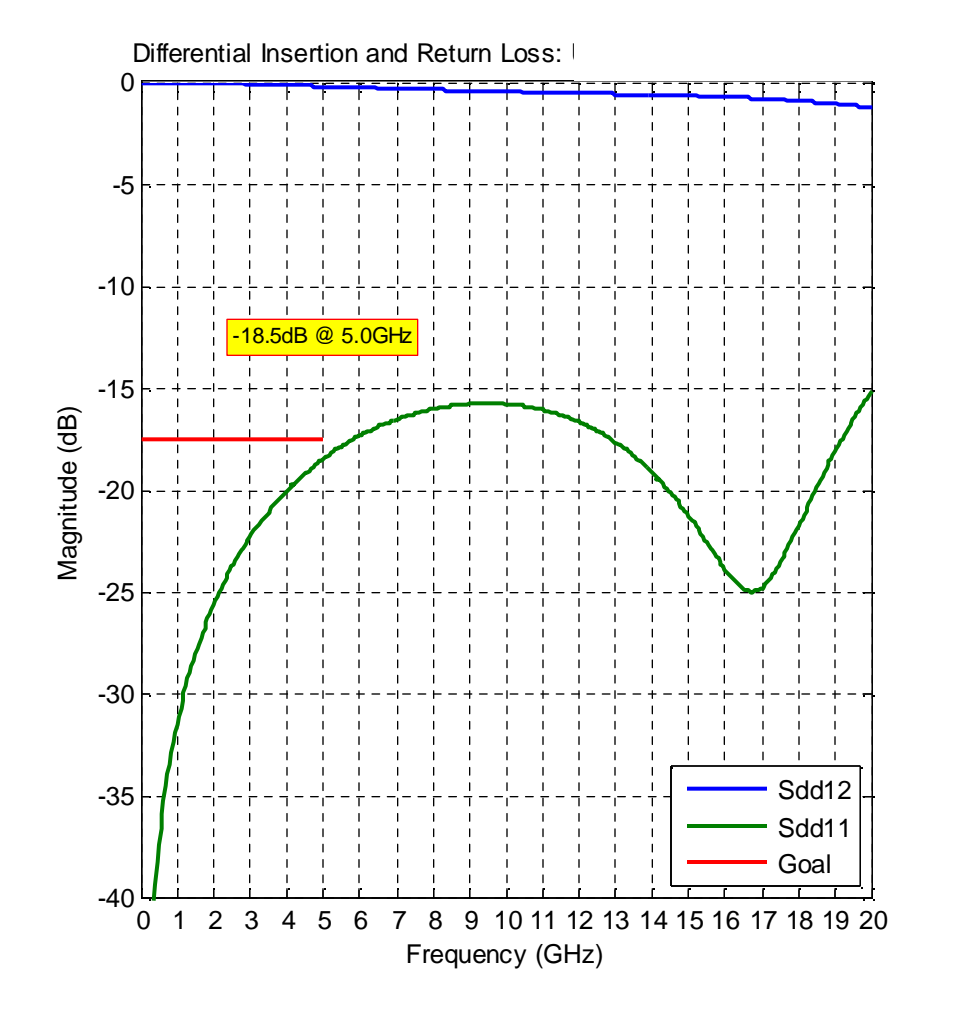

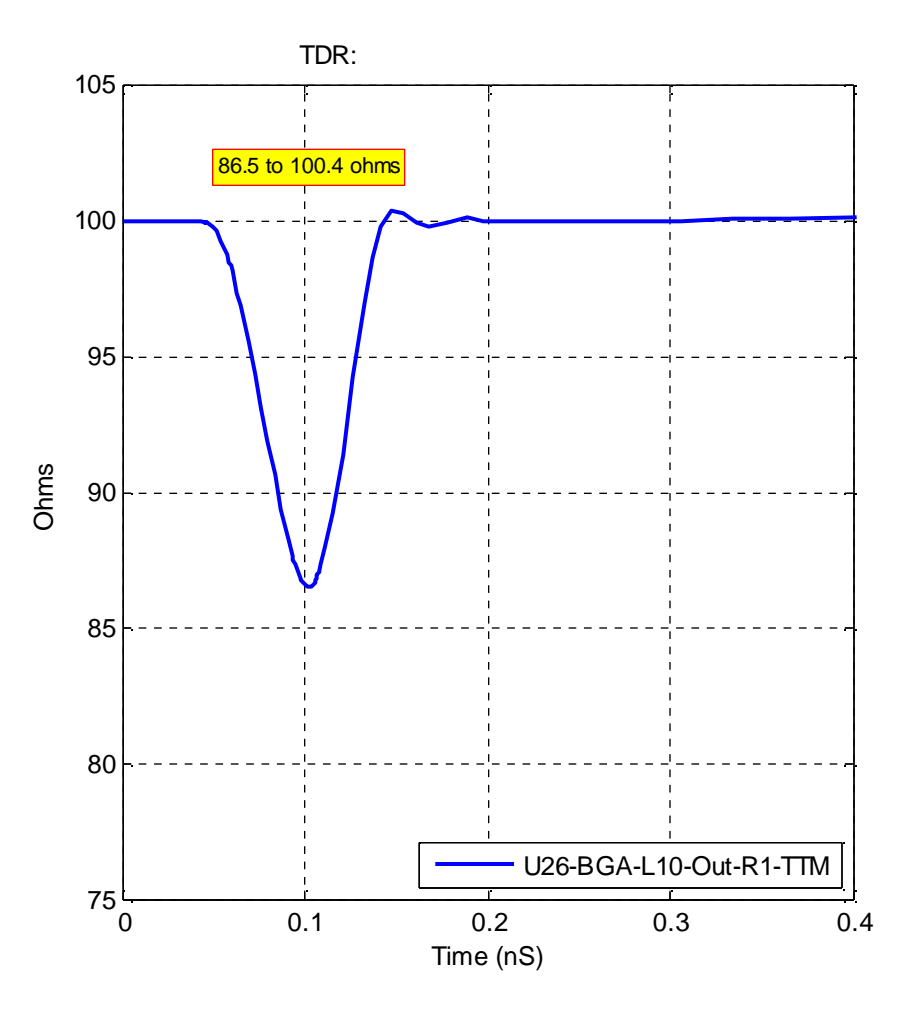

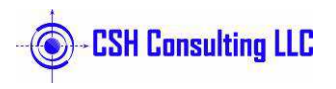

# **Via Model Example: Alternating Layers**

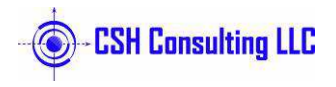

### **Via Model: BGA-L14**

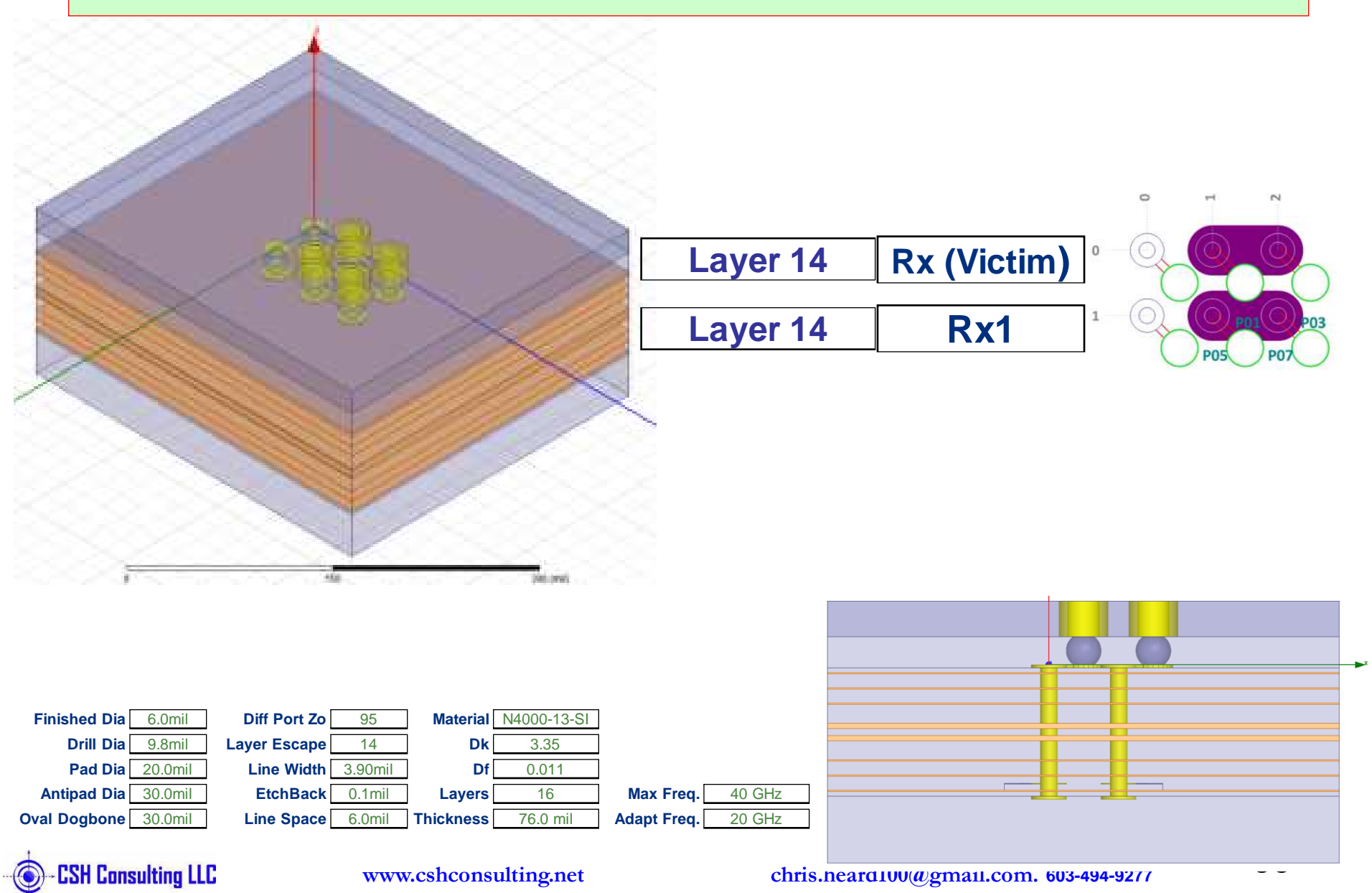

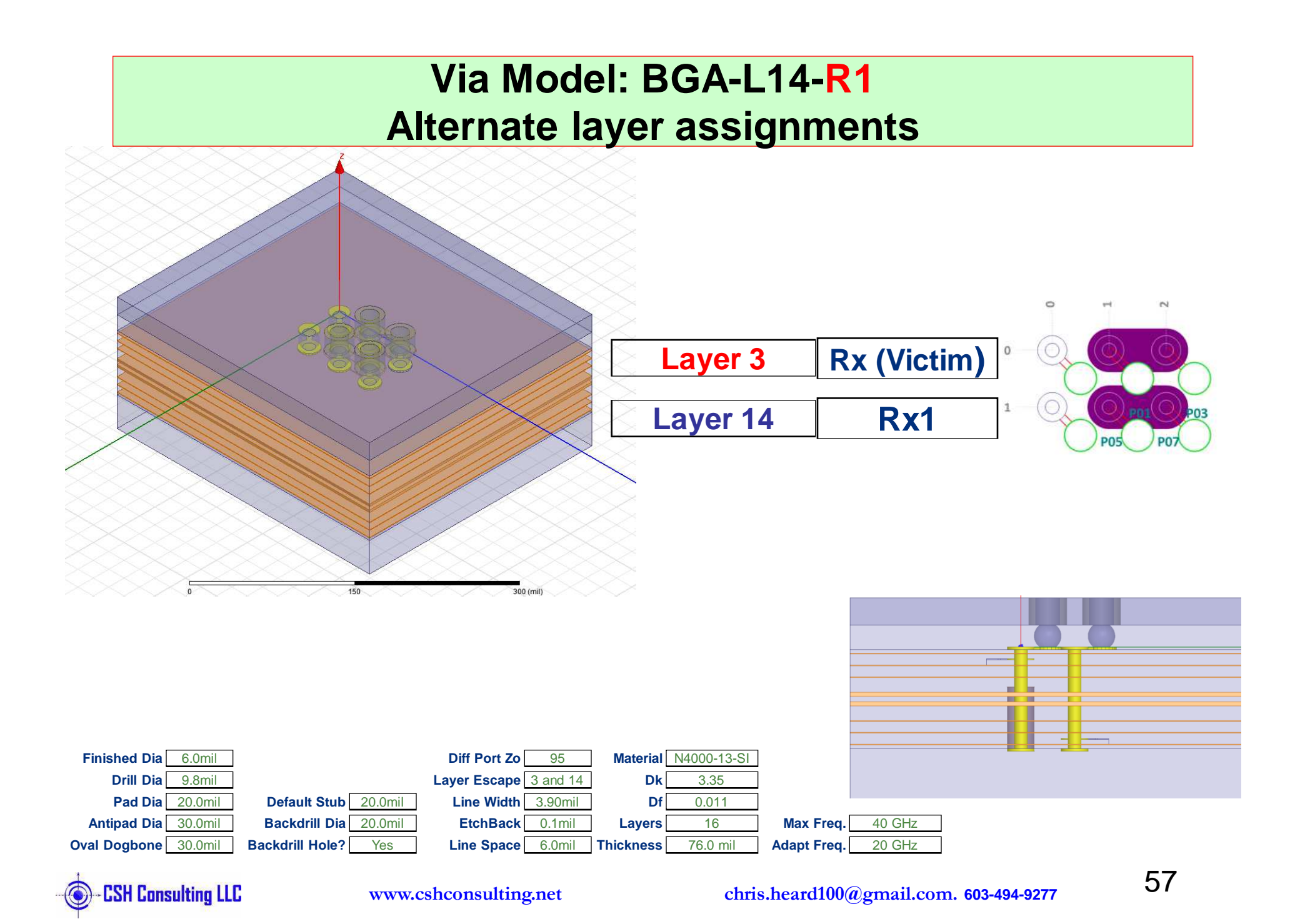

### **IL, RL and TDR: BGA L14**

**Bottom Layer Has Great Return Loss**

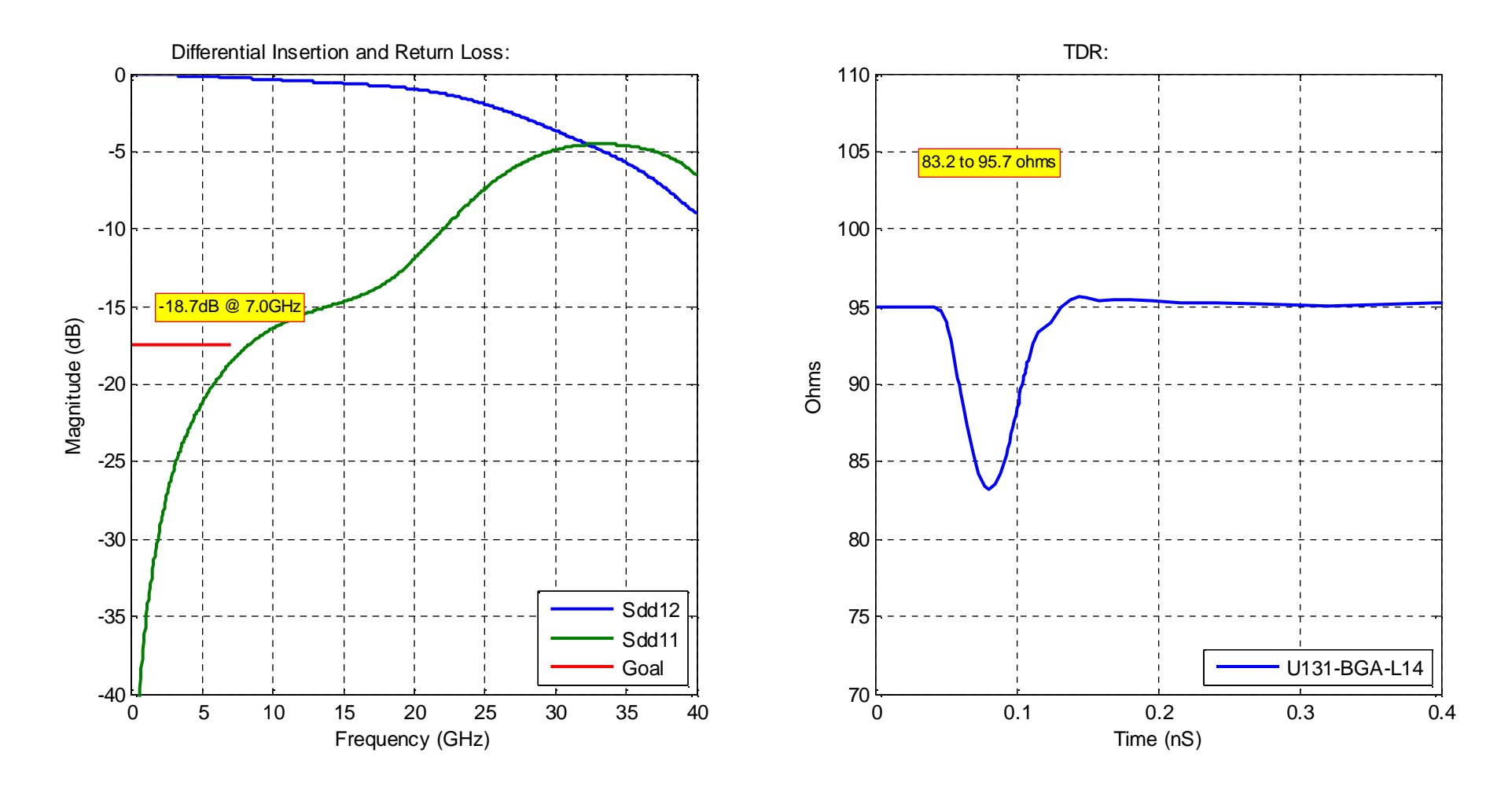

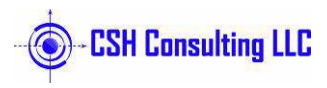

### **IL, RL and TDR: BGA L14 R1**

**Layer 3 with Backdrilled Stub a Lower Impedance**

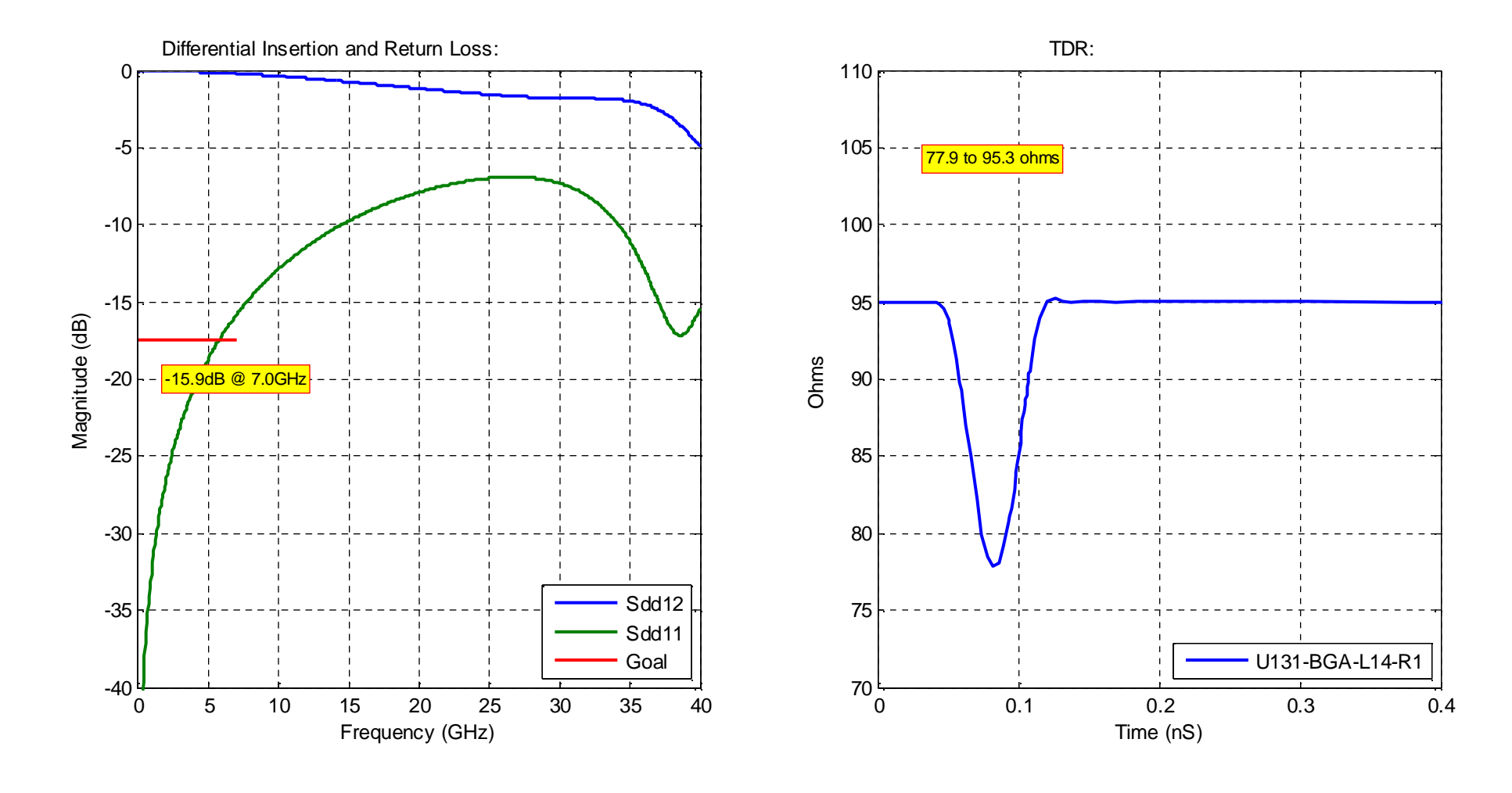

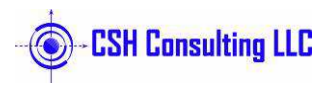

<sup>59</sup>

### **Next and Fext: BGA L14**

**Crosstalk between the Vias is high.** 

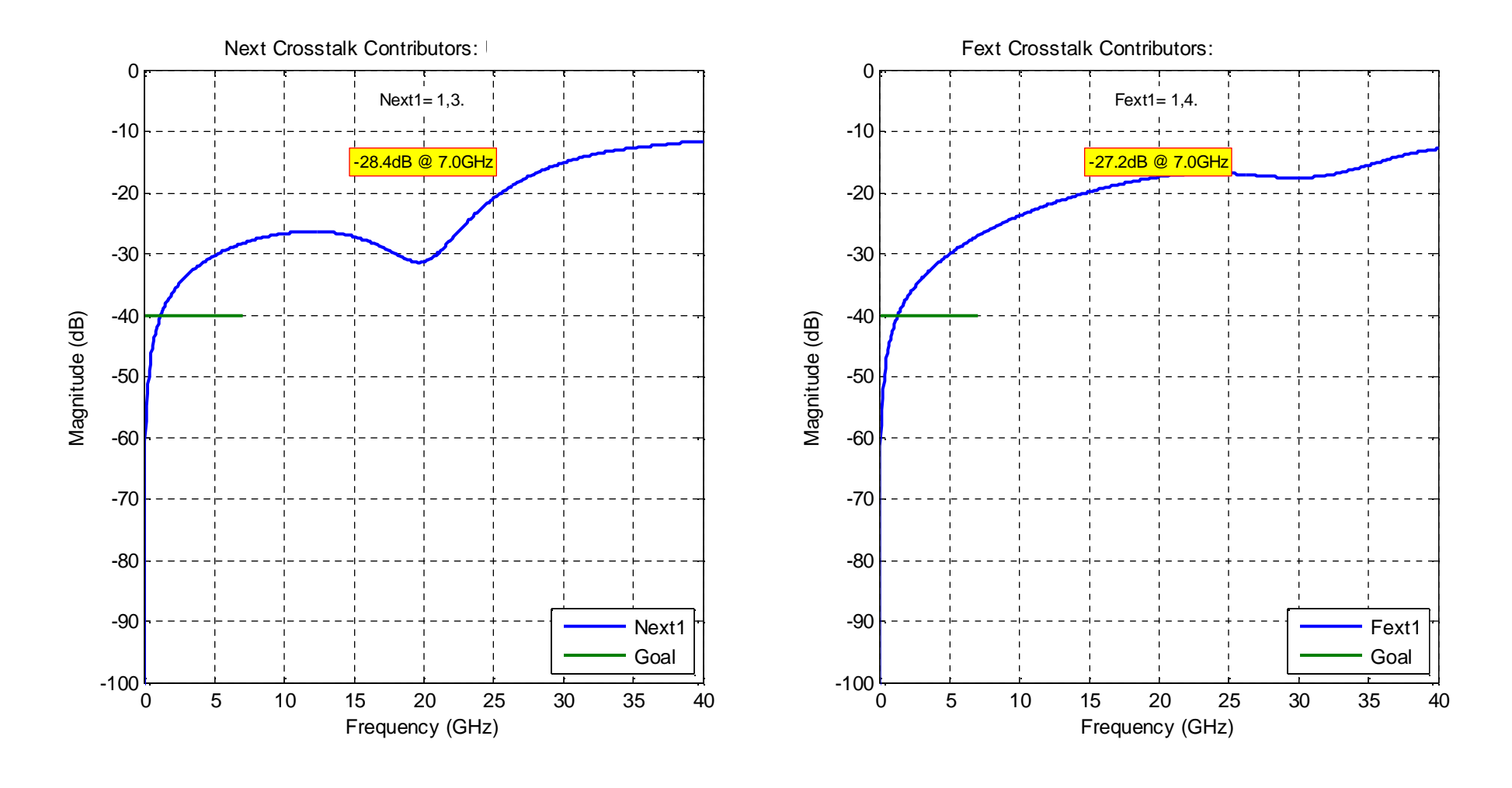

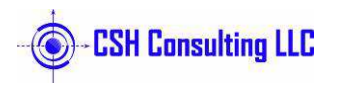

<sup>60</sup>

### **Next and Fext: BGA L14 R1**

#### **9dB (2.8x) Reduction in FEXT**

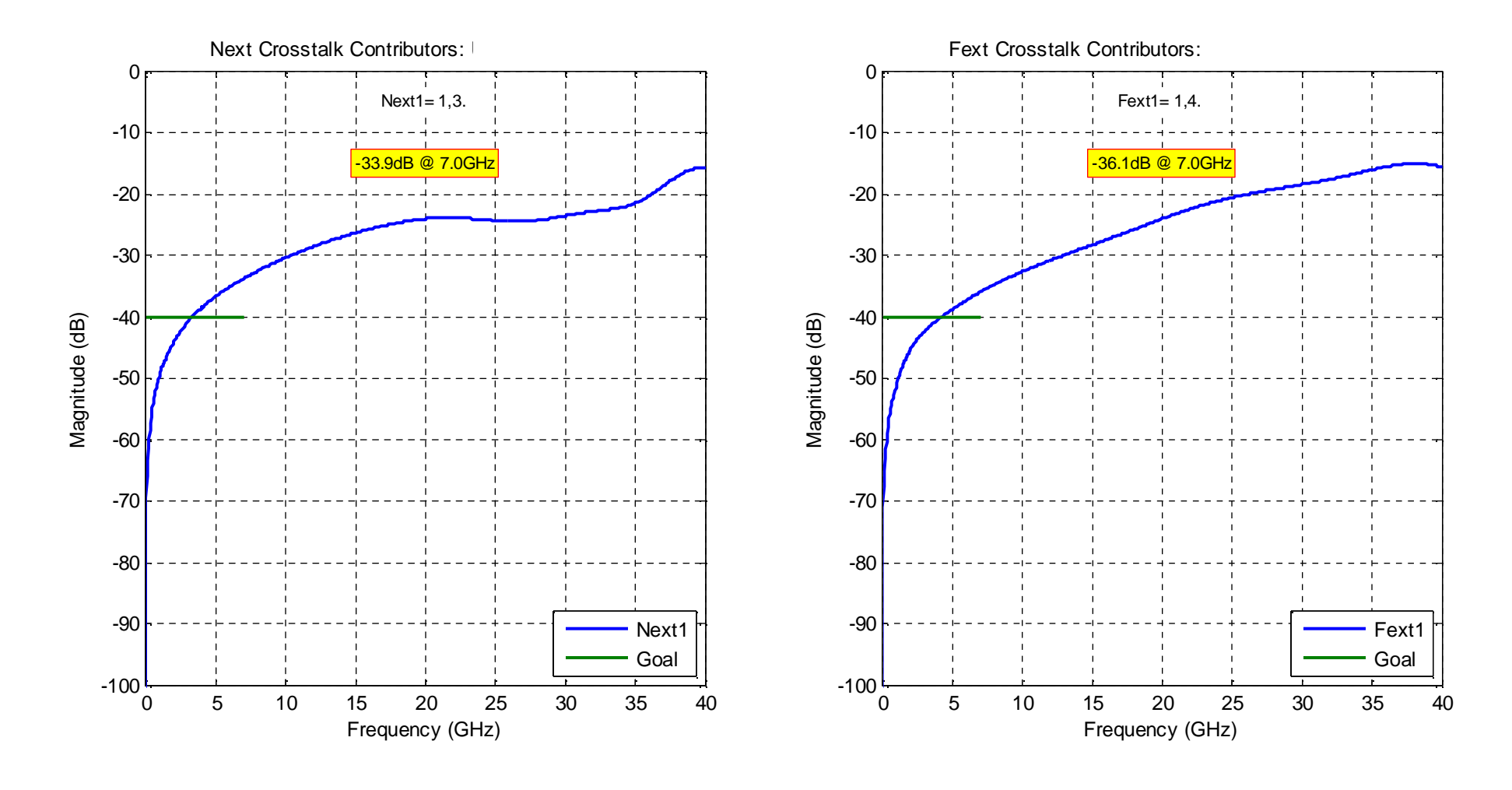

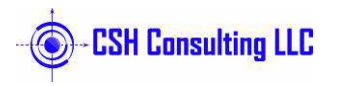

# **Via Model Example: Very Low Crosstalk**

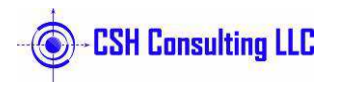

## **Via Model: Amphenol XCedeHDPlus**

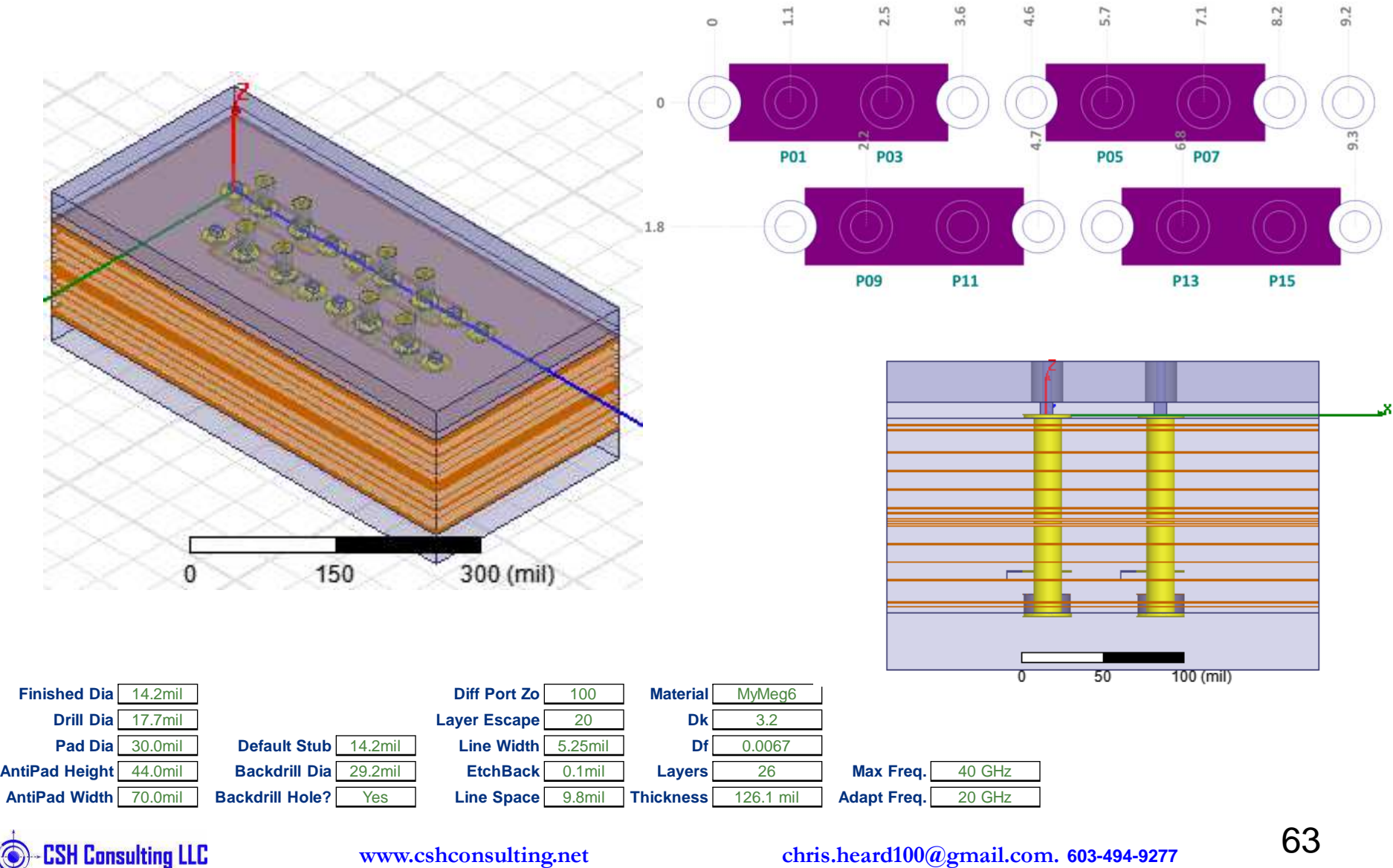

**www.cshconsulting.net**

**chris.heard100@gmail.com. 603-494-9277**

### **IL, RL and TDR: Amphenol XCedeHDPlus**

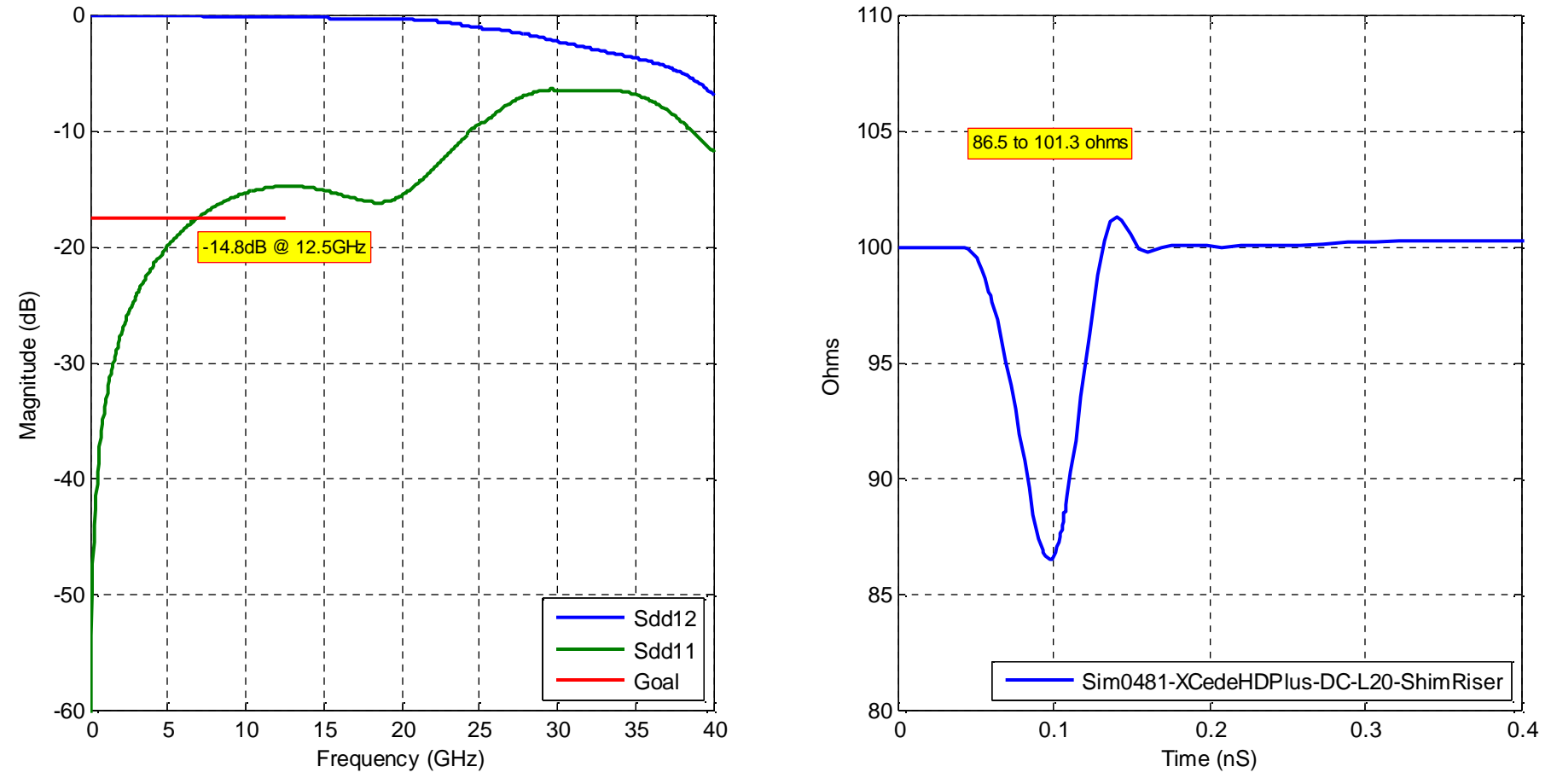

Differential Insertion and Return Loss: Sim0481-XCedeHDPlus-DC-L20-ShimRiser

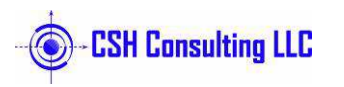

TDR: Sim0481-XCedeHDPlus-DC-L20-ShimRiser

<sup>64</sup>

### **Next and Fext: Amphenol XCedeHDPlus**

**6.2x Lower than BGA Alternating Layer Example**

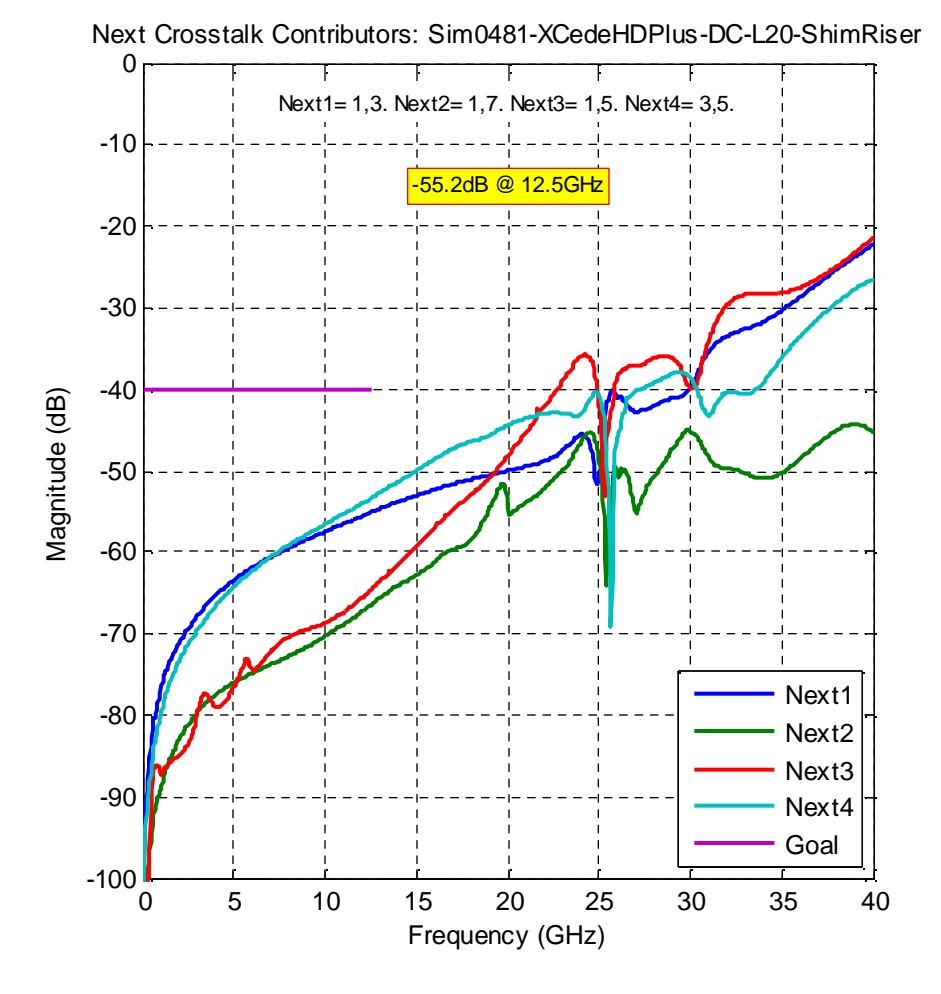

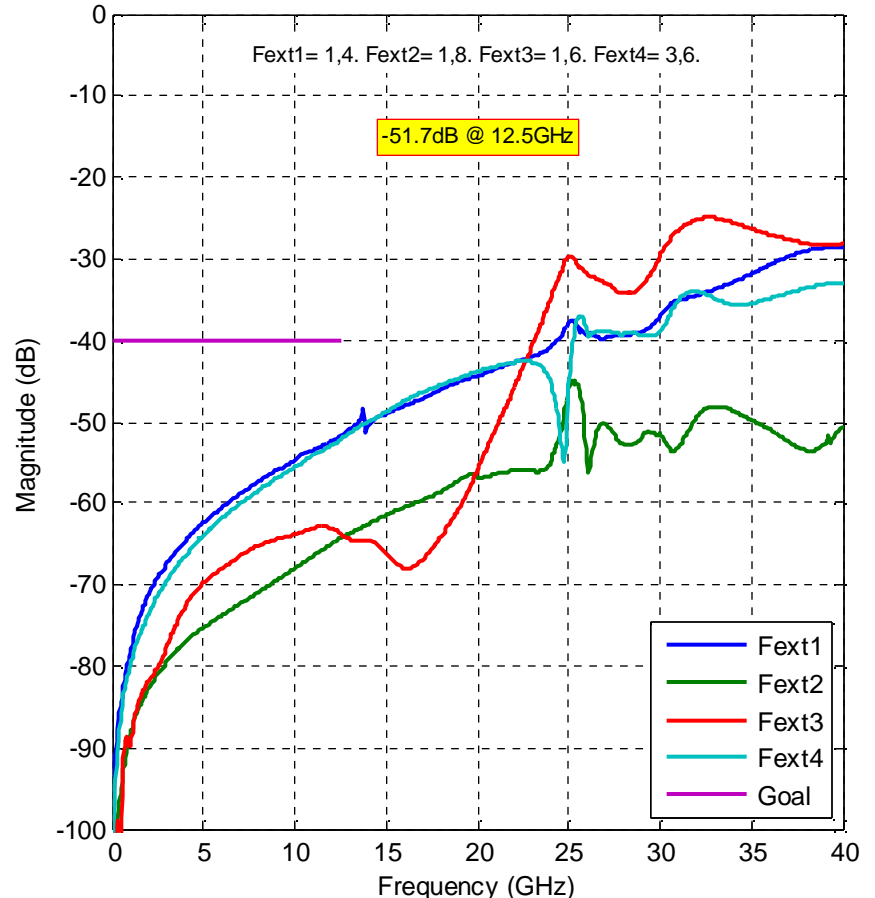

Fext Crosstalk Contributors: Sim0481-XCedeHDPlus-DC-L20-ShimRiser

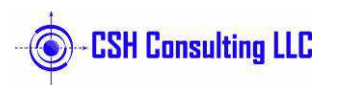

## **Etch Model Example: Mitre vs. Curved vs. Right Angle**

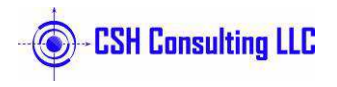

### **Straight Etch and Mitred Bend**

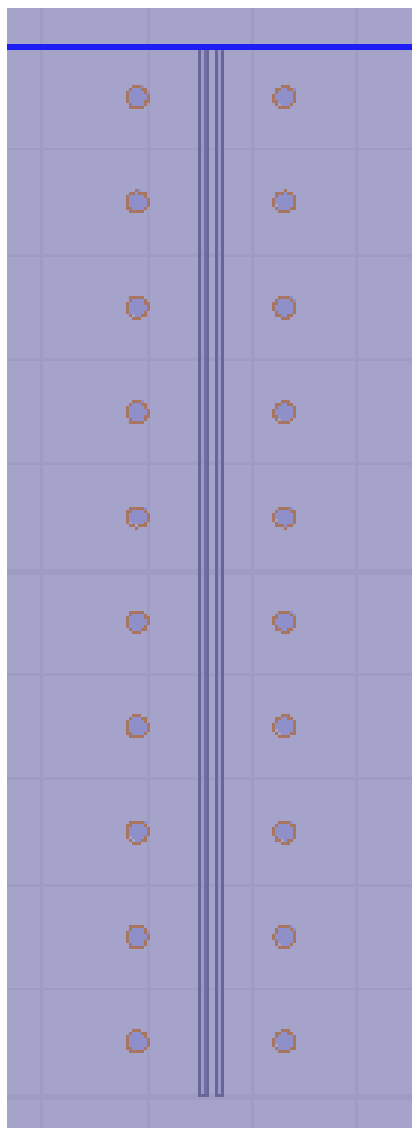

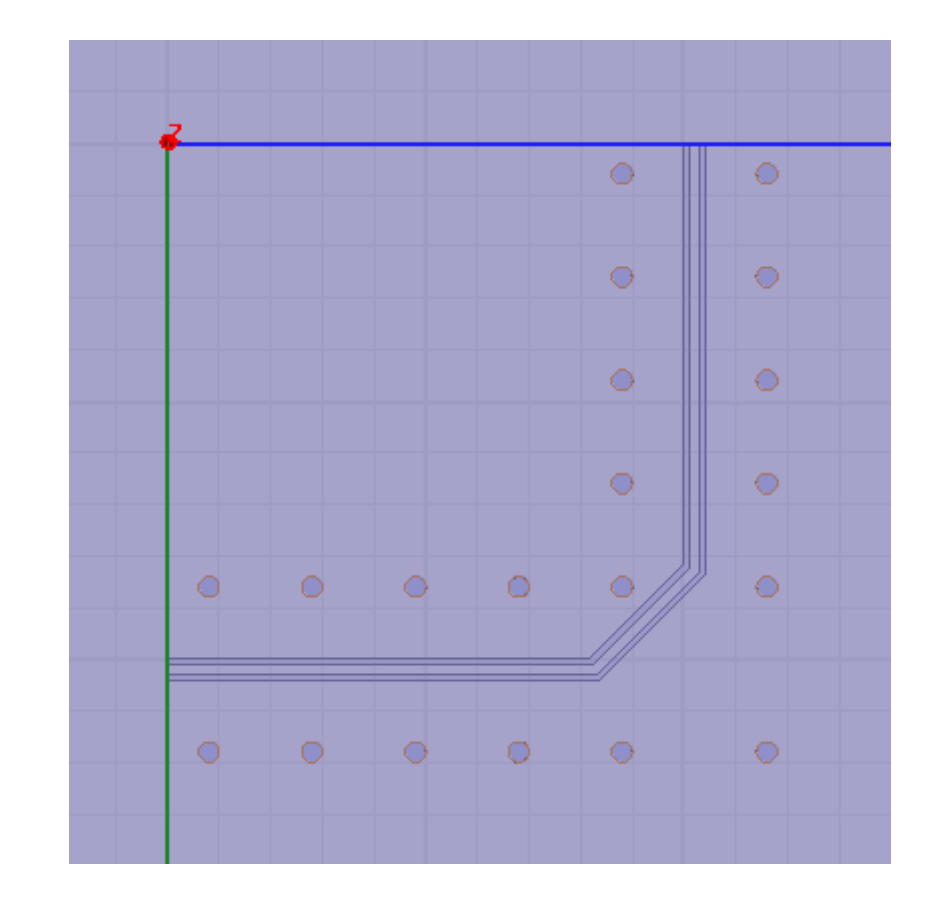

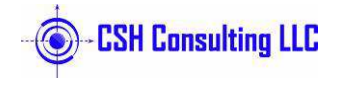

### **Curved Bend and Right Angle Bend**

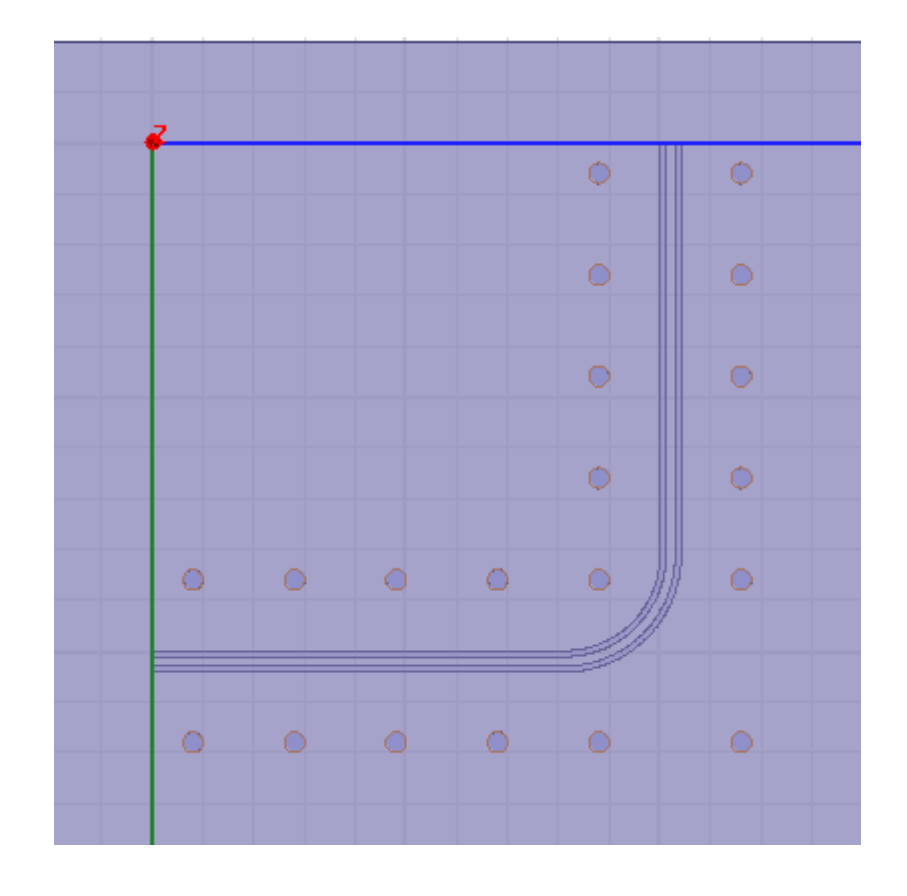

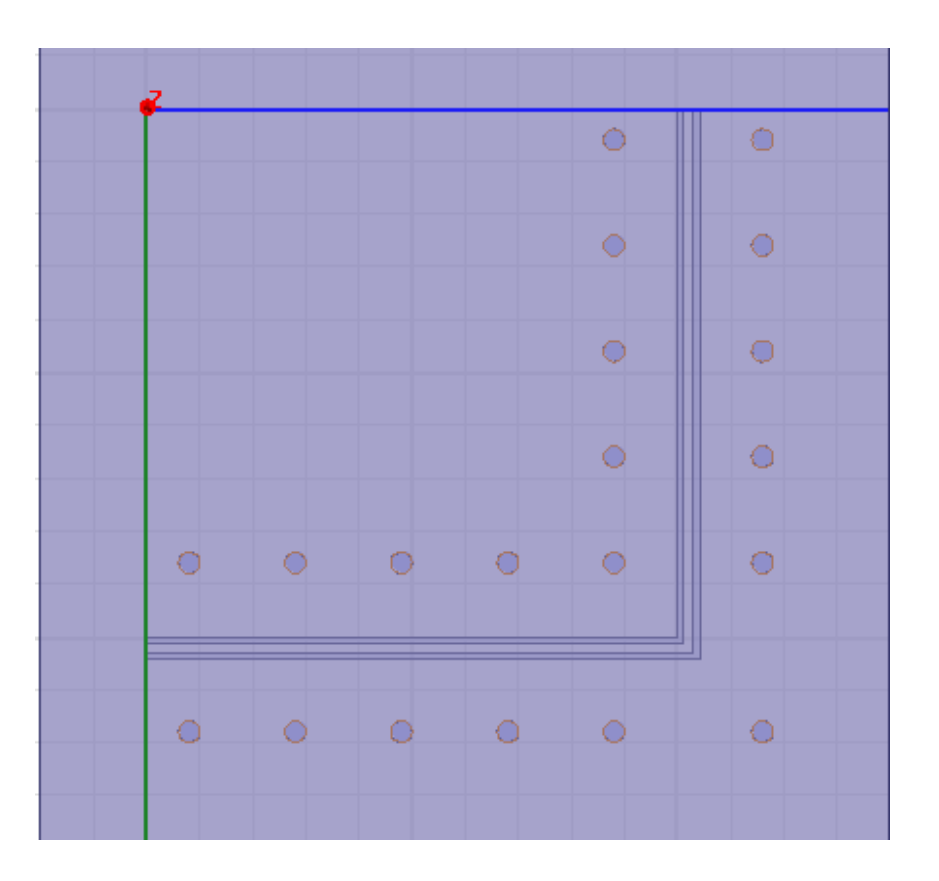

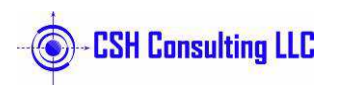

### **Insertion Loss Comparison**

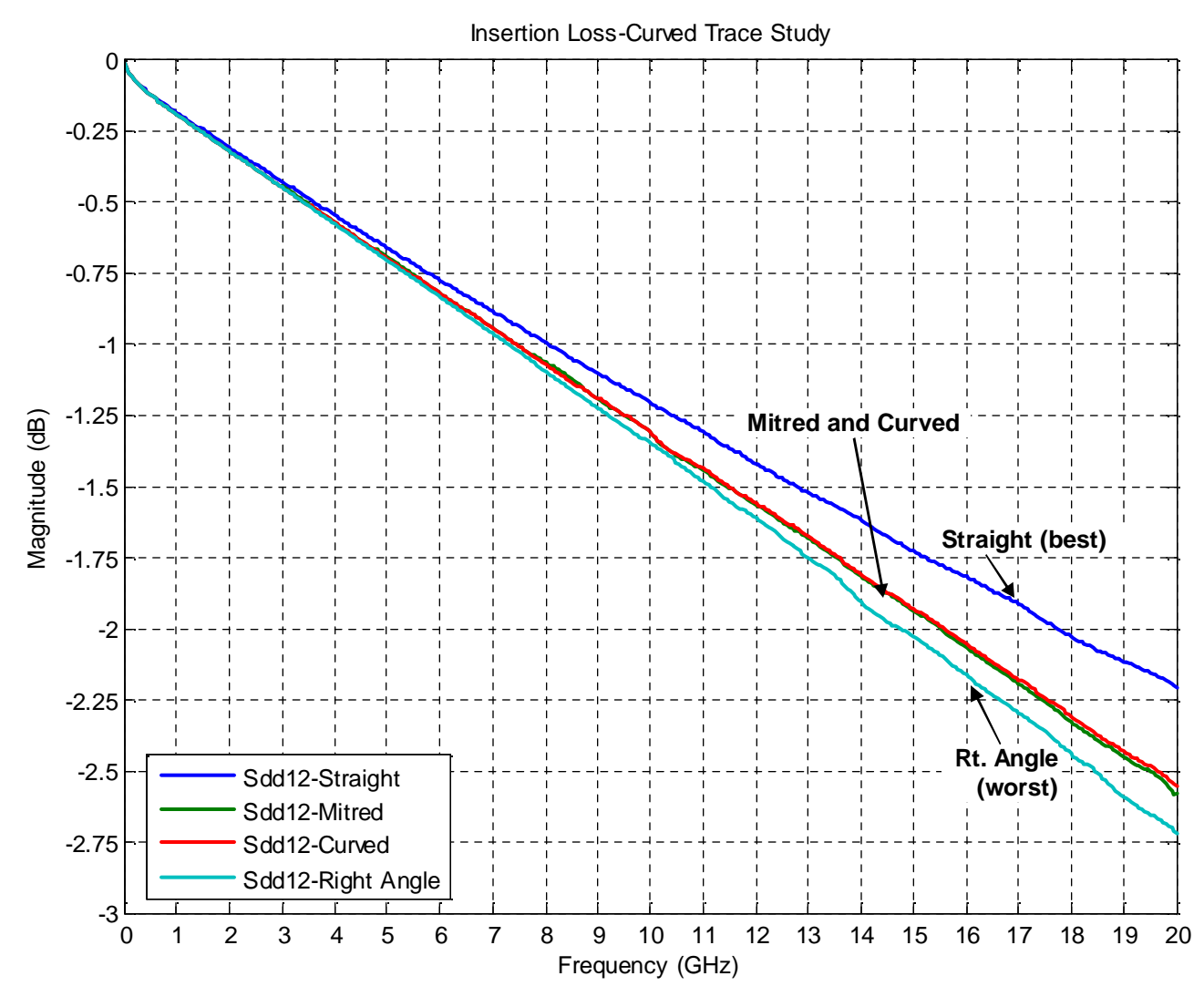

•**Higher** is better in this chart.

•After about 8GHz, the right angle bend is worse than the others.

•Mitred and Curved are about the same all the way out to 20GHz.

•Straight is best at all frequencies

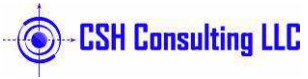

### **Return Loss Comparison**

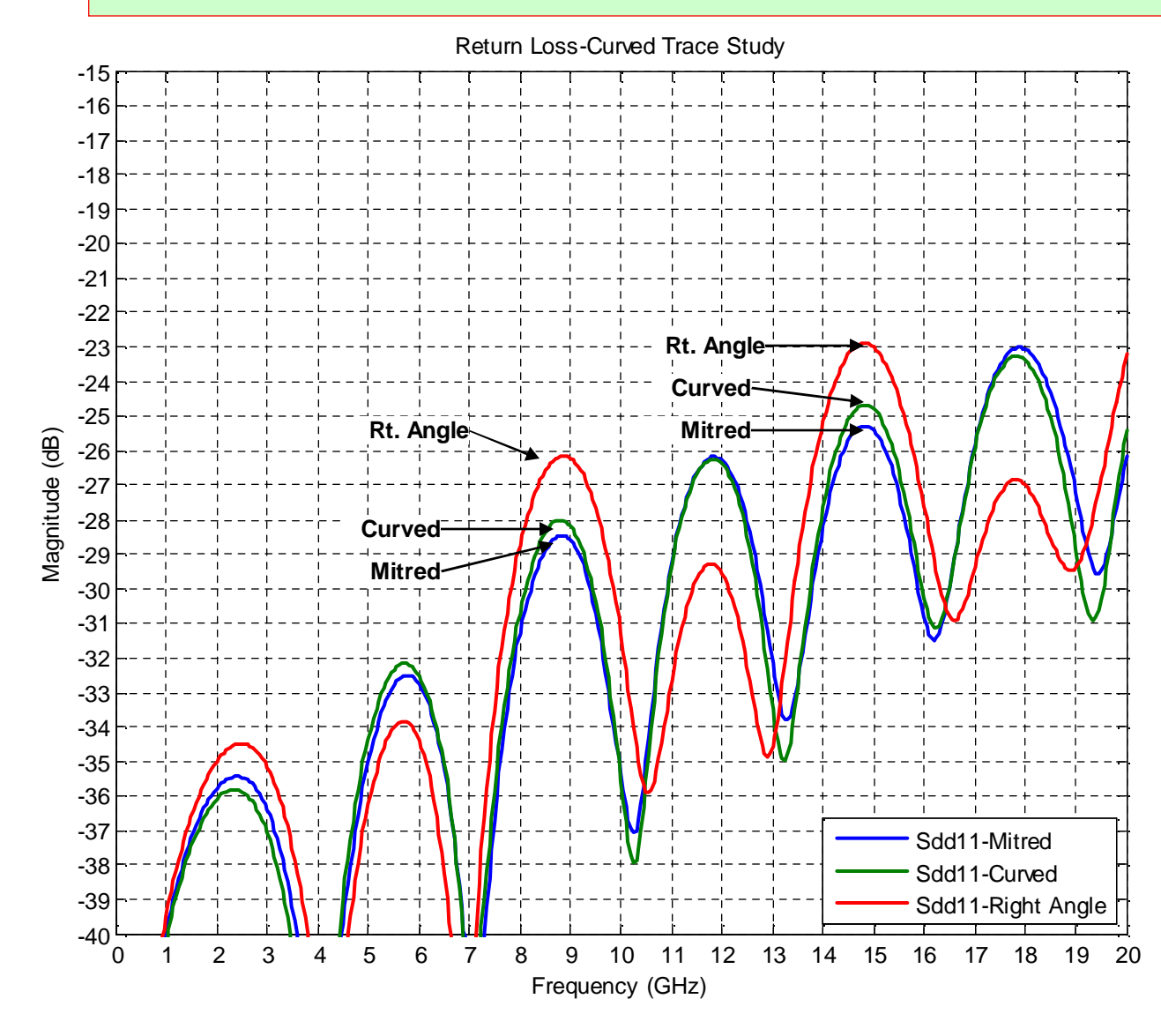

•**Lower** is better in this chart.

•After about 7GHz, the Right Angle bend is worse.

•Mitred and Curved are about the same all the way out to 15GHz

•Anything under -25dB is considered great!

<sup>70</sup>

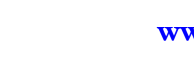

**CSH Consulting LLC** 

### **TDR Comparison**

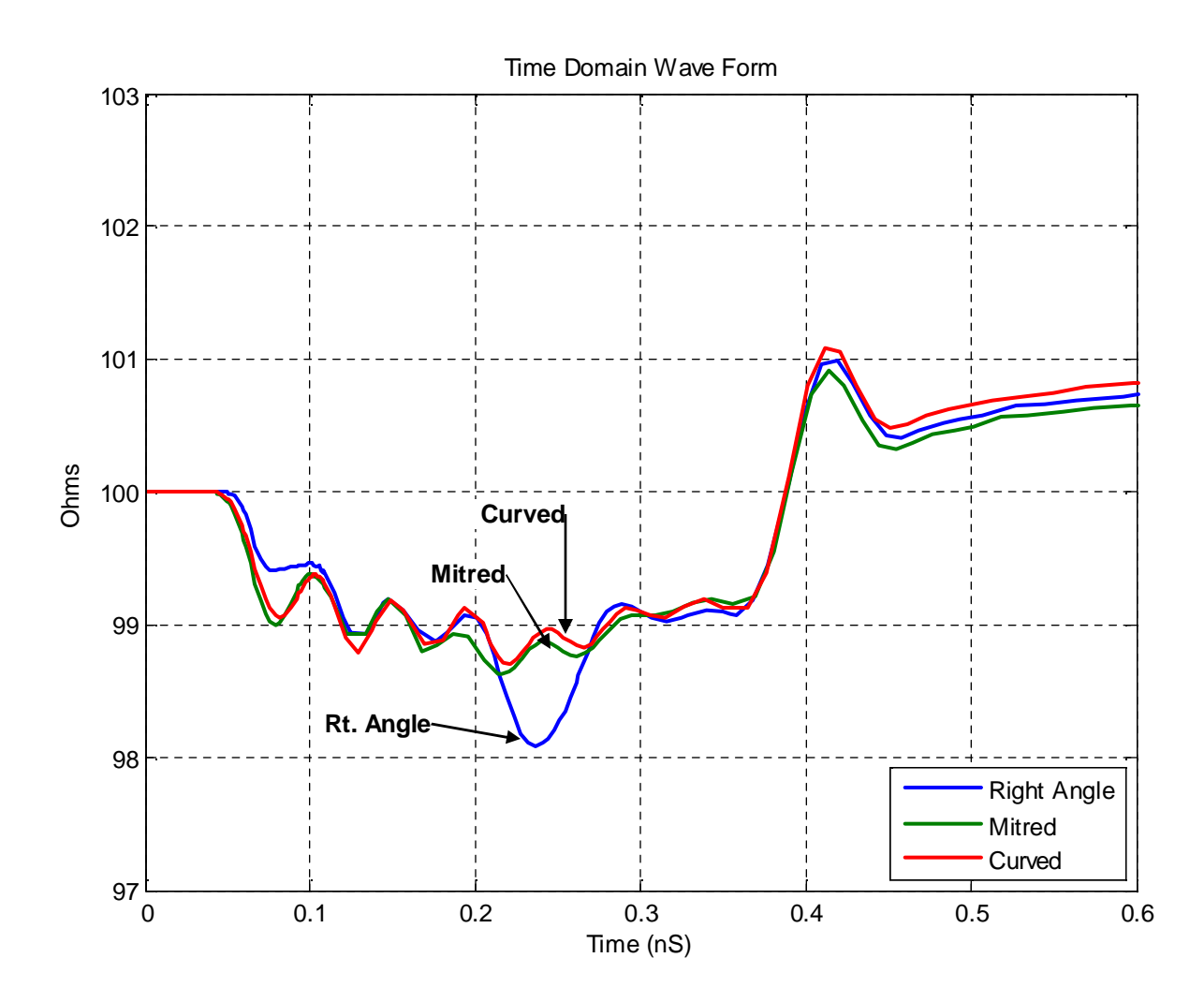

•**Flatter** is better in this chart.

•The Right Angle bend can be seen very clearly with the ~98ohm dip.

•The Curved and Mitred have very much the same TDR profile.

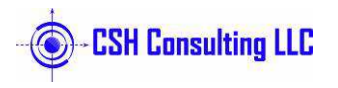

# **Power Integrity Example 1**

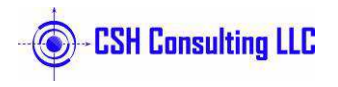
# **Example CPU CORE VOLTAGE Layout**

**Input Power Inductor at 0.86V**

**Assume a Total of 4 Amps DC evenly distributed at all the CPU CORE VOLTAGE pins at the device.**

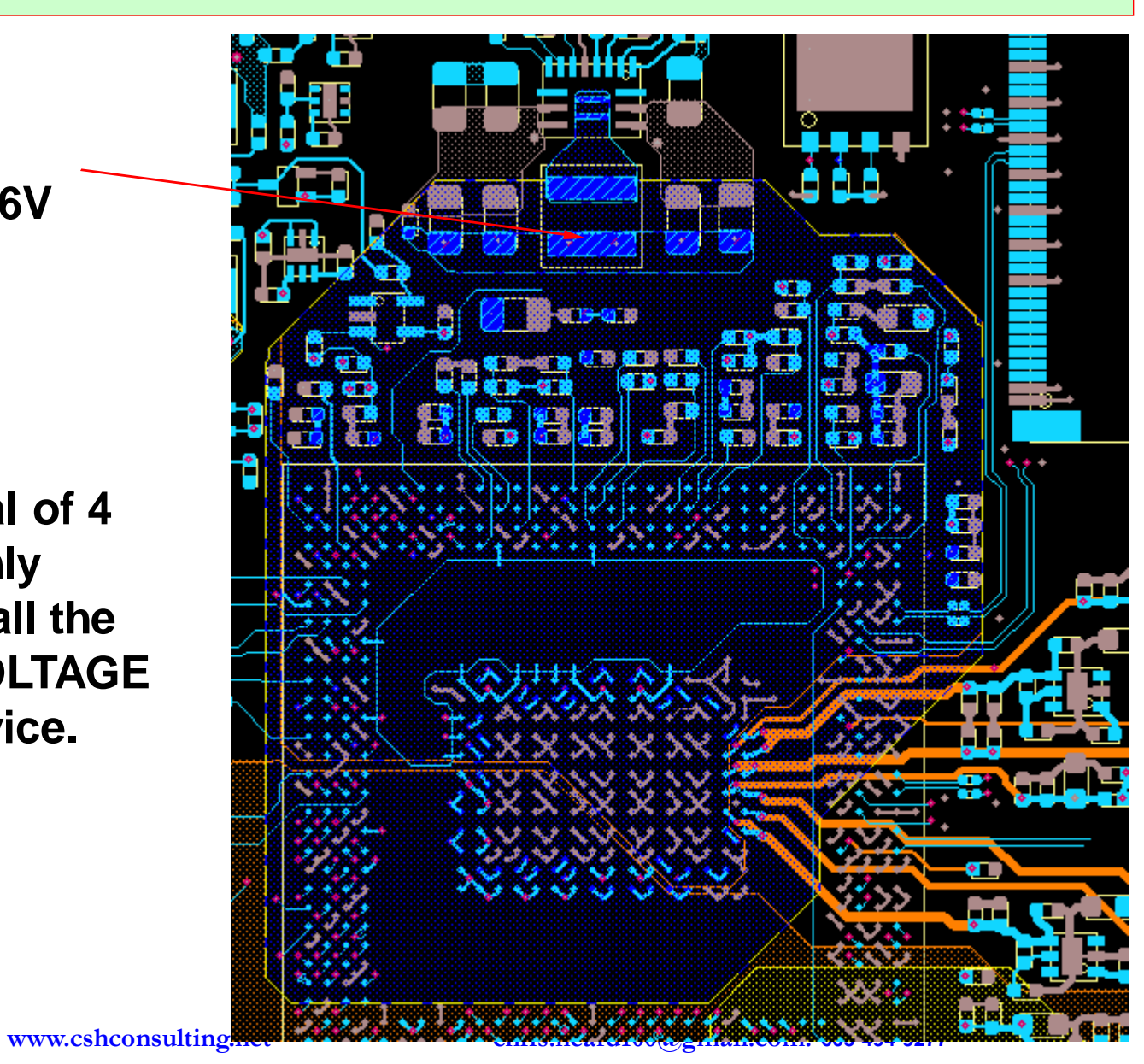

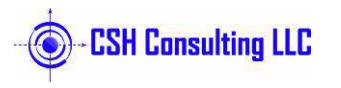

### **Stackup: With FaradFlex Embedded Capacitor Layers**

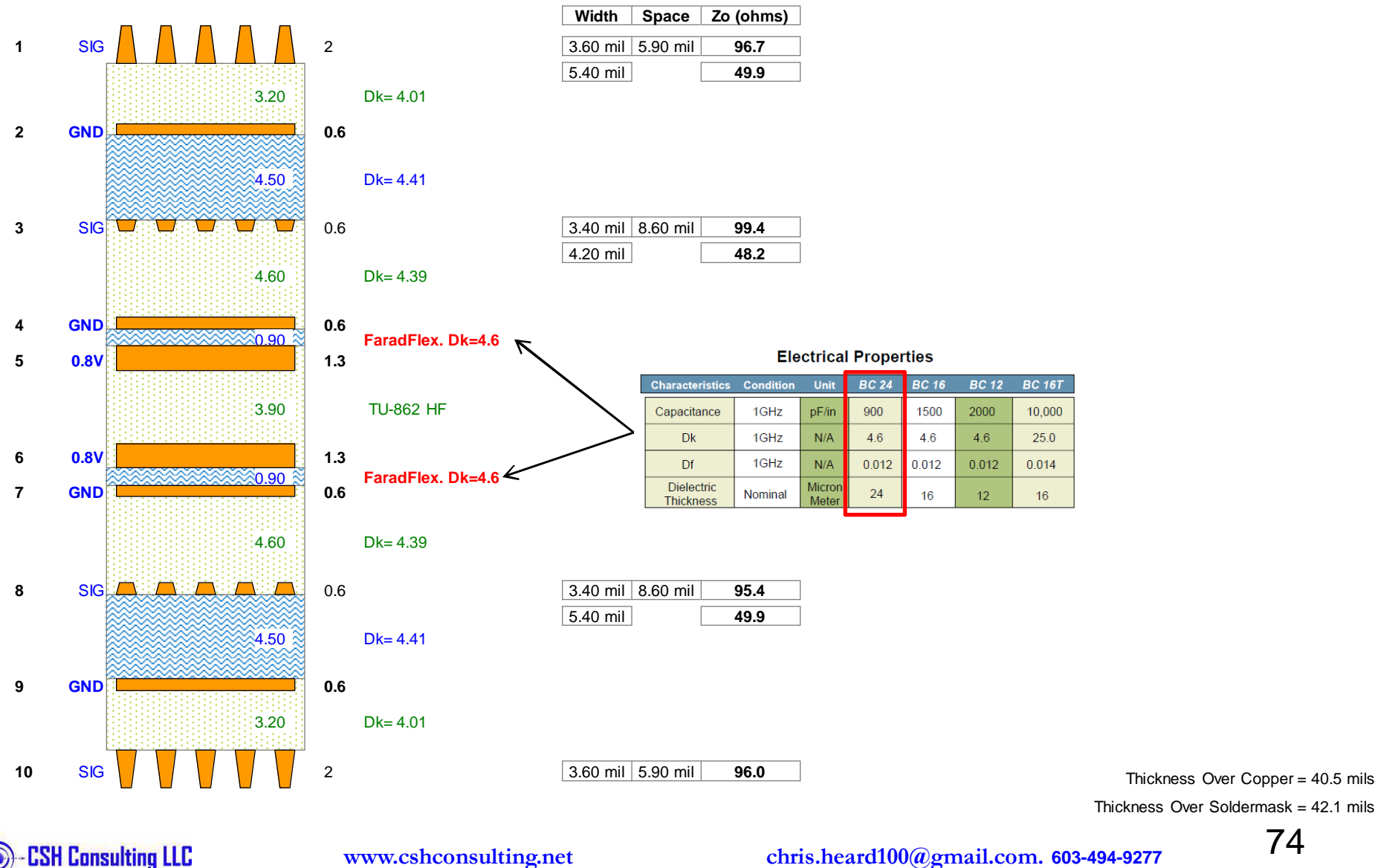

**chris.heard100@gmail.com. 603-494-9277**

## **Stackup: Without FaradFlex**

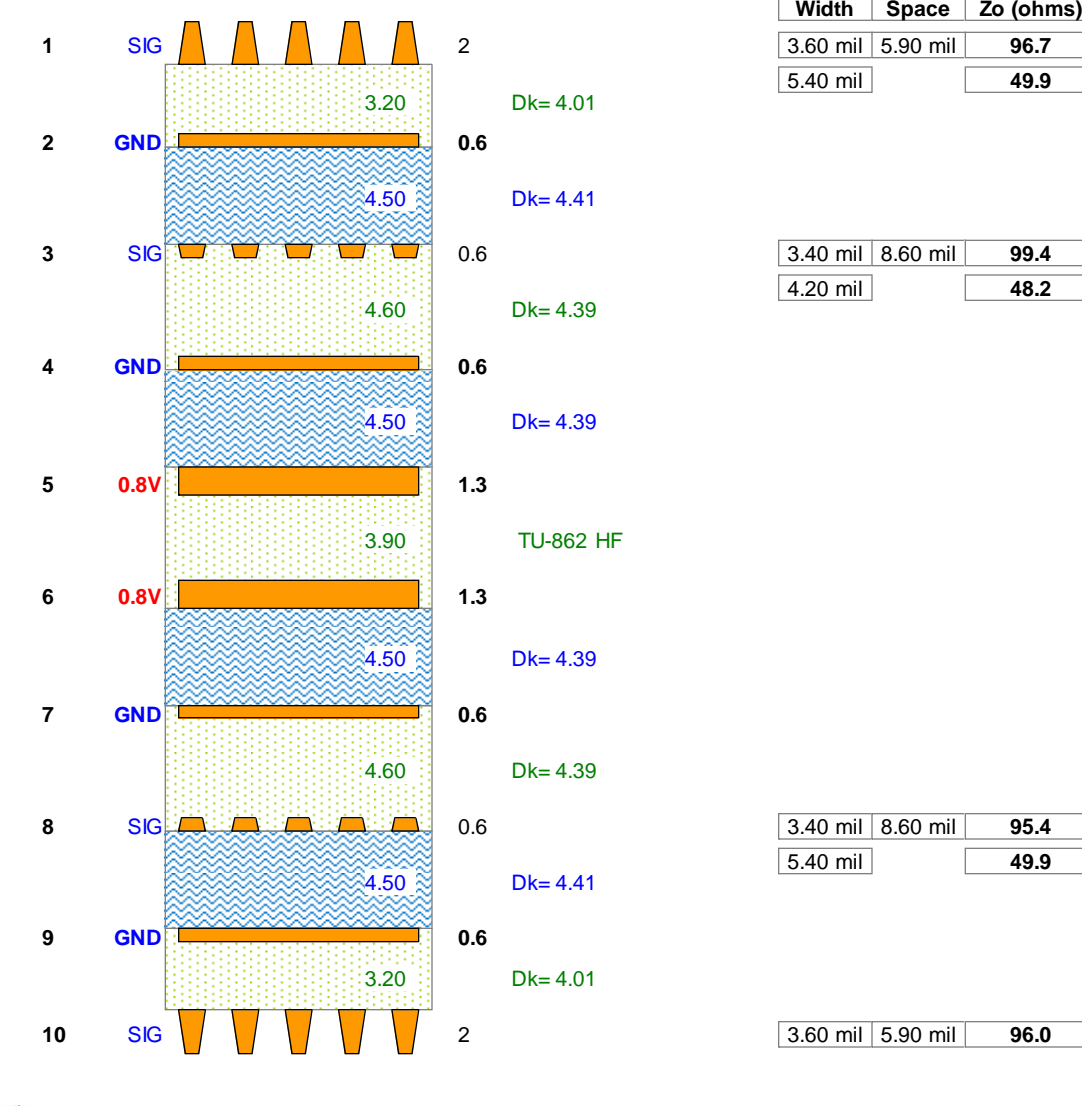

**www.cshconsulting.net**

**chris.heard100@gmail.com. 603-494-9277**

 <sup>75</sup>Thickness Over Copper = 47.7 milsThickness Over Soldermask =  $49.3$  mils

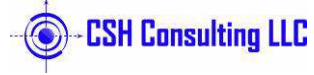

# **CPU CORE VOLTAGE: Active Caps**

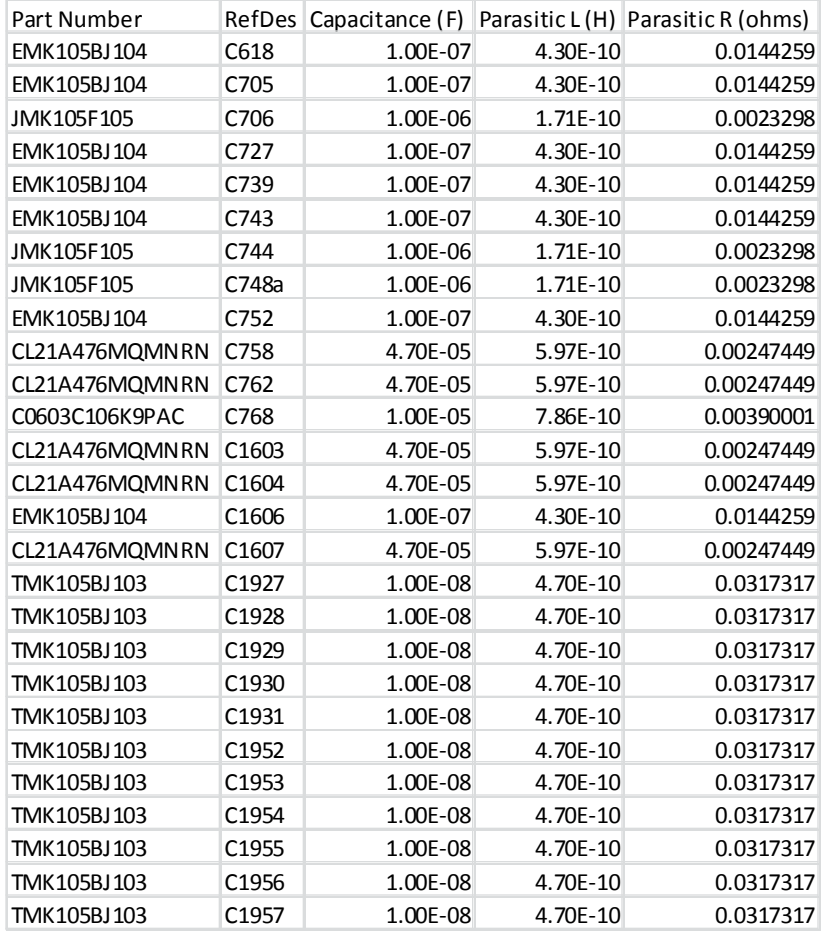

#### **Cap Value (uF) Quantity**

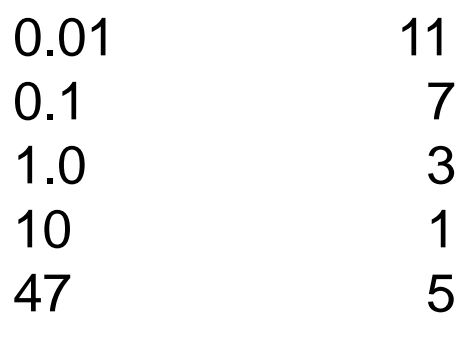

Totals 27

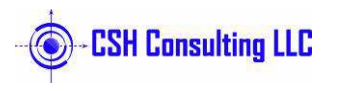

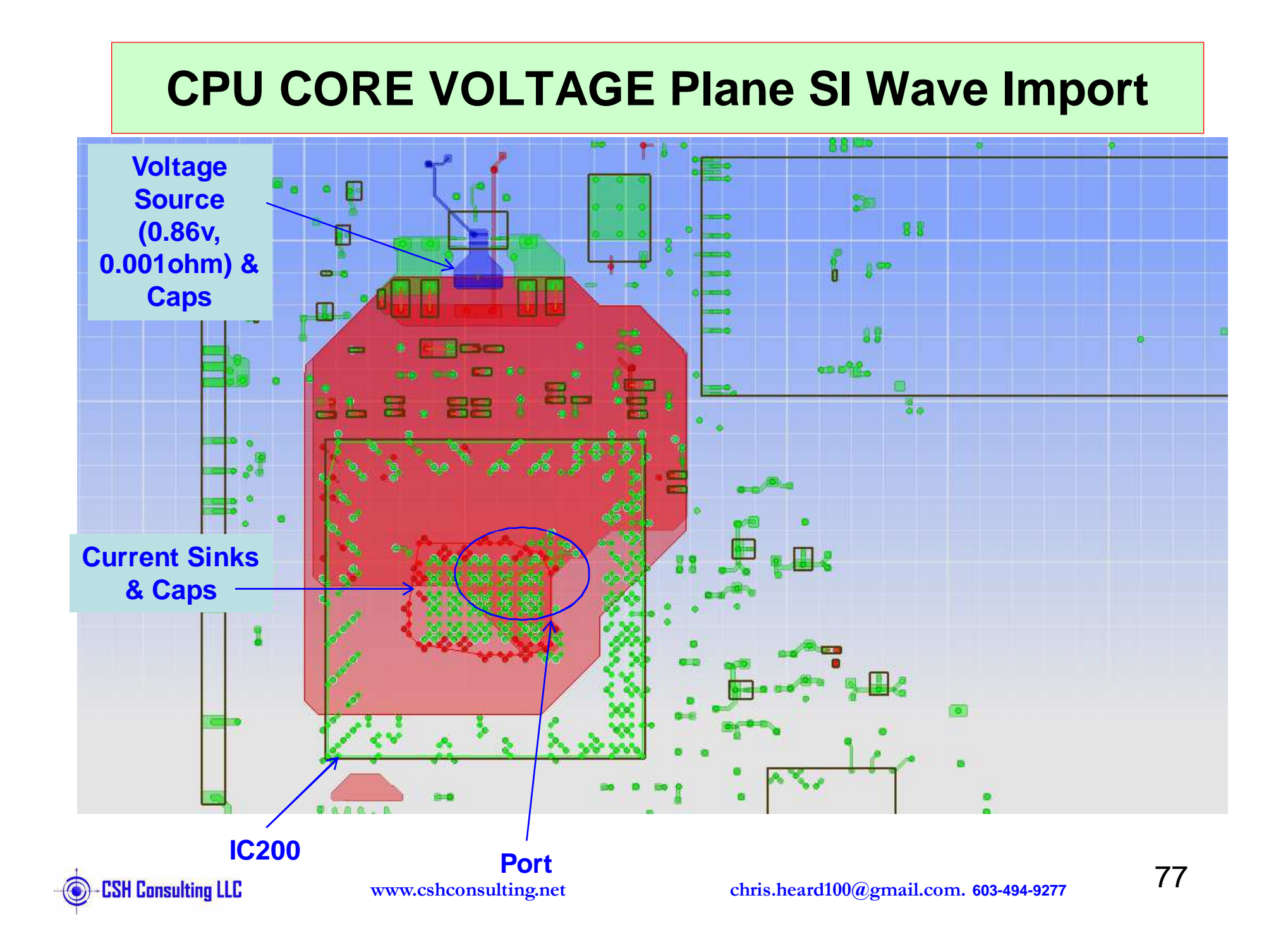

### **Capacitor Plots**

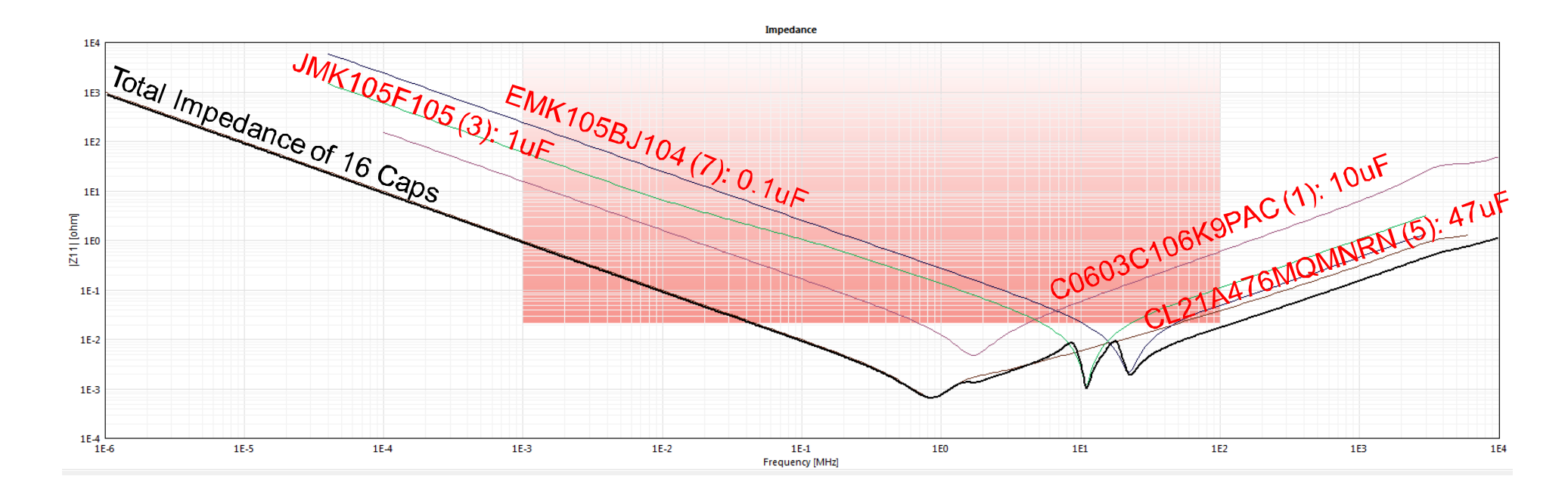

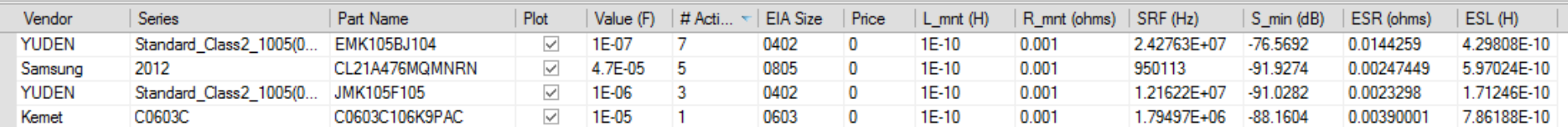

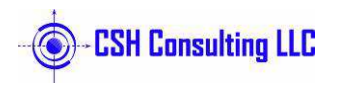

#### **Example CPU CORE VOLTAGE: Zo vs Freq With Faradflex Layers**

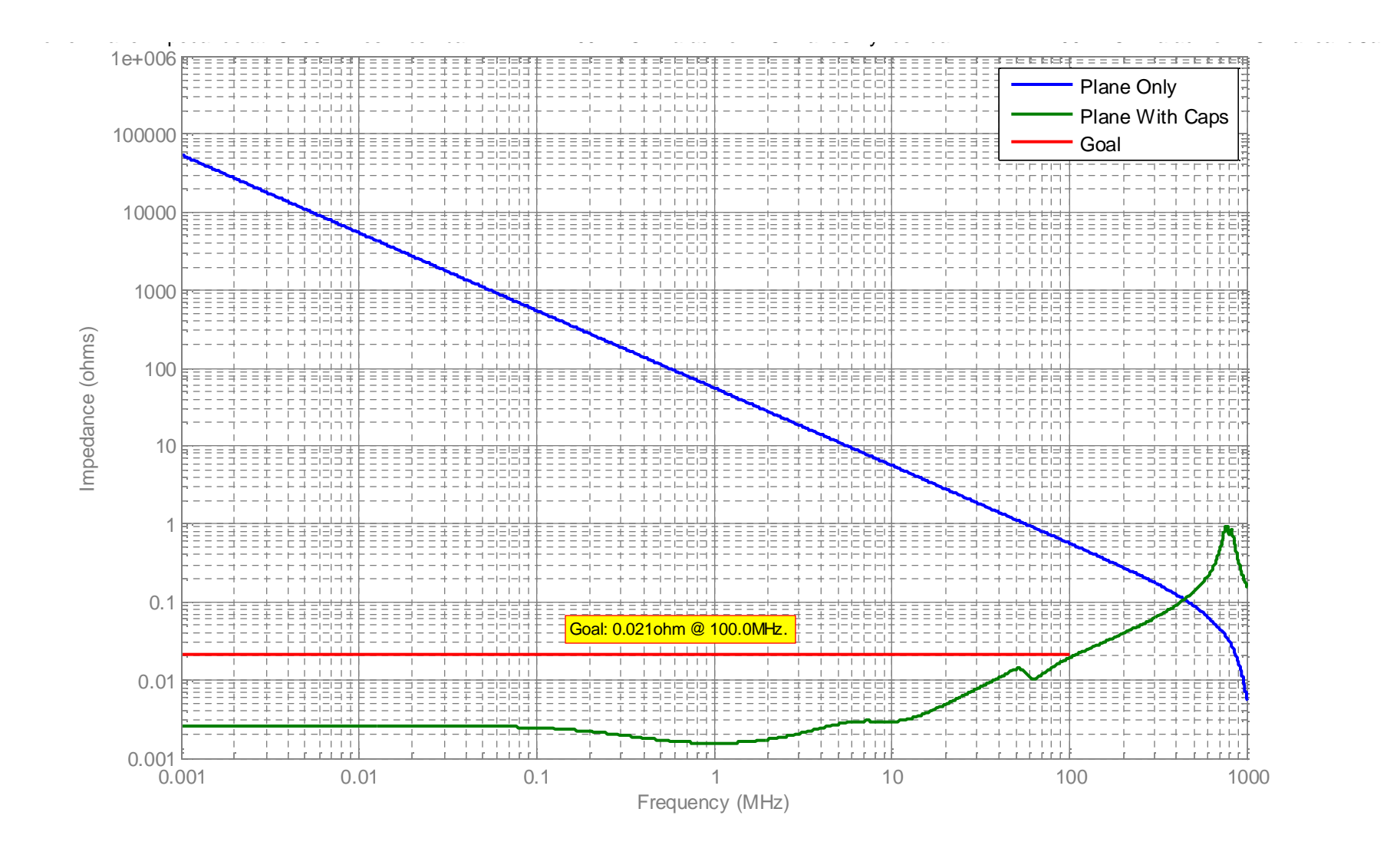

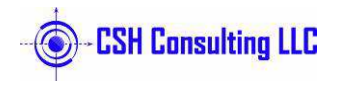

#### **Example CPU CORE VOLTAGE: Zo vs Freq With Faradflex Layers and No 0.01uF Caps**

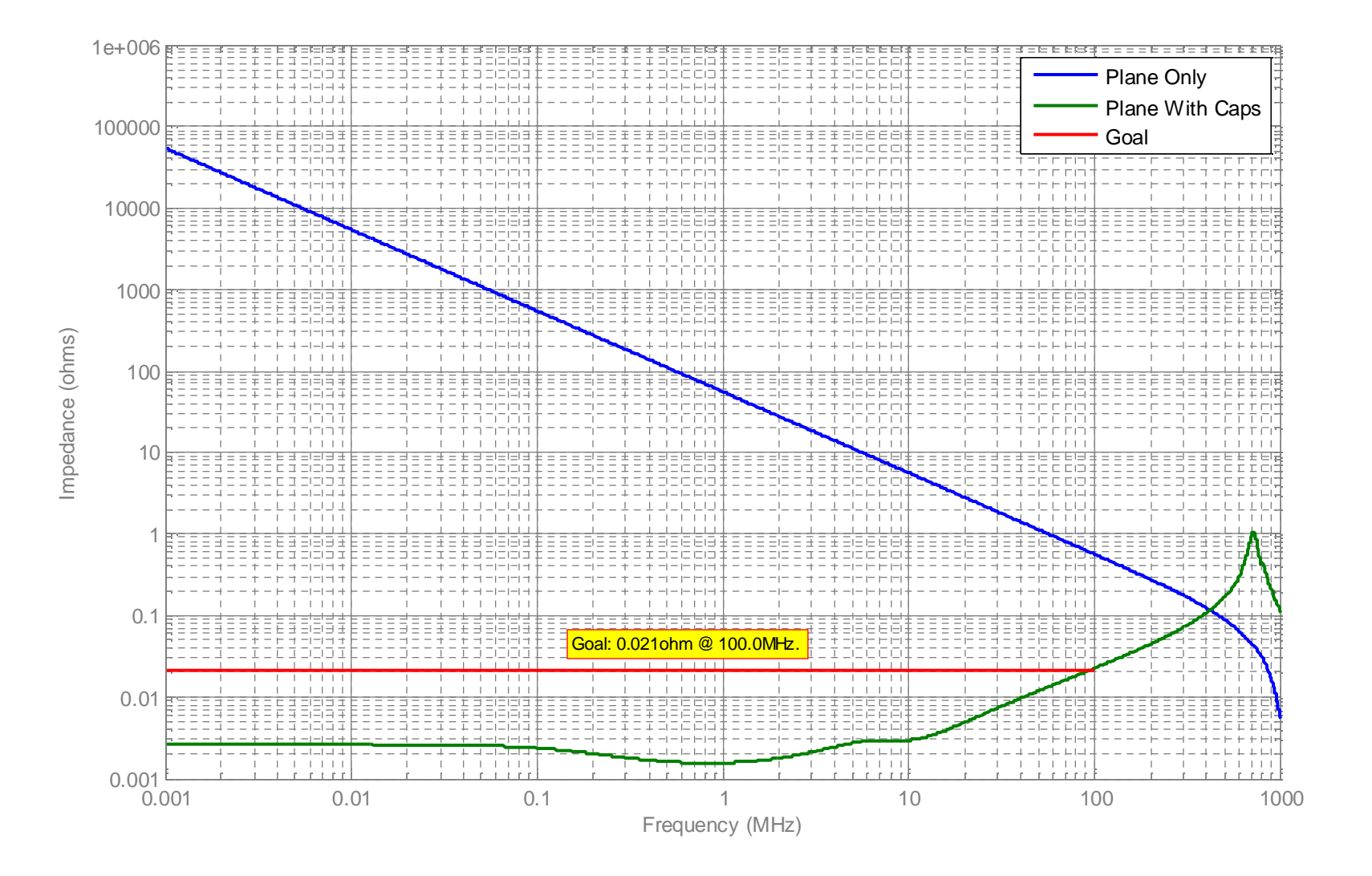

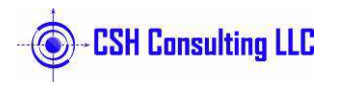

#### **Example CPU CORE VOLTAGE: Zo vs Freq Without Faradflex Layers**

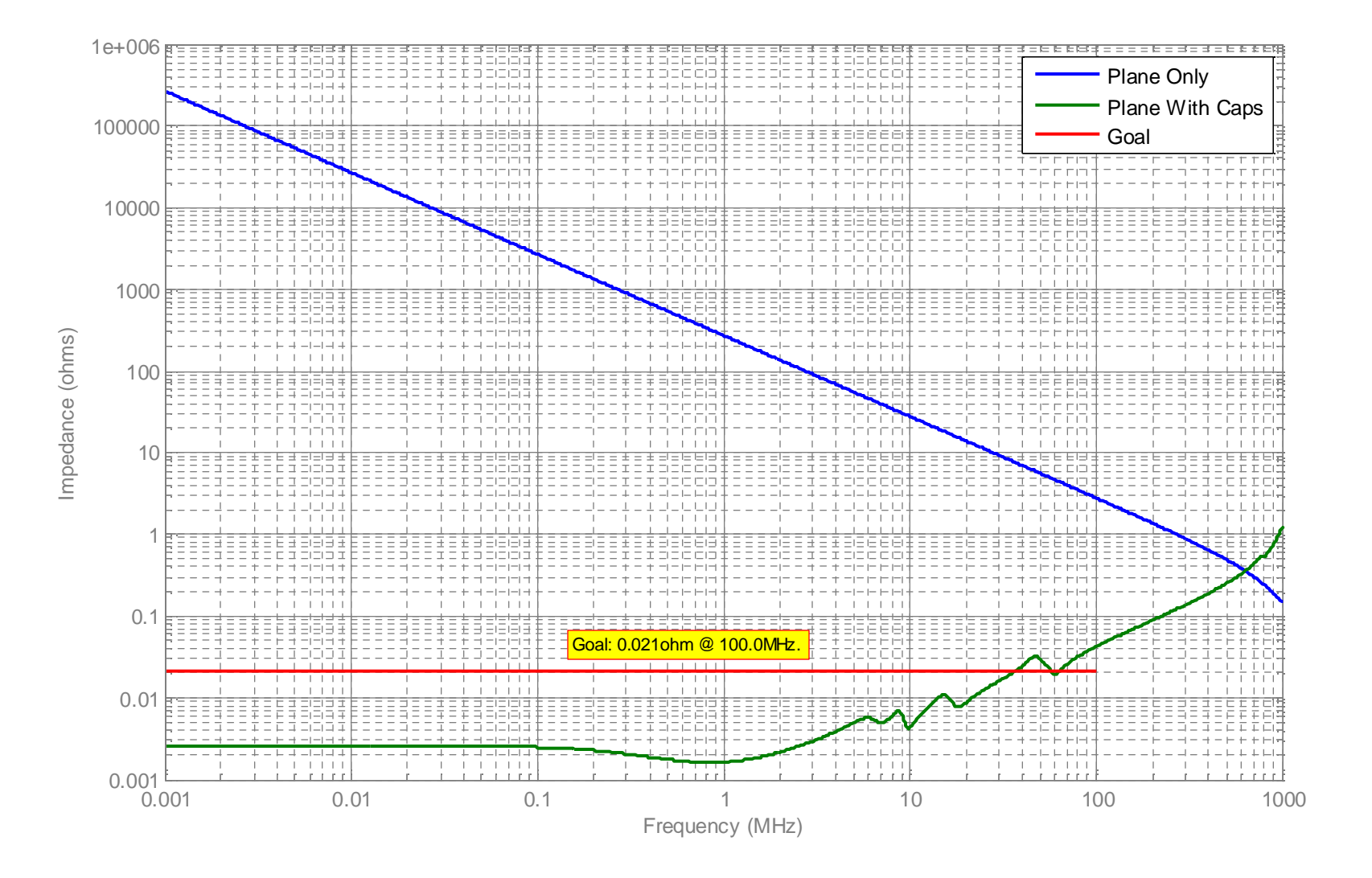

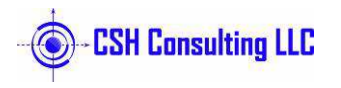

## **Example CPU CORE VOLTAGE Current Plot**

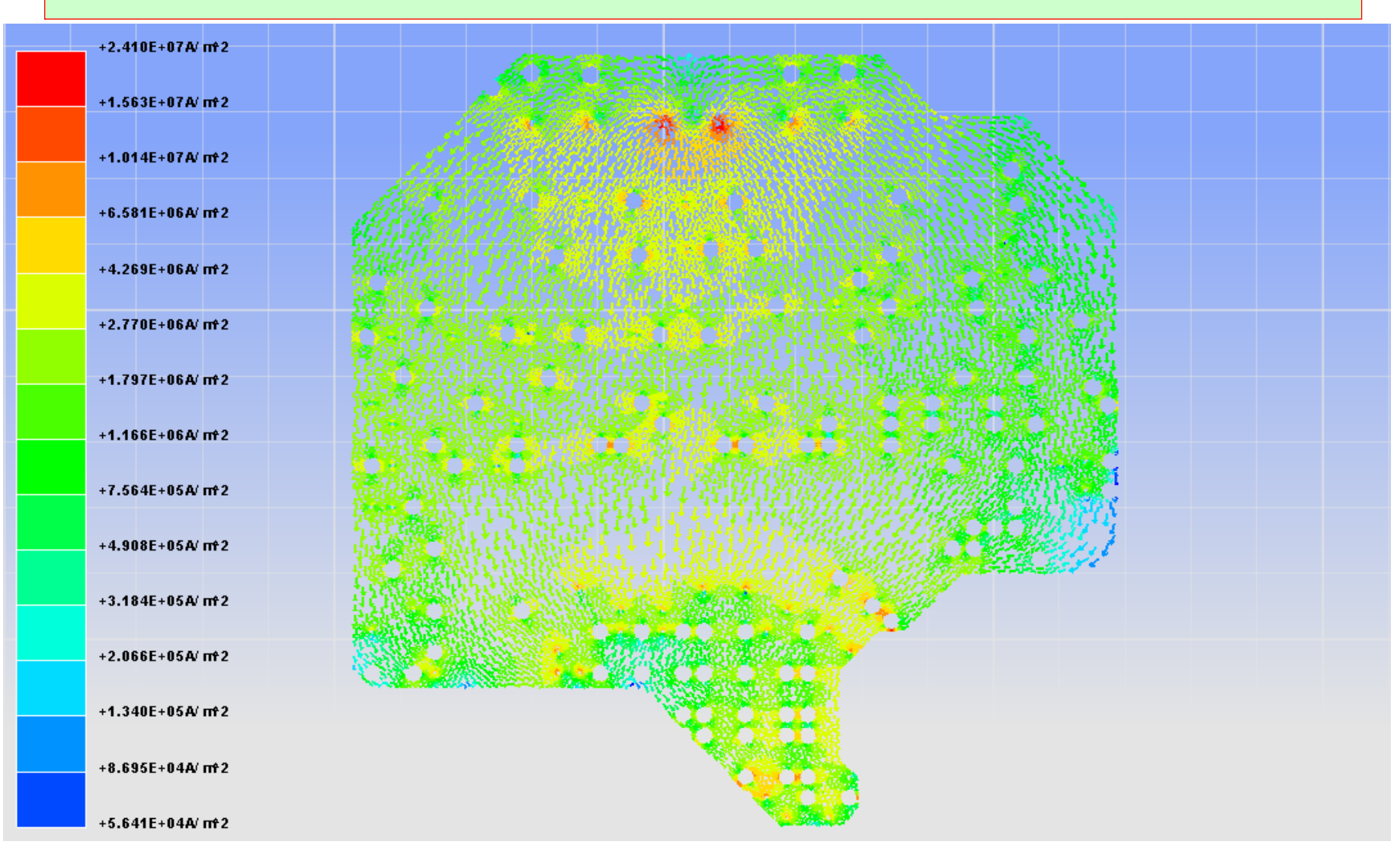

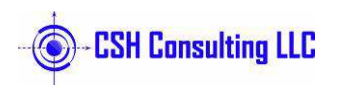

**www.cshconsulting.net**

#### **Layer 6 Example CPU CORE VOLTAGE Voltage Plot:IR Drop: 1.5mV, 4A. 0.375mΩ**

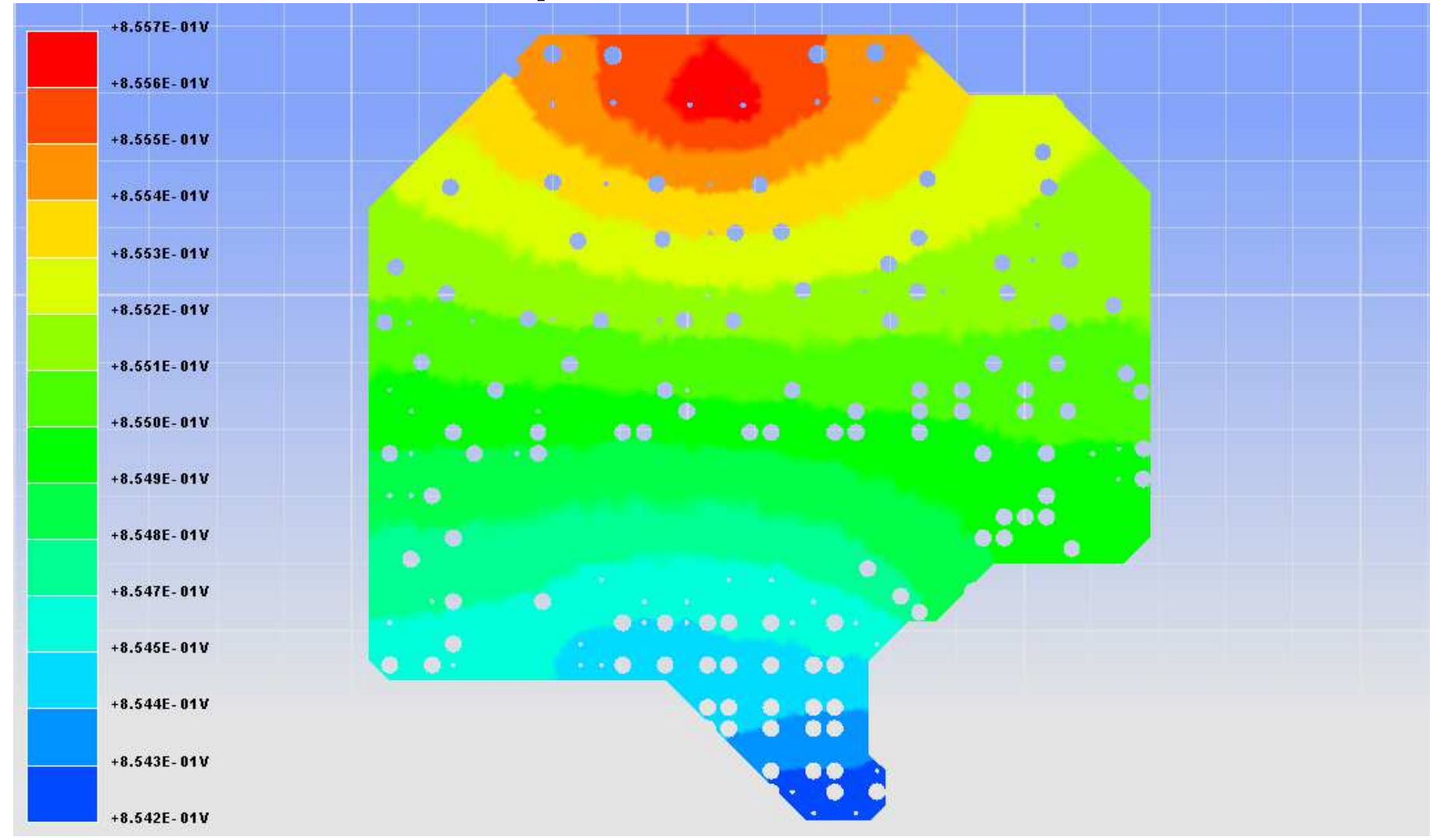

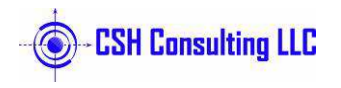

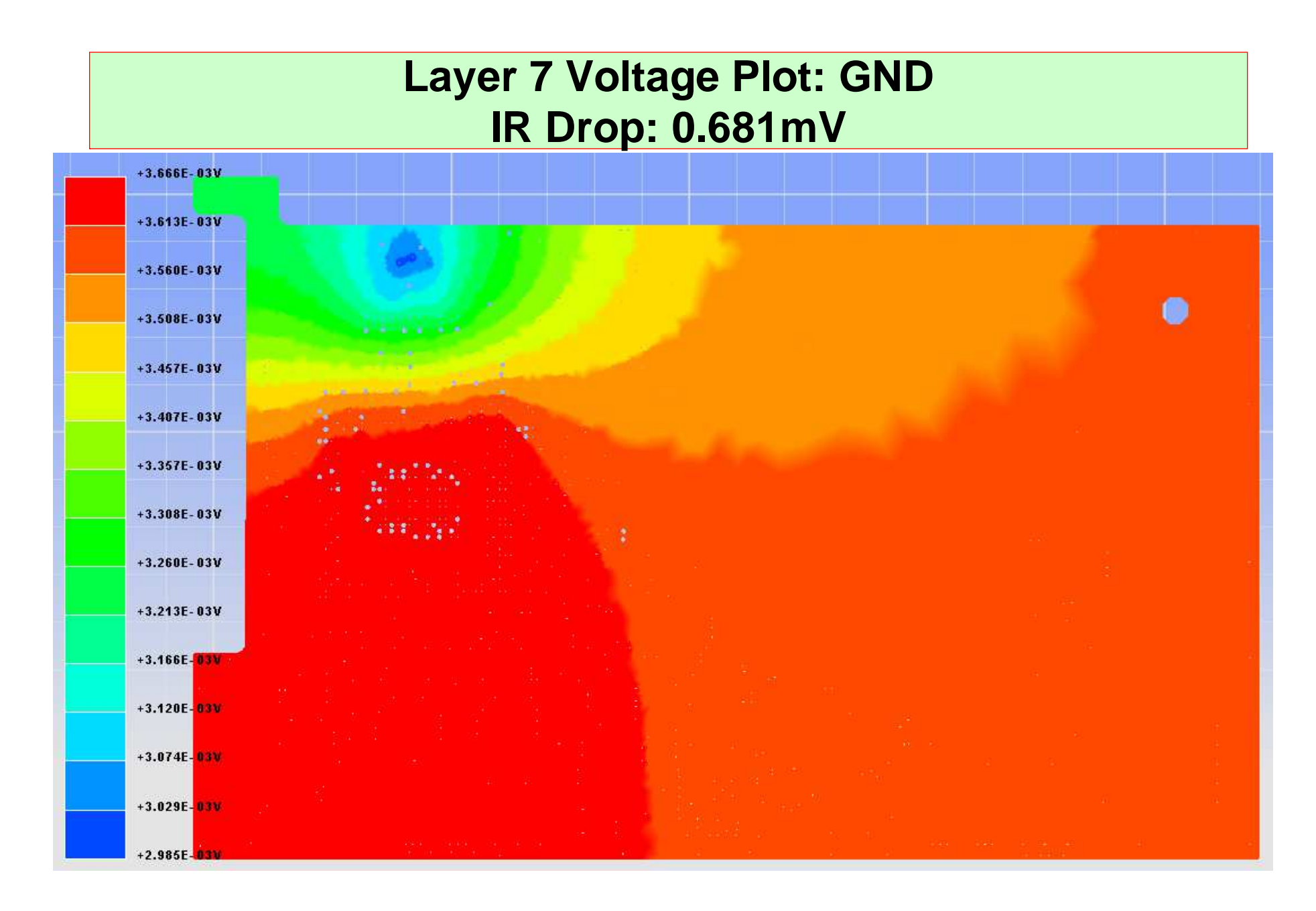

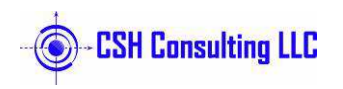

# **Power Integrity Example 2**

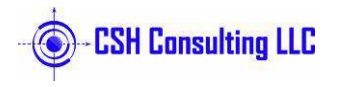

### **Backplane 12V Current**

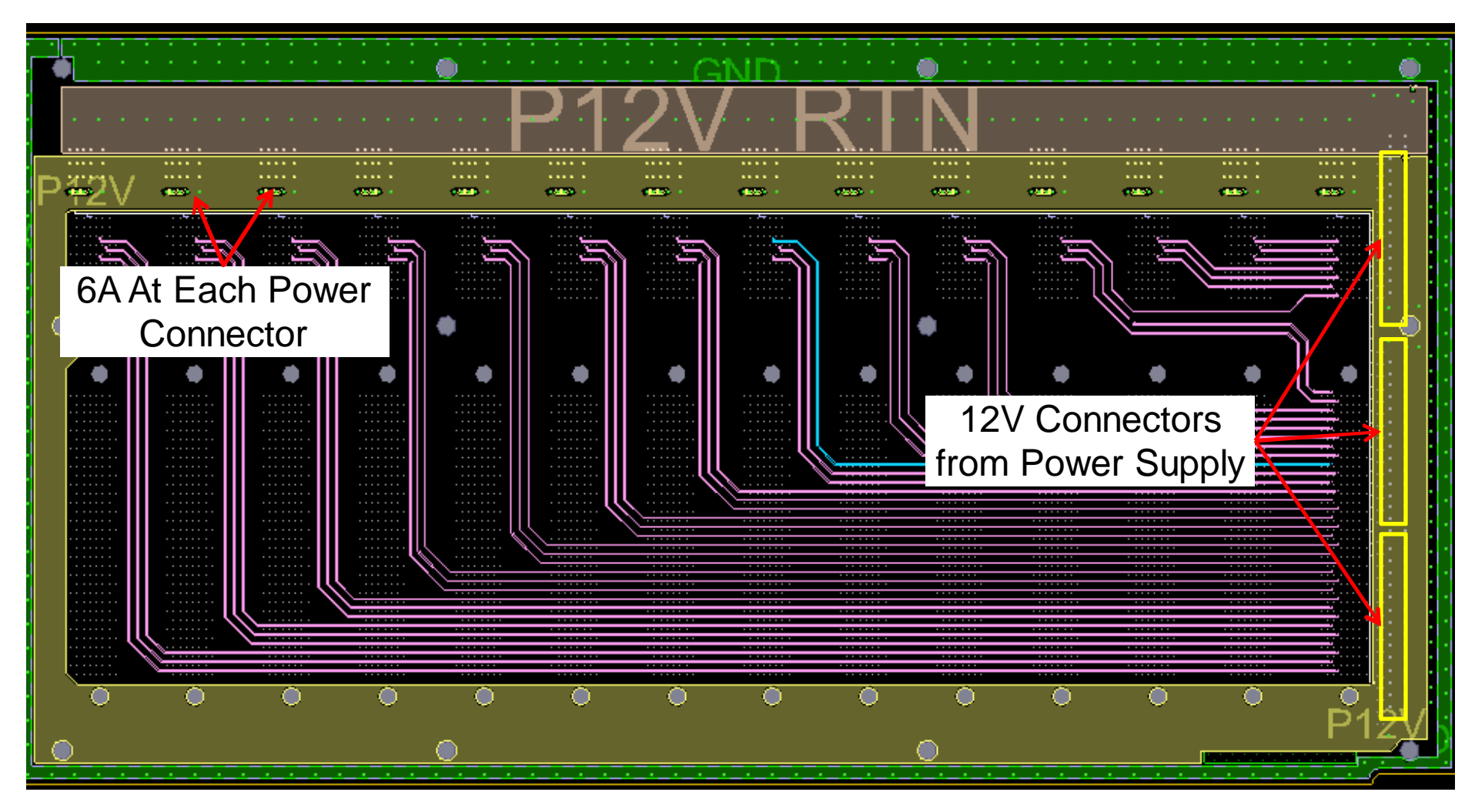

# 78 amps total. **chris.heard100@gmail.com. 603-494-9277**

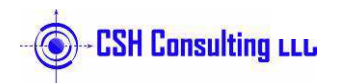

**www.cshconsulting.net**

### **Voltage Plot. Gnd Plane: 15mV Total**

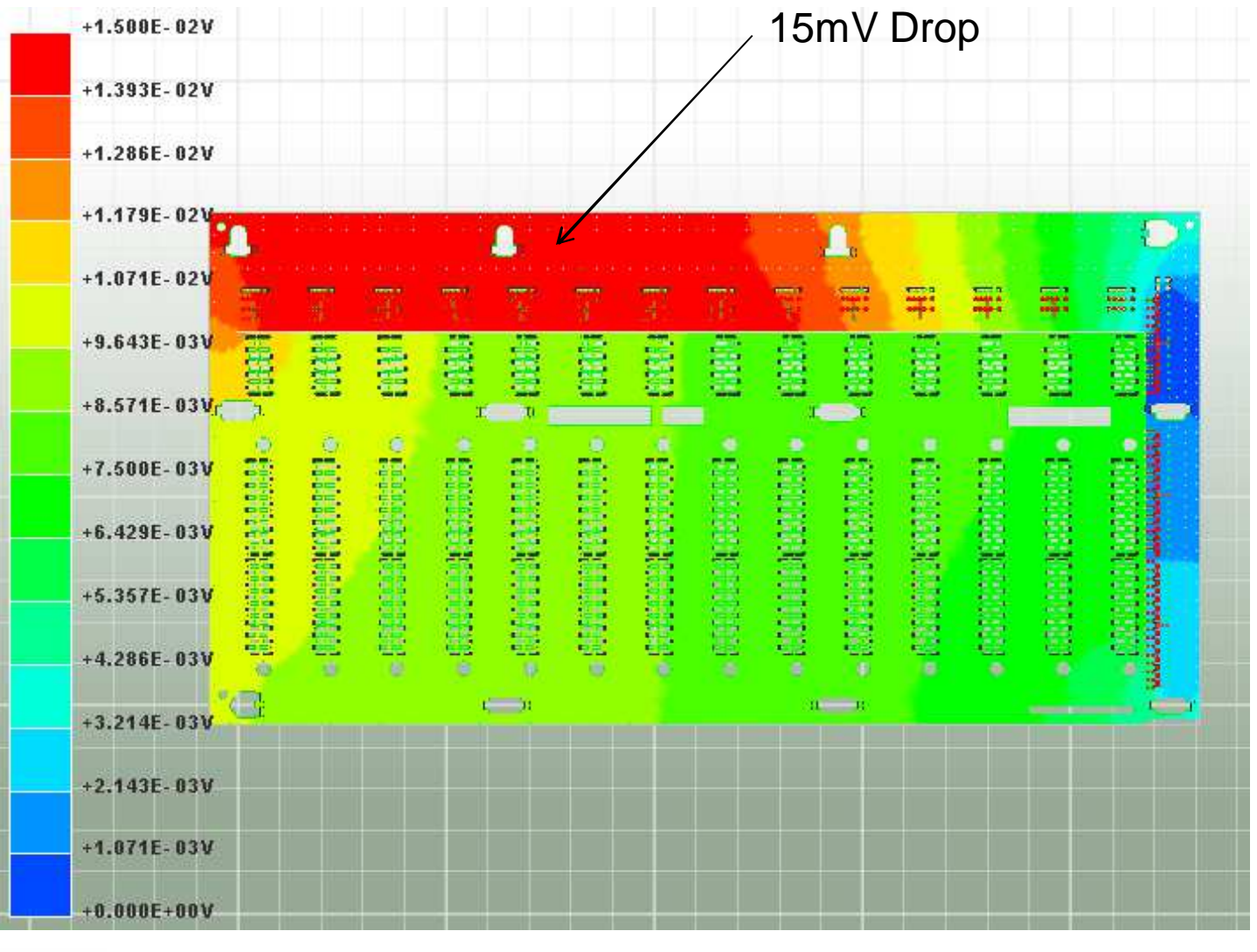

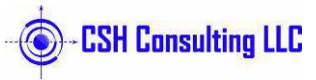

### **Voltage Plot: +12V Plane: 80mV Total**

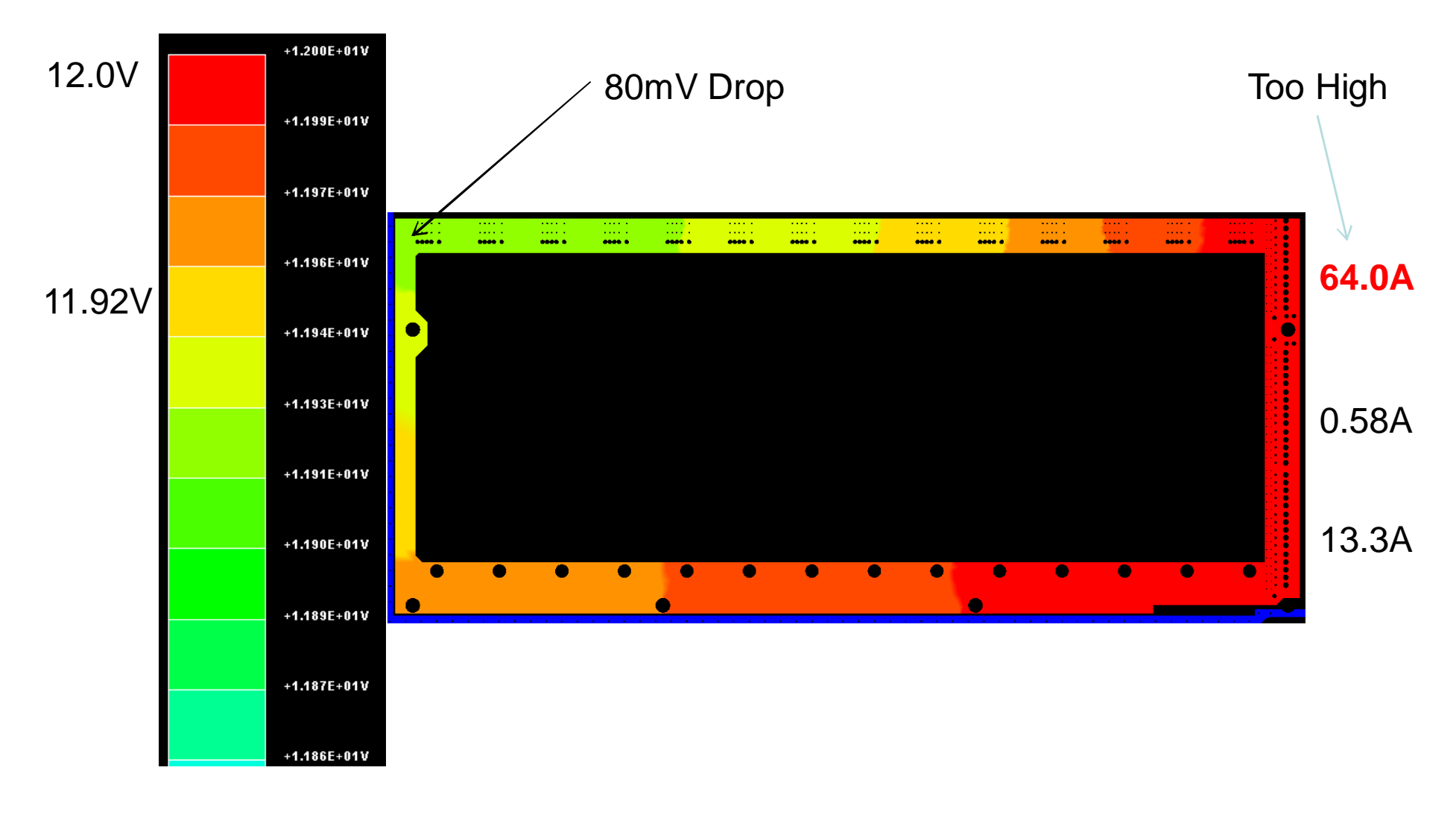

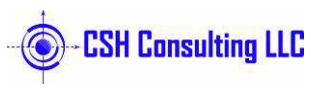

### **+12V Current Density**

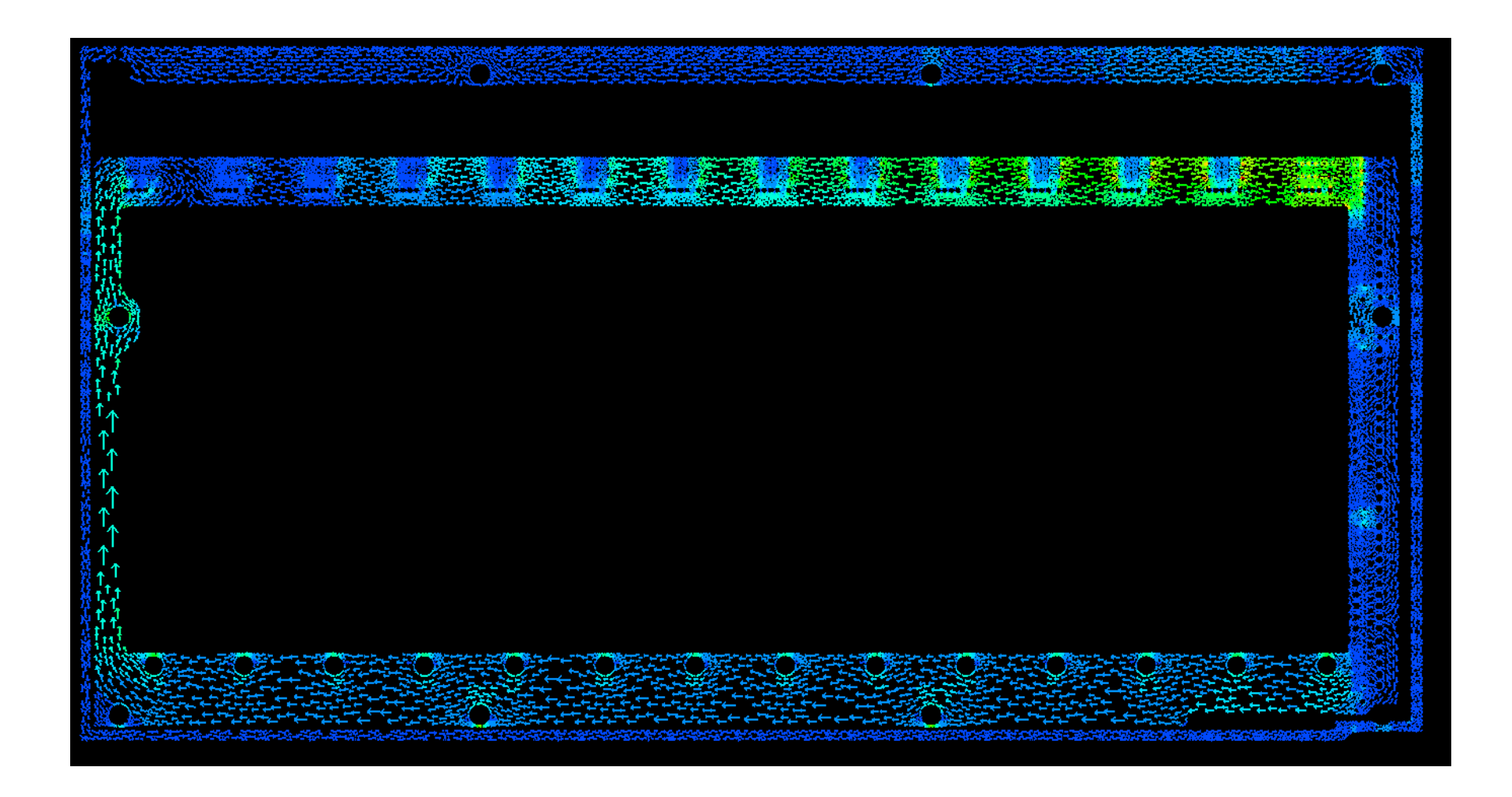

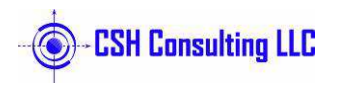